# **DESCRIPCIÓN DEL ESTADO ACTUAL DE LAS REDES CON ENLACES ATM, FRAME RELAY xDSL E ISDN Y TENDENCIA DE ESTAS TECNOLOGÍAS PARA DAR SOLUCIONES DE ÚLTIMA MILLA A SISTEMAS DE COMUNICACIONES EMPRESARIALES**

**JONHNIE MISASED OROZCO MEJÍA ALEXANDER JOSÉ VARELA ESPITIA** 

**UNIVERSIDAD TECNOLÓGICA DE BOLÍVAR** 

**INGENIERÍA ELECTRÓNICA** 

**CARTAGENA** 

**2004** 

i

# **DESCRIPCIÓN DEL ESTADO ACTUAL DE LAS REDES CON ENLACE ATM, FRAME RELAY xDSL E ISDN Y TENDENCIA DE ESTAS TECNOLOGÍAS PARA DAR SOLUCIONES DE ÚLTIMA MILLA A SISTEMAS DE COMUNICACIONES EMPRESARIALES**

# **JONHNIE MISASED OROZCO MEJÍA ALEXANDER JOSÉ VARELA ESPITIA**

**Monografía presentada para optar al Título de Ingeniero Electrónico** 

**Director, Isaac Zúñiga Silgado** 

**Ingeniero de Sistemas** 

## **UNIVERSIDAD TECNOLÓGICA DE BOLÍVAR**

## **INGENIERÍA ELECTRÓNICA**

## **CARTAGENA**

Nota de aceptación

Presidente del Jurado

Jurado

Jurado

## **ARTICULO 107**

La institución reserva el derecho de propiedad intelectual de todos los trabajos de grupo aprobados, los cuales no pueden ser explotados comercialmente sin su autorización. Esta observación debe quedar impresa en parte visible del proyecto.

Cartagena, Diciembre del 2003

Señores Comité de facultad de Ingeniería Electrónica Universidad Tecnológica de Bolívar Ciudad

Apreciados Señores.

Cordialmente me permito informarles que he llevado a cabo la dirección del trabajo de grado de los estudiantes **JONHNIE MISAED OROZCO MEJIA Y ALEXANDER JOSE VARELA ESPITIA**, titulado: **"DESCRIPCIÓN DEL ESTADO ACTUAL DE LAS REDES CON ENLACES ATM, FRAME RELAY xDSL E ISDN Y TENDENCIA DE ESTAS TECNOLÓGIAS PARA DAR SOLUCIONES DE ÚLTIMA MILLA A SISTEMAS DE COMUNICACIONES EMPRERSARIALES".**

Cordialmente,

ISAAC ZÚÑIGA SILGADO

\_\_\_\_\_\_\_\_\_\_\_\_\_\_\_\_\_\_\_\_\_\_\_

Cartagena, Diciembre del 2003

#### Señores

Comité de facultad de Ingeniería Electrónica

Universidad Tecnológica de Bolívar

Ciudad

De la manera más atenta nos permitimos presentar a su consideración y aprobación el trabajo de grado titulado **"DESCRIPCIÓN DEL ESTADO ACTUAL DE LAS REDES CON ENLACE ATM, FRAME RELAY xDSL E ISDN Y TENDENCIA DE ESTAS TECNOLOGÍAS PARA DAR SOLUCIONES DE ULTIMA MILLA A SISTEMAS DE COMUNICACIONES EMPRERSARIALES,** Elaborado por: **JONHNIE MISASED OROZCO MEJÍA y ALEXANDER JOSÉ VARELA ESPITIA.**

Esperamos que el presente trabajo se ajuste a las expectativas y criterios de la universidad para los trabajos de grado.

Cordialmente,

JONHNIE MISAED OROZCO MEJIA ALEXANDER JOSE VARELA ESPITIA

 $\mathcal{L}_\text{max}$  , and the contribution of the contribution of the contribution of the contribution of the contribution of the contribution of the contribution of the contribution of the contribution of the contribution of t

## **TABLA DE CONTENIDO**

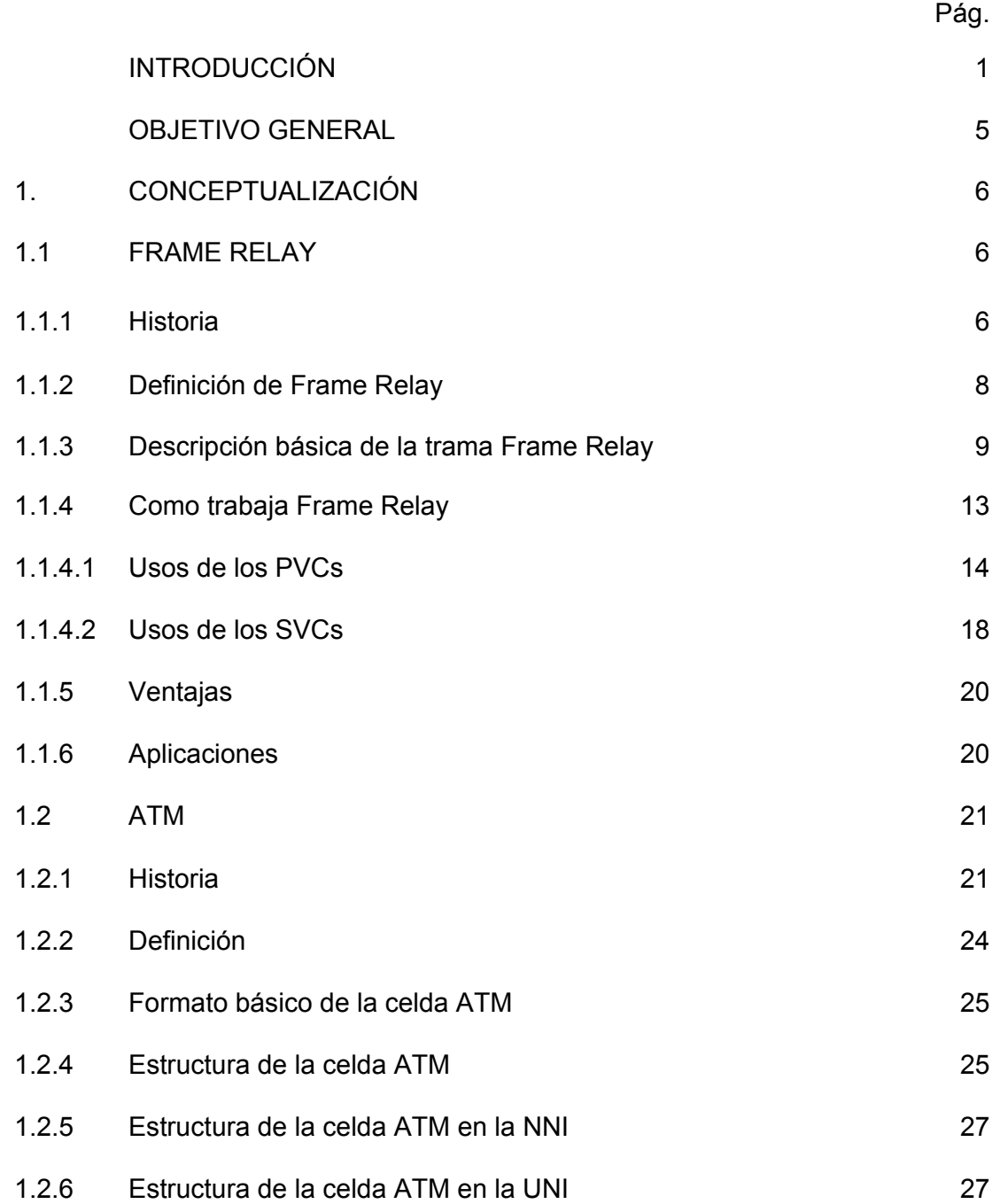

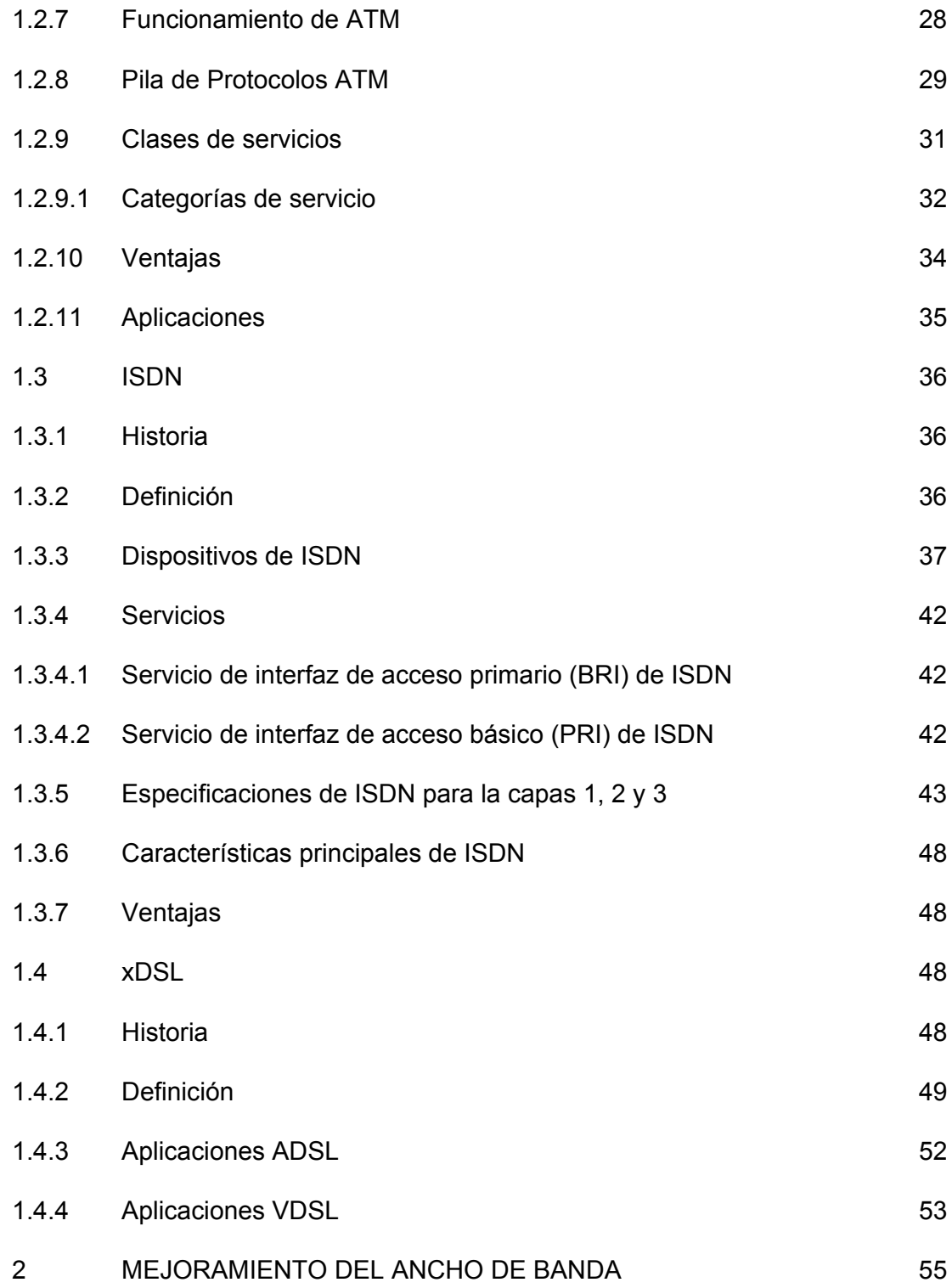

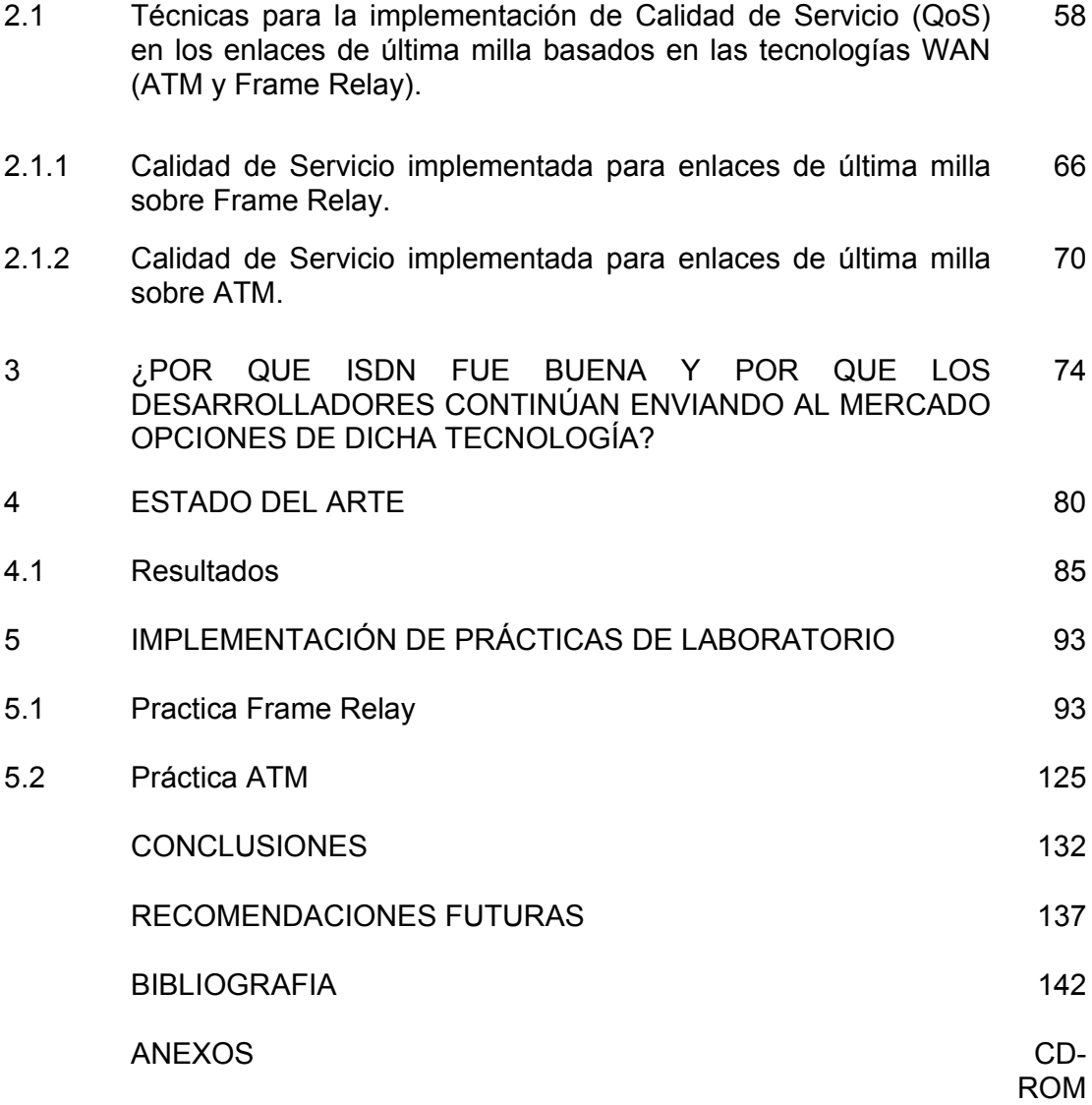

## **LISTA DE FIGURAS**

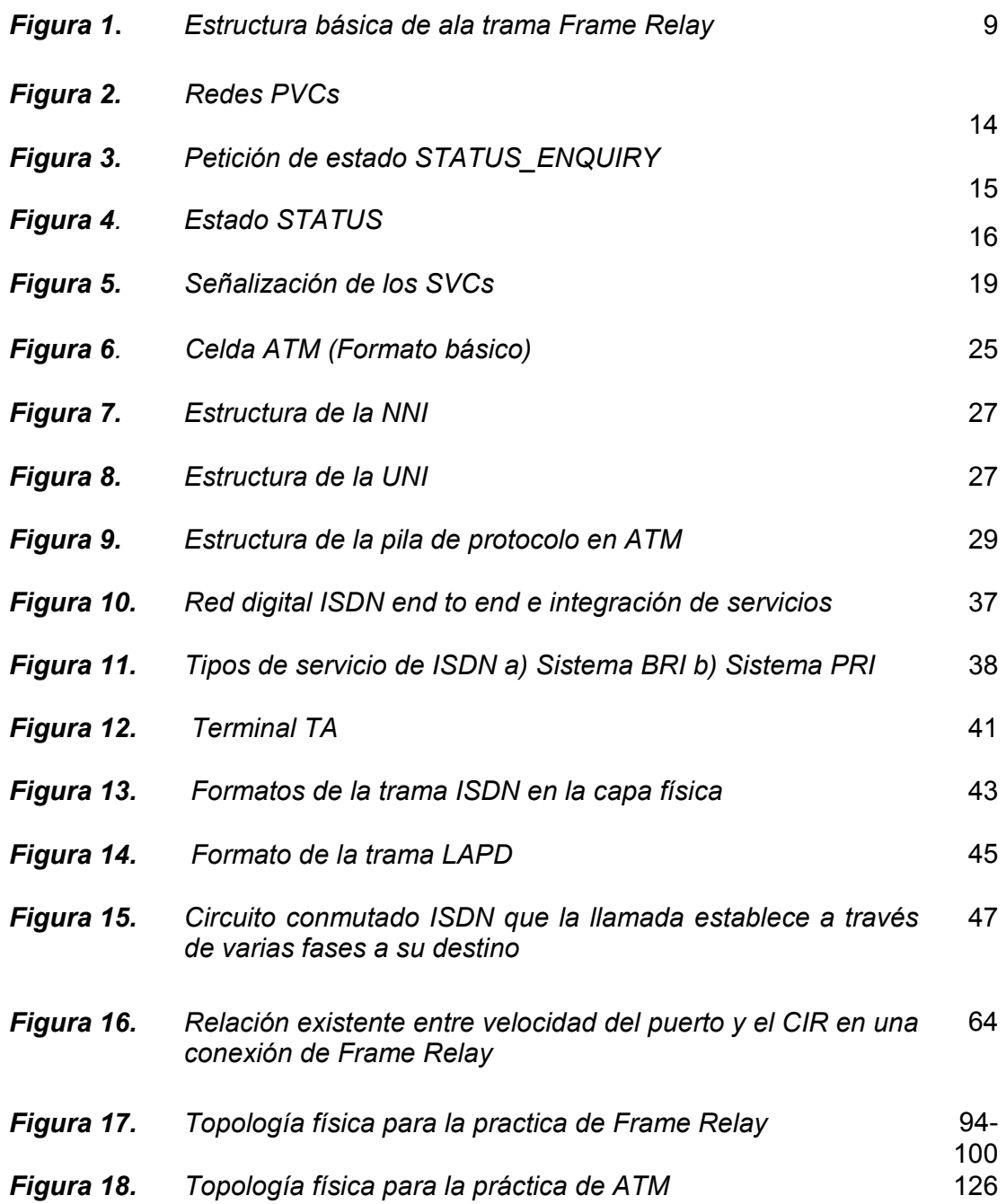

## **LISTA DE ANEXOS**

- **Anexo A.** IA del foro Frame Relay.
- **Anexo B.** Documentación de comandos utilizados en las prácticas de Frame Relay.
- **Anexo C.** Documentación de comandos utilizados en la práctica de ATM.
- **Anexo D.** Encuesta sobre el estado actual de las redes con enlaces ATM, FRAME RELAY, xDSL e ISDN.
- **Anexo E.** Normas ITU-T y ANSI de las Comunicaciones.
- **Anexo F.** Glosario y acrónimos.
- **Anexo G.** Estado actual de tecnologías de última milla sobre medios guiados.

#### **INTRODUCCIÓN**

Entender la conceptualización de tecnologías para enlaces de última milla en el momento es como tomar caminos poco transitados. Por tal razón con este documento se proporciona una guía básica de herramientas que pueden enfocar a muchos administradores de red a tomar una buena decisión en determinadas aplicaciones, que están relacionadas en la forma como han establecido sus enlaces de red hasta el *core* de su proveedor de acceso WAN.

**Capítulo 1**. En este se describirán las principales características de tecnologías utilizadas para enlaces de última milla en la WAN.

Se enfatizará principalmente en las tecnologías Frame Relay y ATM, explicando paso a paso cada uno de los conceptos que son parte de estas, con la finalidad de poder analizar cuales son los requerimientos que se necesitan para establecer una red de acceso con un proveedor de servicios de enlaces WAN. En el transcurso de este capitulo se familiarizarán con una breve descripción del desarrollo de las tecnologías mencionadas, se manejarán definiciones, categorías, esquemas de las tramas, la aplicabilidad que se les esta dando y sus principales ventajas entre otras.

En este mismo capitulo se introducen las tecnologías ISDN y xDSL con sus plataformas y algunas de sus aplicaciones, con la finalidad que el lector tenga

una guía que las introduzca, sin embargo no son temas para profundizar en este trabajo, ISDN es analizada por ser una de las tecnologías pioneras en integración de servicios y de la cual se hace un análisis global, explicando los servicios que poseen, el tipo de terminales, las conexiones que se deben tener en cuenta, entre lo mas frecuente. Pero xDSL y sus plataformas fueron introducidas no precisamente por ser pionera, sino por ser una de las más utilizadas actualmente por los diferentes proveedores de enlaces de última milla, además no se llegó al núcleo de esta tecnología, debido a que ya se han realizado trabajos de este tema bastante profundos cuyas referencias aparecen al final de este documento y solo se trata de la misma forma que ISDN por ser soluciones que le conciernen a los administradores de red y lectores interesados en el área o que de una u otra forma se desempeñan en el medio.

**Capítulo 2.** En este capitulo se analizan los criterios básicos que definen la QoS y los requisitos que esta necesita para brindar solución a los usuarios finales. Se inicia haciendo énfasis a una serie de consideraciones que se deben tener en cuenta para realizar trabajos de aumento en la eficiencia sobre enlaces de última milla basados en las tecnologías ATM y Frame Relay, mejoramiento del ancho de banda si el enlace ya se encuentra establecido y consideraciones de diseño si el usuario final se decide a establecer un contrato con un proveedor de enlaces WAN. Basados en criterios que realiza CISCO en su libro Integración de Redes de Voz y Datos se generará opinión referente al estado del tráfico de información en el extremo del cliente.

En el transcurso de este capítulo se definieron y analizaron una serie de parámetros de QoS, que a criterio propio, fundamentados en toda la recopilación de información obtenida de las fuentes adjuntas en los anexos y referencias bibliografica, se cree que son los más utilizados para la implementación del aumento en la eficiencia sobre enlaces de última milla basados en las tecnologías ATM y Frame Relay.

**Capítulo 3.** En este se analizan todas las consideraciones que demuestran porqué ISDN fué buena, y porqué los desarrolladores continúan enviando al mercado soluciones de dicha tecnología. Se comenzará haciendo un breve recuento del surgimiento de esta tecnología en el mercado de las telecomunicaciones y después se mostrarán los criterios que reflejan la indiferencia ante las últimas tendencias en materia de tecnologías para establecer enlaces de última milla*.*

**Capítulo 4.** En este capítulo se mostrará como se encuentran establecidas las tecnologías de última milla en este país basados en consultas hechas a ingenieros de empresas proveedoras de servicios de transporte de datos *(carriers e ISPs)*, artículos de revistas como *IT Manager* y publicaciones en la web de empresas reconocidas se genero opinión en la forma como se transportan los datos del usuario final a través de la WAN; se espera que dicha opinión genere interrogantes a los lectores de este trabajo de investigación.

Al final de este documento se evidencian los resultados obtenidos por medio de

la entrevista realizada a tres ingenieros que forman parte de empresas proveedoras de servicios WAN en la ciudad de Cartagena – Colombia. (Ver anexo C)

**Capitulo 5.** En este capitulo se brindarán herramientas con las cuales se podrán poner en practica los conocimientos relacionados con protocolos de la capa de enlace de datos ATM y Frame Relay, se aproximarán a la terminología WAN más utilizada, se hará una comprensión de los requisitos y opciones para la comunicación, e implementación de estas como tecnologías WAN. Se emulará el *switch* DCE Frame Relay en un *router* Cisco 2600, logrando de esta forma conectar dos *routers* para simular un enlace de *última milla*. Y de forma análoga se implementará una práctica que emule la interconexión de los extremos del *Local Loop* utilizando la tecnología ATM como protocolo de transporte en la capa de enlace de datos.

Al final de este documento (anexo F), usted encontrará un marco teórico comprensivo sobre la terminología y acrónimos mas utilizados en este documento de investigación.

Se espera que este documento llene sus expectativas ante su excursionismo por el senderos poco transitados sobre los enlaces de última milla sobre medios guiados.

## **OBJETIVO**

Realizar un estudio que sirva para dar un enfoque a empresas sobre que tecnologías deberían implementarse como solución a la optimización de sus enlaces en la WAN.

## **1. CONCEPTUALIZACIÓN**

#### **1.1 FRAME RELAY**

## **1.1.1 HISTORIA**

Frame Relay surgió como un *estándar de facto* (1990), producido por un grupo de varios fabricantes de equipos. Nació para cubrir necesidades del mercado no satisfechas hasta el momento en el sector de las comunicaciones. Adopta velocidades superiores a X.25, que van desde 64kbps hasta 34Mbps. Se trataba de una solución transitoria, pero que ha logrado una gran aceptación, y su papel en la actualidad es importante.

El estándar de facto evolucionó hacia varios *estándares oficiales*, como son:

- **FR Forum** (Asociación de Fabricantes): Cisco Systems, Northern Telecom. DEC (Digital Equipment Corporation) y Stratcom
- **ANSI**: fuente de normativas Frame-Relay.
- **ITU-T** también dispone de normativa técnica de la tecnología Frame-Relay.

Frame Relay se originó de trabajos en ISDN. Se pensó que se emplearía en canales portadores de 64Kbps con señalización en el canal D del sistema ISDN. Algunos conceptos de Frame Relay fueron tomados de cuatro fabricantes: Cisco Systems, Northern Telecom. DEC y Stratcom, quienes presentaron una variante reducida que ha sido bautizada como Interfaz de Manejo Local (LMI).

Mientras que los estándares originales ANSI para Frame Relay, T1.617 y T1.618, maneja solo redes SVC, la versión reducida LMI proporciona una alternativa PVC mucho más simple. La interfaz LMI ganó popularidad industrial rápidamente engendrando su propio cuerpo de pseudoestándares industriales a través del foro Frame Relay. Esta popularidad garantizó su incorporación a los estándares. Luego de cambios menores (principalmente se trasladó el circuito de señalización del 1023 al 0), LMI fué adoptada con la norma T1617 y su correspondiente Q.933 del ITU-T. $1$ 

Todas las redes Frame Relay disponibles ahora se basan en PVC, pero a medida que las redes vayan creciendo, estas conexiones permanentes deberían cambiarse a una operación más dinámica de tipo SVC. La Tecnología SVC se encuentra ya avanzada por aparte de muchos fabricantes de equipos. A continuación se presentan, de manera general, los principales aspectos de Frame-Relay<sup>2</sup>

 $\overline{a}$ 

<sup>&</sup>lt;sup>1</sup> Anexo E

 $2$  Se puede encontrar una ampliación de cada uno de estos puntos en las bibliografías dadas al final de este de este trabajo.

#### **1.1.2 DEFINICIÓN DE FRAME RELAY**

Frame Relay es un estándar de la Unión Internacional de Telecomunicaciones (UIT-T), antiguamente denominada Comité Consultivo Internacional Telegráfico y Telefónico del Comité (CCITT) y del Instituto Nacional Americano de Normalización (ANSI) que define un proceso para el envío de datos a través de una red de datos públicos (PDN).

Frame Relay múltiplexa estadísticamente paquetes o tramas hacia destinos diferentes con una sola interfaz. Es orientado a la conexión lo que significa que un circuito virtual debe estar configurado para la comunicación.

Es una tecnología de datos eficiente, de elevado desempeño, utilizada para conectar aplicaciones LANs, Internet y aplicaciones de voz en redes de todo el mundo. Frame Relay es una forma de enviar información a través de una red WAN dividiendo los datos en paquetes. Cada paquete viaja a través de una serie de *switches* en una red Frame Relay para alcanzar su destino. Esta tecnología opera sobre la capa física y de enlace de datos del modelo de referencia OSI, pero depende de los protocolos de capa superior como TCP para la corrección de errores.

## **1.1.3 DESCRIPCIÓN BÁSICA DE LA TRAMA FRAME RELAY**

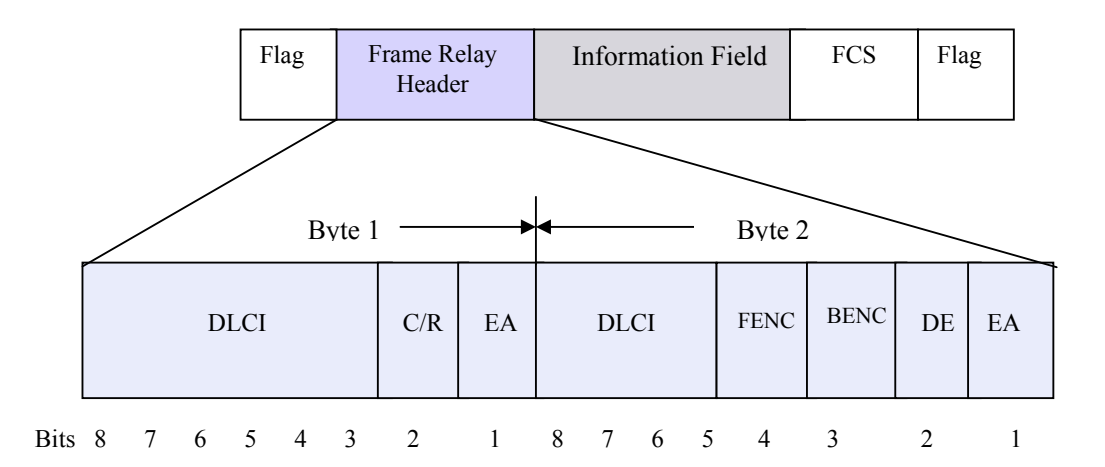

#### **Figura 1.** *Estructura Básica de la Trama Frame Relay*

- **Flags** *(Bandera)*: Utiliza 1 byte de la trama Frame Relay; Delimita el principio y extremo de la trama. El valor de este campo siempre es el mismo y se representa con el número hexadecimal 7E o como el número binario 01111110.
- **Cabecera o Campo Dirección de La Trama Frame Relay** *(Header)*: Utiliza 2 bytes de la trama Frame Relay, esta a su vez contiene la siguiente información:
	- **DLCI** *(Data Link Connection Identifier):* Indicador de Congestión de Enlace de Datos. Es un único número asignado a un PVC (Circuito Virtual Permanente) de la red Frame Relay. Identifica un

PVC particular dentro de un canal de acceso de la red y tiene significado local solamente para este canal. Los 10 bit DLCI son la esencia de la cabecera Frame Relay. Este valor representa la conexión virtual entre el dispositivo de DTE y el *switch*. Cada conexión virtual que es múltiplexada hacia el canal físico se representará por un único DLCI. Por consiguiente, los dispositivos a los extremos opuestos de una conexión pueden usar DLCI de diferente valor para referirse a la misma conexión virtual.

- **C/R** *(Command/Response Field Bit):* El C/R es el bit que sigue el más significante (DLCI) en el campo de direcciones. El C/R actualmente no esta definido.
- **EA** *(Extended Address)* Extensión de Dirección**;** El EA es utilizado para indicar si un byte en el cual el valor es 1 es este último el campo de dirección, Si el valor es 1, entonces el byte actual se determina para ser el último octeto de DLCI. Aunque, las aplicaciones actuales de Frame Relay usan todas dos octetos de DLCI, esta capacidad le permite a los DLCIs más largos ser usados en el futuro. El octavo bit de cada byte del campo de dirección es usado para indicar el EA.
- **Control de congestión:** Consiste en los 3 bit que controlan los mecanismos de notificación de congestión Frame Relay. Estos

son los bits FECN, BECN y DE. Los cuales son los 3 últimos bits en el campo de dirección.

- **FECN** *(Forward explicit congestion notification)* Notificación de Congestión Explicita hacia delante. Bit establecido en una trama que notifica a un DTE que el dispositivo receptor debe iniciar procedimientos para evitar la congestión. Cuando un *switch* Frame Relay detecta la existencia de congestión en la red, envía un paquete FECN al dispositivo destino, indicando que se ha producido la congestión. El primer beneficio del uso de los FECN y los campos de BECN es la capacidad de protocolos de capa superior para reaccionar inteligentemente a los indicadores de congestión. Hoy, DECnet y OSI son los únicos protocolos de la capa superior que llevan a cabo estas capacidades.
- **BECN** *(Backward explicit congestion notification)* Notificación de Congestión Explícita hacia Atrás. Este bit activado por la red Frame Relay notifica al dispositivo del usuario DTE que los procedimientos para evitar congestiones serían iniciados por el dispositivo que envía datos. Cuando un *switch* Frame Relay detecta congestión en la red, envía un paquete BECN al *router* origen, instruyendo al *router* para que reduzca la velocidad a la cual está enviando los paquetes. Si el *router* recibe cualquier

BECN durante el intervalo de tiempo actual, reduce la velocidad de transmisión a un 25%.

- **DE** *(Discard Eligibility):* Elección de Descargo, es un bit que puede ser activado por el usuario para indicar que una trama puede ser descartada con preferencia respecto a las demás si ocurre congestión, para mantener la calidad de servicio acordada. Las tramas con el bit DE son consideradas exceso de tráfico. Indica que la trama se puede descartar para darle prioridad a otras tramas si se produce congestión. Cuando el *router* detecta congestión de red, el *switch* Frame Relay descarta en primer lugar los paquetes con el bit DE. El bit DE se establece en el tráfico sobresuscrito (es decir, el tráfico recibido después de alcanzar la CIR $1<sup>3</sup>$
- **Campo de información** *(Data):* Contiene los datos de la capa superior encapsulados. Cada trama en este campo es de longitud variable incluye datos del usuario o campo de la carga útil que cambiarán en una longitud de 16,000 octetos. Este campo sirve para transportar paquetes de protocolos de capa superior (PDU) a través de una red de Frame Relay.

 $\overline{a}$ 

 $3$  CIR. especifica la velocidad de información suscrita, suministrada por la portadora. , que es la velocidad, en bits por segundo, a la que el *switch* Frame Relay acuerda transferir los datos.

• **FCS** *(Frame Check Sequence):* Secuencia de Chequeo de Trama: Asegura la integridad de datos transmitidos. Este valor es computado por el dispositivo de la fuente y verificado por el receptor para asegurar la integridad de la transmisión.

#### **1.1.4 COMO TRABAJA FRAME RELAY**

La Tecnología Frame Relay está basada en el uso de Circuitos Virtuales (VC). Un Circuito Virtual es una trayectoria bidireccional definida en software entre dos puertos que actúa como una línea privada. Existen dos tipos de circuitos virtuales que son:

*Circuito virtual conmutado (SVC).* Este tipo de circuito es comparable a una llamada telefónica. La red se encarga de establecer la conexión y asignar el Ancho de Banda basado en la solicitud del usuario, además la red debe hacer seguimiento de llamadas y taríficar de acuerdo con la cantidad de servicio prestado. Los circuitos virtuales conmutados se establecen usando el protocolo Q.933.

*Circuito Virtual Permanente (PVC).* Este último tipo de circuito es configurado por el operador de red, definidos como una conexión entre dos sitios *(endpoints)* y Trayectorias fijas. Son una alternativa económica frente a las líneas dedicadas. El provisionamiento de los circuitos virtuales permanentes requieren la planificación, el conocimiento de los patrones de tráfico y la utilización del Ancho de Banda.

#### **1.1.4.1 Usos de los PVCs**

Los PVC son establecidos por un operador de red. Pueden agregarse nuevos PVC cuando hay una demanda de nuevos sitios, ancho de banda adicional, asignación de rutas alternadas, o cuando las nuevas aplicaciones exijan a los puertos existentes hablar entre si. Los PVCs son rutas fijas, no disponible sobre demanda o sobre una *call by call (llamada por llamada)* básica. Aunque el camino real tomado a través de la red de vez en cuando puede variar, entonces el redireccionamiento automático toma el lugar, el principio y el otro extremo del circuito no cambiarán. De esa manera, los PVCs son circuitos dedicados punto a punto, muy populares porque proporcionan una alternativa rentable a las líneas arrendadas.

# Heartbeat Poll de dispositivos PVC Petición del estado Petición del estado **Red Frame Relay** Estado del circuito Conexión 50 OK Conexión 41 NUEVO Conexión 3 DESCONECTADO

## • **SEÑALIZACIÓN DE LOS PVCs**

*Figura 2. Redes PVCs* 

En una red PVC los circuitos son configurados por operadores, siendo aquellos prácticamente permanentes. La información de señalización que debe ser distribuida consiste en una actualización del estado de los circuitos desde la red hacia los nodos terminales. De esa forma, la red puede verificar a los usuarios de la incorporación de nuevos circuitos o de la eliminación de los antiguos. La información (*status*) es distribuida a través de un procedimiento de control mediante una función de autoprueba de calidad de la señal y se denomina *heartbeat polling.* 

| 8                         | 7        | 6           | 5        | 4           | 3        | 2 |                                                                      |                                             |
|---------------------------|----------|-------------|----------|-------------|----------|---|----------------------------------------------------------------------|---------------------------------------------|
| 0                         | 1        | 1           | 1        | 1           | 1        | 1 | $\Omega$                                                             |                                             |
| 1                         | 1        | 1           | 1        | 1           | 1        | 0 | 0                                                                    | Manejo de DLCI (L2)                         |
| 1                         | 1        | 1           | 1        | $\Omega$    | 0        | 0 | 1                                                                    |                                             |
| 0                         | $\Omega$ | $\Omega$    | 0        | $\Omega$    | $\Omega$ | 1 | 1                                                                    | Discriminador de protocolo (LM1)            |
| 0                         | $\Omega$ | $\mathbf 0$ | 0        | 1           | 0        | 0 | 1                                                                    | Trama de información no numerada (L2)       |
| 0                         | $\Omega$ | $\Omega$    | 0        | $\Omega$    | $\Omega$ | 0 | $\Omega$                                                             | Referencia de llamada (cero)                |
| 0                         | 1        | 1           | 1        | $\Omega$    | 1        | 0 | 1                                                                    | Mensaie Status Enguiry                      |
| $\mathbf{0}$              | $\Omega$ | $\mathbf 0$ | 0        | $\mathbf 0$ | 0        | 0 | 1                                                                    |                                             |
| 1                         |          |             |          |             |          |   | Tipo del reporte del IE (IE REPORT TYPE)                             |                                             |
| $\Omega$                  | $\Omega$ | $\Omega$    | $\Omega$ | $\Omega$    | $\Omega$ | 0 | $\Omega$                                                             | (petición de un mensaje de status completo) |
| 0                         | $\Omega$ | $\Omega$    | $\Omega$ | $\Omega$    | $\Omega$ | 0 | 1                                                                    |                                             |
| $\mathbf{2}$              |          |             |          |             |          |   | Secuencia para mantener "vivo" al<br>enlace (IE_KEEP_ALIVE_SEQUENCE) |                                             |
| <b>SECUENCIA ACTUAL</b>   |          |             |          |             |          |   |                                                                      |                                             |
| ÚLTIMA SECUENCIA RECIBIDA |          |             |          |             |          |   |                                                                      |                                             |
| 0                         | $\Omega$ | $\Omega$    | 0        | $\Omega$    | 1        | 1 | 1                                                                    |                                             |
| FCS(msb)                  |          |             |          |             |          |   |                                                                      |                                             |
| FCS(Isb)                  |          |             |          |             |          |   | <b>Trama PCS</b>                                                     |                                             |
| $\Omega$                  | 1        |             |          | 1           |          |   | $\Omega$                                                             |                                             |

*Figura 3. Petición de estado STATUS\_ENQUIRY* 

Es responsabilidad de los nodos terminales el pedir periódicamente a la red la información de estado (típicamente cada 30 seg). La red responde a los mensajes de STATUS-ENQUIRY del nodo terminal con un mensaje de STATUS. Si transcurre un cierto numero de ciclos de petición de estado sin recibirse ningún mensaje de STATUS-ENQUIRY, la red declara *muerto* al enlace respectivo, hasta que las peticiones se restablezcan. De forma similar, si la red tarda demasiado en responder con un mensaje de STATUS, el nodo terminal del usuario declara *muerto* al enlace.

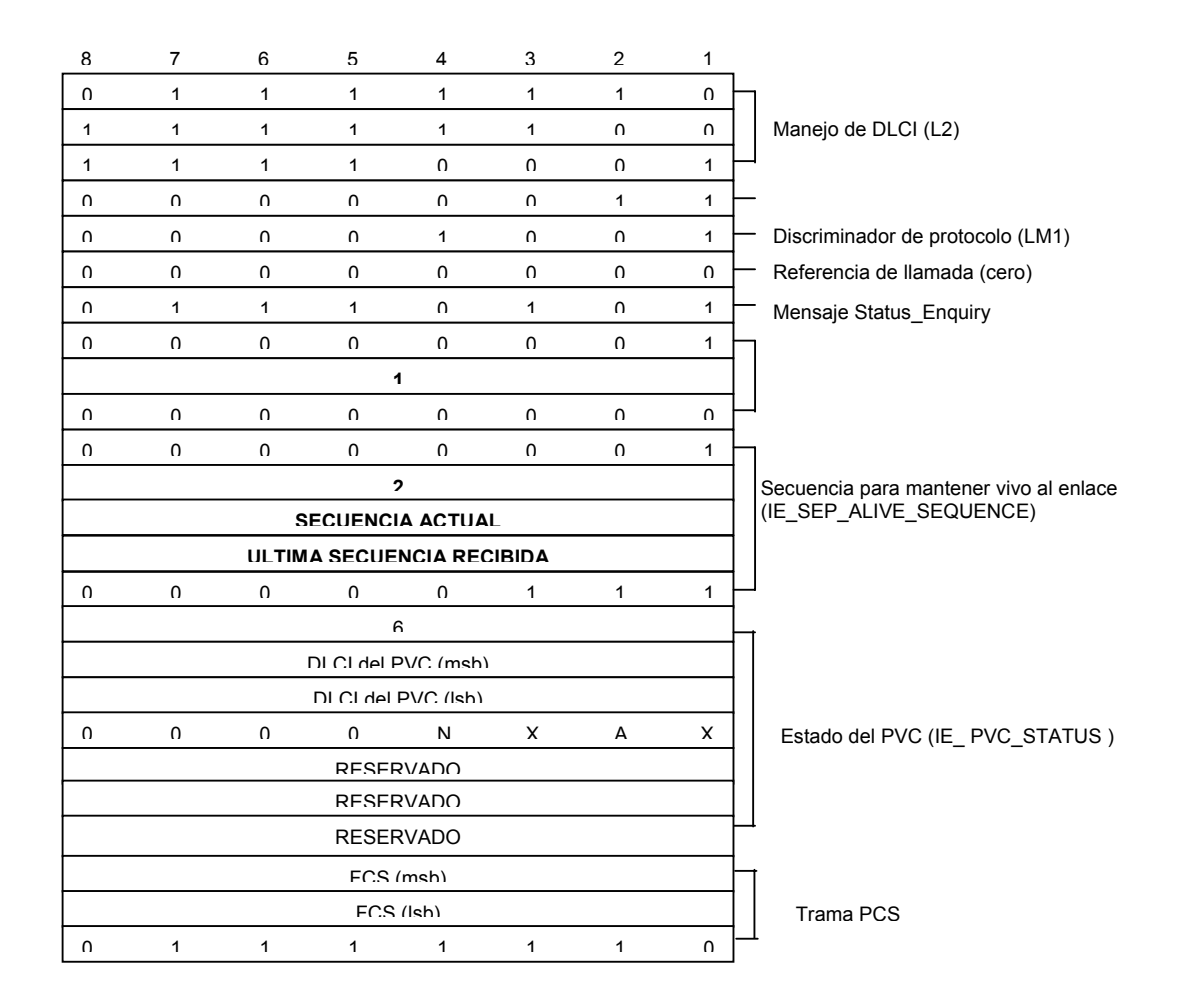

*Figura 4. Estado STATUS* 

Puesto que Frame Relay no garantiza una entrega confiable, se debe seguir una serie de pasos para asegurar que la información de estado ha sido recibida en el nodo del usuario. Esto se hace para evitar situaciones tales como las que ocurrirían con la eliminación de un circuito y la incorporación de uno nuevo bajo el mismo número, mientras que la información de STATUS se ha perdido en transito; lo cual dejaría al usuario con la posibilidad de una conexión incorrecta.

La entrega confiable se logra mediante el intercambio de las secuencias numéricas del elemento de información(IE) KEPP\_ALIVE\_SEQUENCE.

Existen dos secuencias de números en el IE KEPP\_ALIVE, uno con la secuencia del mensaje actual, y otro con la ultima secuencia recibida por el otro extremo del enlace. Siguiendo la pista a estas dos secuencias numéricas, la red puede detectar si ha ocurrido la perdida de la información de señalización y reenviarla o tomar cualquier otra acción correctiva que fuese necesaria (suspender la incorporación de nuevos circuitos con direcciones liberadas recientemente por la eliminación de otros).

El usuario puede elegir entre dos formas de mensaje de STATUS. Una de ellas es un mensaje breve para simplemente intercambiar las secuencias numéricas y mantener vivo el enlace, y la otra es un mensaje completo del estado, con un elemento de información (IE) para cada circuito que esta conectado en ese instante a la red. Cada uno de estos IE de PVC\_STATUS contiene información importante relativa al circuito, como por ejemplo su estado de congestión, la

velocidad para la cual ha sido configurado y si se trata de un circuito nuevo o eliminado. La red tiene la opción de responder con un mensaje completo de estado, aun si el usuario pidió solo el mensaje corto, si existiese la necesidad de informarle sobre adiciones o eliminaciones importantes

#### **1.1.4.2 Usos de los SVCs**

Los circuitos virtuales conmutados están habilitados sobre llamadas por llamadas. Estableciendo una llamada por el uso del protocolo de señalización (Q.933) del SVC y es comparado con el uso telefónico normal. Los usuarios especifican una dirección de destino similar a un número de teléfono. Implementar SVCs en redes es mas complejo que el uso de PVCs, pero es transparente al usuario final. Primero, las redes mas dinámicas establecen conexiones basadas en requerimientos para muchos usuarios. La red debe establecer la conexión rápidamente y debe asignar ancho de banda basado en las demandas del usuario. Finalmente, la red debe rastrear las llamadas y taríficar según la cantidad de servicio proporcionado.

Aunque se definieron los SVCs en las especificaciones de Frame Relay iniciales, no se implementaron por los primeros portadores o vendedores de esta tecnología. Si los PVCs ofrecen una ganancia de ancho de banda estadística de Frame Relay, los SVCs entregan conectividad de cualquiera a cualquiera lo cual puede producir flexibilidad y economía a la red. Algunos de los usos mas comunes de estos circuitos se establecen cuando: momentáneamente se supero la capacidad de un PVC, podría solicitar un SVC

(overflow); dos sitios que cursan tráfico 6 horas al día y el resto nada (backup) o dos sitios que deciden realizar una teléconferencia.

• **SEÑALIZACIÓN DE LOS SVCs**

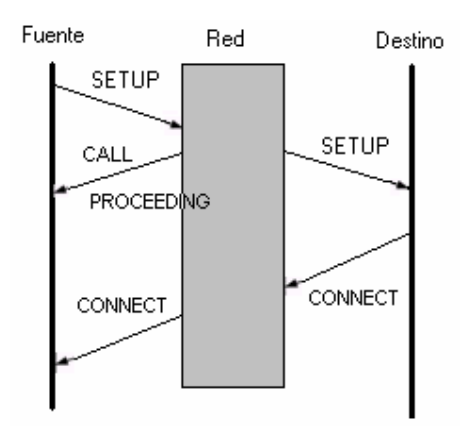

*Figura 5. Señalización de los SVCs* 

La señalización SVC se parece a la señalización ISDN para llamadas telefónicas. Consiste en dos capas, enviadas sobre la dirección 0 de la DLCI. En la capa 2, un protocolo llamado procedimientos de acceso al enlace para tramas (LAPF) asegura la confiabilidad en le entrega de los mensajes de señalización. LAPF es prácticamente idéntico al protocolo LAPD de ISDN, siendo la única diferencia el manejo de un único bit. LAPF es un protocolo basado en estado que reconoce la recepción d todos los mensajes y puede regular el trafico. La capa que esta por encima de LAPF transmite los mensajes del circuito. Para preparar o eliminar circuitos, se intercambia una secuencia de mensajes entre los elementos de la red. *La figura 5* describe brevemente los intercambios REQUERIDOS. ALGUNOS CAMPOS DEL MESAJE (IE) especifican, por ejemplo, o relativo a la velocidad de información en el circuito, o cual dirección DLCI preferiría emplear el usuario para el circuito. Es potestad de la red tomara la decisión final sobre que parámetros son concedidos, los cuales son especificados en el mensaje de respuesta CONNECT.

### **1.1.5 VENTAJAS**

- Bajo costo; con respecto alas VPN.
- Tiene un alto desempeño por su simplicidad.
- Manejo de congestión básico:(FECN, BECN, DE).
- Se considera una versión mas simplificada y eficiente de x.25 y RDSI banda angosta.
- Maneja ancho de banda dinámico mediante la configuración de parámetros (CIR, trafico en exceso).
- Permite encapsular múltiples protocolos como: SNA, IP, IPX y x.25 entre otros.
- Soporta unicasting y multicasting.
- El usuario percibe una nube a la que le inyecta tramas. por dentro la nube puede ser Frame Relay pura o basada en tecnologías como ATM o IP.

## **1.1.6 APLICACIONES**

- Intercambio de información en tiempo real, dentro del ámbito empresarial.
- Correo electrónico.
- Transferencia de ficheros e imágenes.
- Impresión remota.
- Aplicaciones host terminal.
- Aplicaciones cliente-servidor.
- Acceso remoto a bases de datos.
- Construcción de bases de datos distribuidas.

Dado el alto grado de informatización que han alcanzado las empresas en los últimos años, es muy común la convivencia de varias de las aplicaciones citadas y otras similares en el entorno de un mismo cliente, lo que hace aún más provechosa la utilización del servicio Frame Relay como medio de transporte único.

#### **1.2 ATM**

### **1.2.1 HISTORIA**

ATM se volvió un paso crucial en cómo las compañías entregan, manejan y mantienen su género y servicios.

Antes las computadoras necesitaron unirse para comunicarse y compartir recursos, las compañías telefónicas construyeron una red internacional para transportar las llamadas telefónicas. Esta área amplia (WAN) que conecta redes de computadoras se fué perfeccionando para llevar múltiples llamadas telefónicas de una persona a otra, inicialmente utilizando un cable de cobre.

Cuanto tiempo ha pasado, para que las limitaciones en ancho de banda del cable de cobre fueran transparentes, y los carriers de la WAN empezaran a mirar en como actualizar su cable de cobre por el cable de fibra.

Debido a su potencial para el ancho de banda casi ilimitado, los portadores vieron en la fibra como una parte esencial de su futuro. Sin embargo, otras limitaciones de la red de voz todavía han existido. Aunque los portadores de la WAN estaban actualizando sus redes de cobre a fibra óptica, no había todavía ningún estándar que permitiera la integración de equipos para fibra óptica basados en diferentes fabricantes. Sin embargo, esto era costoso y tomaba mucho tiempo para su implementación.

Para dirigirse a estas preocupaciones, la UTI -T (antigua CCITT) y otros grupos de estándares iniciaron sus trabajos a mediados de 1980 estableciendo una serie de recomendaciones para la transmisión, conmutación, señalización y técnicas de control requeridas para una red inteligente basada en fibra óptica, eso podría resolver las limitaciones actuales y permitiría a las redes poder llevar servicios del futuro eficazmente. Cerca de 1990, las decisiones se habían tomado con base en B-ISDN sobre SONET/SDH (Synchronous Optical Network/Synchronous Digital Hierarchy) y ATM.

Debido a que SONET sólo describe la transmisión y multiplexación de información, sin saber qué tipo de datos o conmutación está usando, puede operar con casi todos las tecnologías de conmutación emergentes. Para B-

ISDN, dos tipos de conmutación fueron consideradas por la UTI-T: Síncrono y Asíncrono. Un switcheo inteligente con la habilidad de conmutar todas las formas de tráfico a velocidades sumamente altas aumentando el uso de ancho de banda, para esto fué necesario optimizar el potencial de B-ISDN. El ancho de banda debe ser el apropiado para todos los usuarios y sus aplicaciones. ATM fue escogido como la norma para B-ISDN que satisfizo estos requisitos. Aunque ATM fué considerado parte de la solución inicialmente para WANs, los fabricantes de arquitecturas y equipos vieron en ATM una solución a muchas de sus limitaciones de red. Operadores de televisión por cable miraban ATM como una posible adición a sus redes existentes.

El Foro de ATM se estableció en octubre, 1991 y emitió sus primeras especificaciones después ocho meses. El Foro de ATM fue formado para formar al usuario sobre los productos y servicios de ATM a través de una convergencia rápida de especificaciones de interoperabilidad. Además, el Foro promueve cooperación a las industria y conocimiento del mercado.

Entrando en el nuevo milenio, los servicios de ATM todavía están en la demanda. El mercado global para ATM está en los billones de dólares americanos. Incluso con la salida de las tecnologías, la tecnología de ATM todavía es la única que puede garantizar certeramente calidad de servicio predefinido. El crecimiento del Internet, necesidad para el acceso de banda ancha y volumen, comercio electrónico y más, están estimulando la necesidad por un sistema de transporte fiable, eficaz , para la voz, video, datos e

imágenes con la Tecnología de ATM. La red de la nueva generación depende de ATM.

#### **1.2.2 DEFINICIÓN DE ATM**

Es un estándar de la unión internacional de telecomunicaciones y sección de estándares de telecomunicaciones (UIT-T) para la conmutación de celdas *(cell relay)* en donde el servicio de información puede ser de múltiples tipos, como lo son: voz, video y datos, esta es llevada en pequeñas celdas de tamaño fijo. Las redes ATM están orientadas a la conexión.

Permite ofrecer un contrato de servicio. Calidad del servicio (QoS) entre extremos garantizada. Escalable en velocidad y distancia. Utilizada tanto en WANs como en LANs de altas prestaciones. Es llamada la tecnología de Backbone ampliamente desplegada por todo el mundo. Es una norma basada en el medio de transporte que se usa ampliamente para el acceso dentro del núcleo y en el borde de sistemas de las telecomunicaciones para enviar datos, video y voz a velocidades exageradamente altas.

ATM es la más conocida por su fácil integración con otras tecnologías y además por su sofisticada administración de características, eso les permite a los portadores garantizar calidad de servicio. Estas características se construyen en las diferentes capas de ATM.

## **1.2.3 FORMATO BÁSICO DE UNA CELDA ATM**

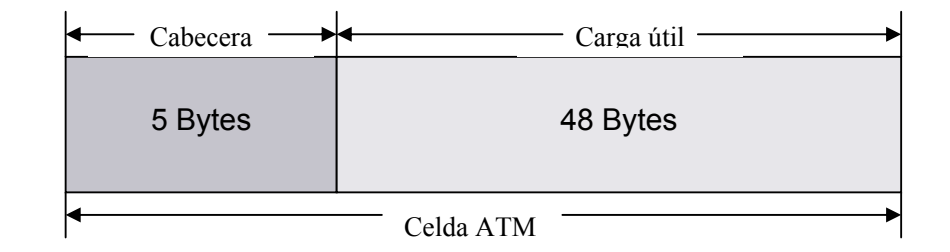

*Figura 6. Formato básico de la celda ATM* 

ATM transfiere información en pequeñas unidades de tamaño fijo llamadas celdas. Cada celda consta de 53 octetos o Bytes. Los primeros 5 Bytes contienen la información de cabecera (cell-header) y los 48 Bytes restantes contienen la información del usuario (payload). Pequeñas celdas de tamaño fijo se adaptan a la transferencia del tráfico de voz y video porque como el tráfico es intolerante de retrasos que son el resultado de tener que esperar por largas descargas de paquetes de datos.

#### **1.2.4 Estructura de la celda ATM**

Estas celdas presentan una cabecera de 5 octetos, con los siguientes campos: **Control de flujo genérico** *(sólo presente en la interfaz usuario-red):* Su función básica es la de aliviar la congestión momentánea de sobrecarga en la red. **Identificador de trayecto virtual e identificador de canal virtual**: estos campos se emplean para el encaminamiento de las celdas a lo largo de la red, de manera análoga a como en X.25 se utiliza el concepto de canal lógico.
**PTI** *(Identificador de Tipo de carga útil)*: indica el tipo de información que va en el campo de información (usuario o control) y si se ha producido congestión en la red.

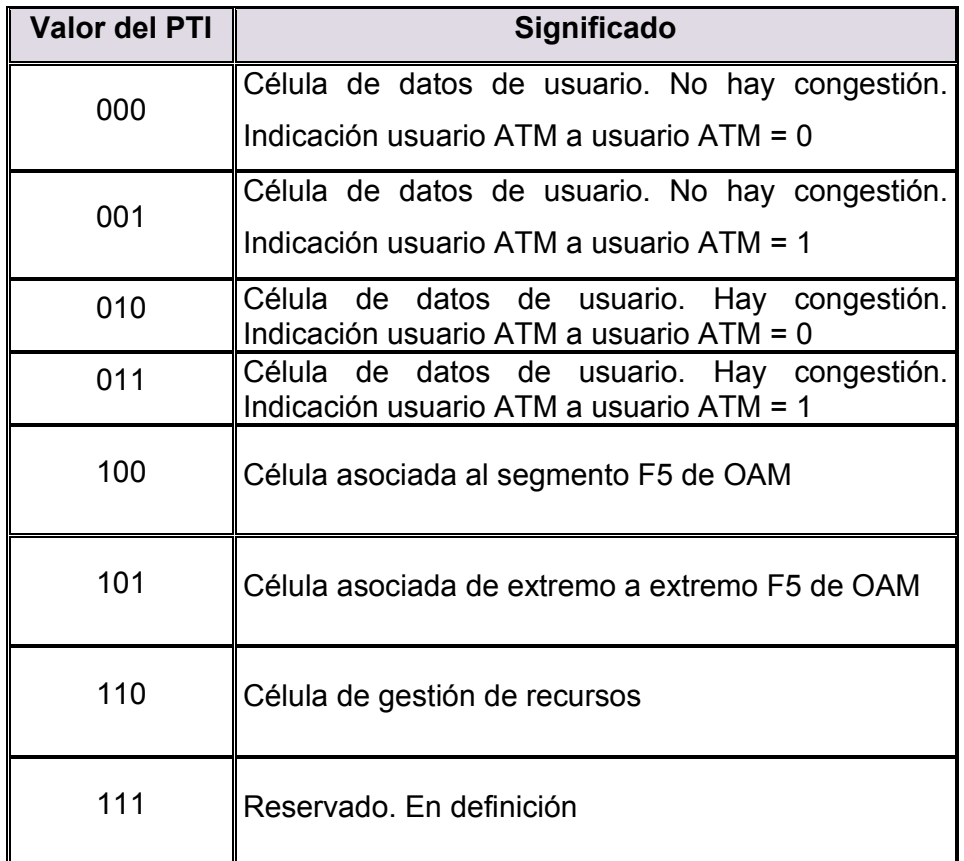

## *Tabla 1. Valor del PTI*

**CLP** *(Prioridad de pérdida de celdas):* se emplea para proporcionar información a la red para que pueda determinar qué celda es menos prioritaria y, por tanto, puede ser eliminada en caso de producirse congestión en algún nodo. Las celdas a 1 son menos prioritarias que las que lo llevan a cero.

**HEC** *(Campo de control de errores de la cabecera).* El nivel ATM no toca este campo. Se ha visto su gestión en la descripción del nivel físico.

## **1.2.5 Estructura de la celda ATM en la NNI (Network Network Interface)**

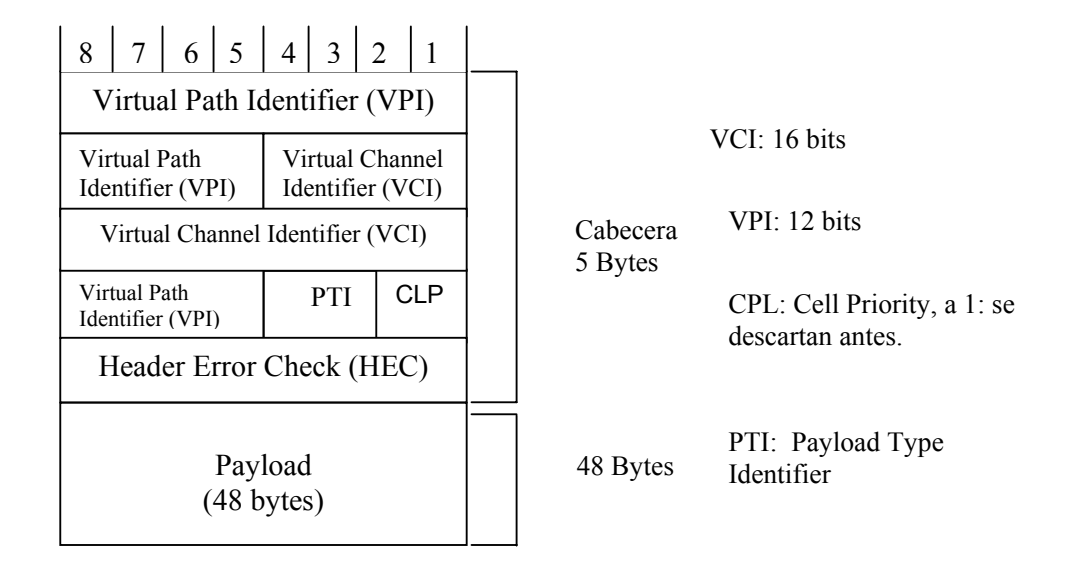

*Figura 7. Estructura de la NNI*

# **1.2.6 Estructura de la celda ATM en la UNI (User Network Interface)**

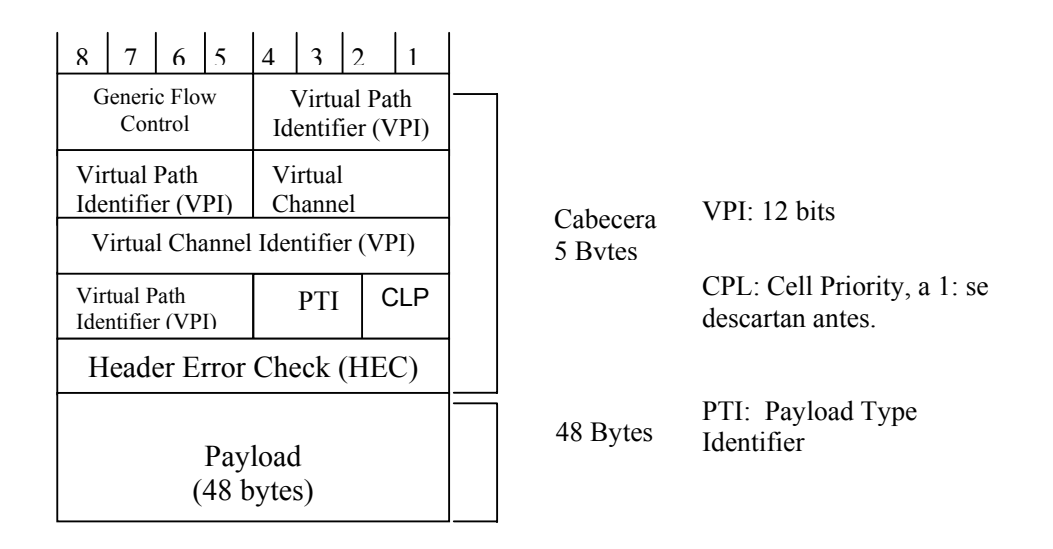

*Figura 8. Estructura de la UNI*

#### **1.2.7 Funcionamiento de ATM** *(Canales virtuales y Trayectos virtuales)*

Cada conexión virtual se identifica por un número de (VPI + VCI) que tiene únicamente significado local dentro del enlace.

Las conexiones ATM son unidireccionales. Se pueden crear dos al mismo tiempo en sentidos contrarios. Se les asigna a ambos el mismo identificador.

#### • **Canales virtuales**

Se asignan dinámicamente para cada conexión en la fase de establecimiento y se liberan cuando la conexión termina, siendo reutilizable por otras conexiones.

Permiten la multiplexación del medio de transmisión que tiene gran capacidad (150Mbps - 600Mbps) en un elevado número de canales (10.000 - 64.000). Permite, obviamente, que servicios con varias componentes (voz, vídeo, dato) sean transportados sobre canales virtuales independientes.

#### • **Trayectos virtuales**

Se basan en la existencia de conexiones permanentes entre los extremos de la comunicación (asignación estática). Esta preasignación de recursos permite aumentar la eficiencia y simplificar la gestión de los mismos dentro de la red.

### **1.2.8 Pila de protocolos ATM**

| <b>PLANO DE GESTION</b>                                |                                        |  |  |  |
|--------------------------------------------------------|----------------------------------------|--|--|--|
| Señalización<br>y control                              | <b>Plano de usuario</b>                |  |  |  |
| AAI.<br>(dependiente<br>del servicio)                  | Subnível de convergencia               |  |  |  |
|                                                        | Sub. Segmentación reensamblado         |  |  |  |
| <b>ATM</b><br><i>(independient)</i><br>e del servicio) |                                        |  |  |  |
| <b>Físico</b>                                          | Subnivel de convergencia en la sección |  |  |  |
|                                                        | <b>Subnivel medio físico</b>           |  |  |  |

*Figura 9. Estructura de la pila de protocolo ATM* 

*El nivel físico* Especifica el medio de transmisión y el esquema de codificación de la señal. Velocidades típicas de acceso en la Interfaz usuario-red son: 155,52Mbps, 622.08Mbps y 2488,32Mbps.

**El nivel ATM** Es totalmente independiente del medio físico de transmisión usado para transportar las celdas ATM. Realiza las siguientes funciones:

• Transferencia de las celdas ATM por la red, independientemente del servicio final al que pertenecen esas celdas. El encaminamiento de las celdas se hará a través del examen del identificador de canal virtual (VCI) y del identificador de trayecto virtual (VTI), incluidos en la cabecera de cada celda.

- Multiplexación y demultiplexación de las celdas de las diferentes conexiones en un único tren de celdas.
- Añade la cabecera a la información entregada por el nivel de adaptación antes de entregarla al nivel dependiente del medio físico y luego la elimina en el otro extremo antes de entregarla al nivel de adaptación.
- Generación de información de control de flujo para colocarla en la cabecera de las celdas.

**El nivel de adaptación (AAL)** es dependiente del servicio. Es el nivel encargado de adaptar los protocolos de transferencia no basados en ATM a celdas ATM. Dividido en dos subniveles:

*Subnivel de convergencia* 

*Subnivel de segmentación y reensamblado* 

Dependiendo de las características del servicio aparecen distintos protocolos.

Además, el modelo de referencia ATM contempla tres planos diferentes:

- **Plano de usuario:** Provee transferencia de información entre usuarios, junto con algún control de flujo de error.
- **Plano de control:** Realiza funciones de control de llamada y de conexión.
- **Plano de administración:** Realiza funciones de administración, tratando al sistema como una entidad completa, además provee coordinación entre todos los planos y la capa de administración.

El nivel de adaptación a su vez se puede dividir en cuatro subniveles denominados tipos de trafico en AAL:

El nivel de adaptación ATM, en un principio implementaba un protocolo diferente (tipos 1 a 4) para soportar cada una de las cuatro clases de servicio. Después, los tipos 3 y 4 se unieron en uno, y se definió el tipo 5, más simple y eficiente que la versión 3/4.

- **AAL1**. Servicio de tasa de bit constante (CBR), que permite a ATM emular tráfico vocal.
- **AAL2**. Servicio VBR con relación temporal entre fuente y destino.
- **AAL 3/4**. Servicio VBR sin relación temporal entre fuente y destino.
- **AAL5**. Similar al AAL 3/4, pero mucho más sencillo. Tráfico LAN.

## **1.2.9 Clases de servicio**

Para el nivel superior del plano de usuario, el ITU-T ha definido cuatro clases de servicios que se ofrecen a las aplicaciones. La clasificación se realiza basándose en:

- Relación temporal entre fuente y destino.
- Bit rate
- Modo de conexión

|                                 | <b>Clase A</b>                                         | <b>Clase B</b>                                                                                     | <b>Clase C</b>                                                            | <b>Clase D</b>                                                 |  |
|---------------------------------|--------------------------------------------------------|----------------------------------------------------------------------------------------------------|---------------------------------------------------------------------------|----------------------------------------------------------------|--|
| Temporización<br>sincronización | Requerida                                              |                                                                                                    | No requerida                                                              |                                                                |  |
| Flujo de<br><b>Información</b>  | Constante                                              | Variable                                                                                           |                                                                           |                                                                |  |
| Modo de<br>conexión             |                                                        | Orientado a la conexión                                                                            |                                                                           | No orientado<br>a la conexión                                  |  |
| <b>Ejemplos</b>                 | Servicio de<br>emulación de<br>circuitos<br>(CBR). MIC | Servicio de<br>tasa de bit<br>variable<br>$(VBR)$ .<br>Cualquier flujo<br>multimedia<br>comprimido | Servicio de<br>datos<br>orientado a la<br>conexión.<br><b>Frame Relay</b> | Servicio de<br>datos no<br>orientado a la<br>conexión.<br>LAN. |  |

*Tabla 2. Clases de servicio en ATM*

### **1.2.9.1 Categorías de servicios**

**CBR** *(Tasa de Bits Constante)*: Pensado para garantizar una capacidad determinada y constante, independientemente de la utilización que haga de la red este u otros usuarios. Este servicio es el más sencillo de implementar y el más seguro de todos, ya que la red reserva la capacidad solicitada en todo el trayecto de forma estática. No se realiza ningún tipo de control de congestión, ya que se supone que ésta no puede ocurrir. Es equivalente a una línea dedicada punto a punto.

La categoría de servicio CBR soporta aplicaciones en tiempo real, requiriendo una cantidad fija de ancho de banda. CBR soporta ajustadamente los parámetros MCTD (Máximo retardo de transferencia de una celda) y CDVT

(Tolerancia en la variación en el retardo de una celda), los cuales se verán con más detalle a continuación. CBR es perfecto para aplicaciones que no puedan tolerar variaciones en la demora, como aquellas que manejan voz y vídeo en forma constante.

**VBR** *(Tasa de Bit Variable):* Pensado para cuando se prevé una elevada cantidad de tráfico de forma continuada. Tiene dos modalidades: rt-VBR (Real Time VBR), con requerimientos de bajo retardo y jitter para aplicaciones en tiempo real (videoconferencia, vídeo bajo demanda, etc.), y nrt-VBR (Non Real Time VBR) aplicaciones de tráfico elevado pero donde el retardo no es tan importante, por ejemplo trafico FR, correo multimedia o transmisión de ficheros MPEG por la red que son vistos luego por el usuario localmente de forma asíncrona en su computador. En VBR el usuario especifica un ancho de banda medio pero, en función de sus necesidades y del estado de la red, podrá en muchas ocasiones utilizar anchos de banda superiores, lo cual da mayor flexibilidad y permite al usuario ajustar más este recurso a sus necesidades medias reales. En algunos servicios VBR el tráfico excedente sale marcado con el bit CLP. Desde el punto de vista de la red VBR tiene una complejidad superior a CBR.

**ABR** *(Tasa de Bit Disponible):* Pensado para tráfico a ráfagas, se supone que tendrá instantes de gran demanda de capacidad seguidos de otros de total inactividad. La meta de este servicio es el de proveer dinámicamente el ancho de banda que actualmente no está en uso por otras categorías de servicios a

usuarios que pueden ajustar sus transmisiones a esa tasa. ABR permite establecer un mínimo garantizado en el ancho de banda, y fijar un máximo orientativo. ABR es la única categoría de servicio ATM en la que se pronostica que la red suministre control de flujo al emisor para que reduzca el ritmo en caso de congestión; esta circunstancia hace de ABR la categoría de servicio más apropiada para tráfico de datos, por ejemplo para enviar datagramas IP cuando no se utilicen aplicaciones isócronas, ABR también es recomendado en las interconexiones del tipo LAN, trasferencias de archivos de alta prestaciones, archivos de bases de datos y navegadores web. Sin embargo debido a su funcionalidad ABR es la categoría de servicio más compleja de implementar.

**UBR** *(Tasa de Bit No Especificada):* Se puede considerar el de más baja calidad. No existe ningún tipo de garantías en cuanto al retardo o ancho de banda, y tampoco se informa al emisor en caso de congestión. UBR utiliza la capacidad sobrante en la red de las demás categorías de servicio. Puede utilizarse para emulación de LAN, IP sobre ATM y tráfico de misión no crítica.

#### **1.2.10 Ventajas**

- Adaptación a todo tipo de tráfico, infraestructura de Red sencilla, escalabilidad y flexibilidad.
- Retardo bajo y predecible.
- Garantiza ancho de banda y orden de entrega.
- Soporta aplicativos sensibles y no sensibles a los retardos: voz, video, datos, etc.
- Cubre tanto la LAN como la WAN.
- Soportan tanto velocidades altas como bajas.
- Soportan tanto tráfico a ráfagas como continuo.
- Prestan servicios orientados a conexión y no orientados a conexión con contratos de QoS.
- Tienen capacidad de establecer conexiones unicast y multicast.

## **1.2.11 Aplicaciones**

- Video Telefónico, video Conferencia, Telemetría y Video Mail
- Educación a distancia, Entretenimiento
- Distribución TV, Periódicos Electrónicos, Video en Demanda
- Reporte Bursátil, Noticias, Reporte de Clima
- Servir como Backbone de Frame Relay a proveedores de servicios de Frame Relay desplegados en Backbones de ATM.
- **Infraestructura de carriers**
- Redes con anchos de banda residenciales
- Backbone de Internet

### **1.3 ISDN**

### **1.3.1 HISTORIA**

Red Digital de Servicios Integrados (RDSI): No es una nueva invención de la era de los noventa, la verdad es que los desarrollos comenzaron desde 1965. La idea general era reemplazar la red existente de telefonía análoga, por una nueva red digital capaz de proveer servicios de "alta velocidad", la falta de necesidades y los altos costos de implementación (era necesario que las compañías telefónicas reemplazaran todos sus conmutadores existentes por conmutadores digitales) hicieron que se mantuviera en fase experimental, de desarrollo y de pequeñas instalaciones por mucho tiempo, las bromas eran constantes el acrónimo era cambiado a I Still Don't know ("Todavía no se") o It Still Deployed Not ("Todavía no está instalado") y otras.

La época de oro de ISDN comienza entonces con los nuevos desarrollos de Internet, donde cada vez las aplicaciones multimedia exigen más ancho de banda, impulsando por consiguiente este servicio para el acceso a Internet.

#### **1.3.2 DEFINICIÓN**

El concepto de ISDN evolucionó a partir de algo denominado la red digital integrada (IDN ,"integrated Digital Network "). ISDN ofrece una red mundial

capaz de transmitir simultáneamente la voz, datos, vídeo y gráficos de forma digital (*Figura 6*).

ISDN es un protocolo de comunicación propuesto a nivel mundial por las compañías telefónicas para transmitir servicios de voz, dato e imágenes. Se trata de una asignación dinámica que permite hacer uso de los servicios mencionados de manera simultánea

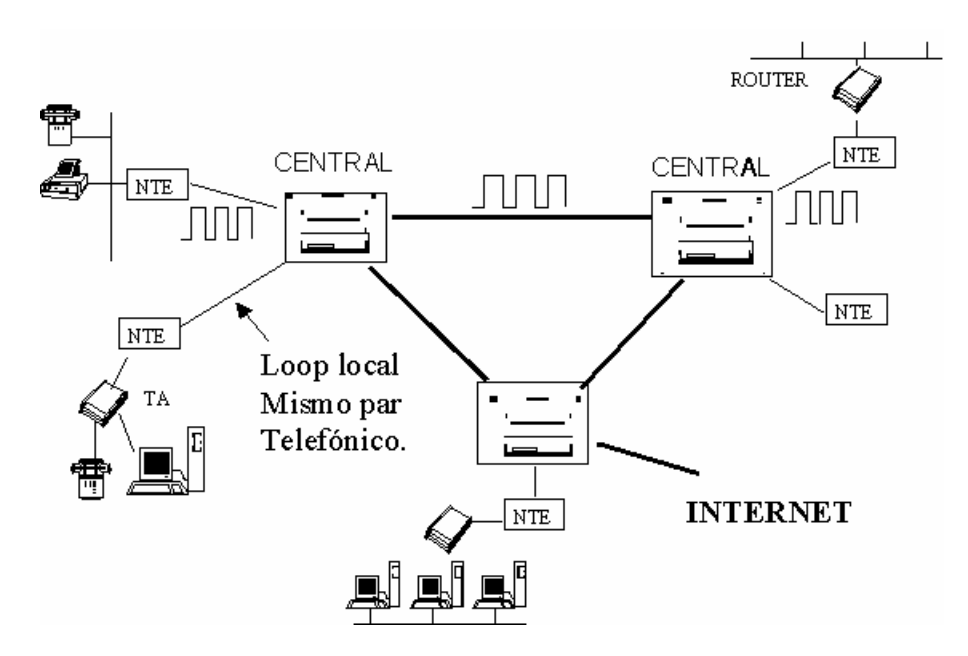

*Figura 10. Red Digital ISDN de extremo a extremo e integración de servicios.* 

### **1.3.3 Dispositivos ISDN**

La especificación de ISDN incorpora la interacción utilizando Frame Handlers (manejadores de tramas) con protocolos de niveles superiores como X.25, Frame Relay e incluso ATM, pero la verdad es que esta siendo implementado primordialmente como reemplazo de alta velocidad a los módems tradicionales.

En ISDN hablamos de dos servicios: *BRI* (Basic Rate Interface/Interface de Velocidad Básica) y *PRI* (Primary Rate Interface/Interface de Velocidad Primaria); el primero hace referencia al servicio ofrecido al usuario final en su casa o oficina pequeña donde tiene acceso a dos canales de 64Kbps (o uno de 128Kbps) para información del usuario y un canal D para señalización, 10 números telefónicos por puerto.

El servicio PRI hace referencia al servicio ofrecido para grandes usuarios donde se tiene acceso a 30 canales de 64Kbps y un canal D para la señalización, generalmente utiliza un PBX como NT2, 100 números por puerto.

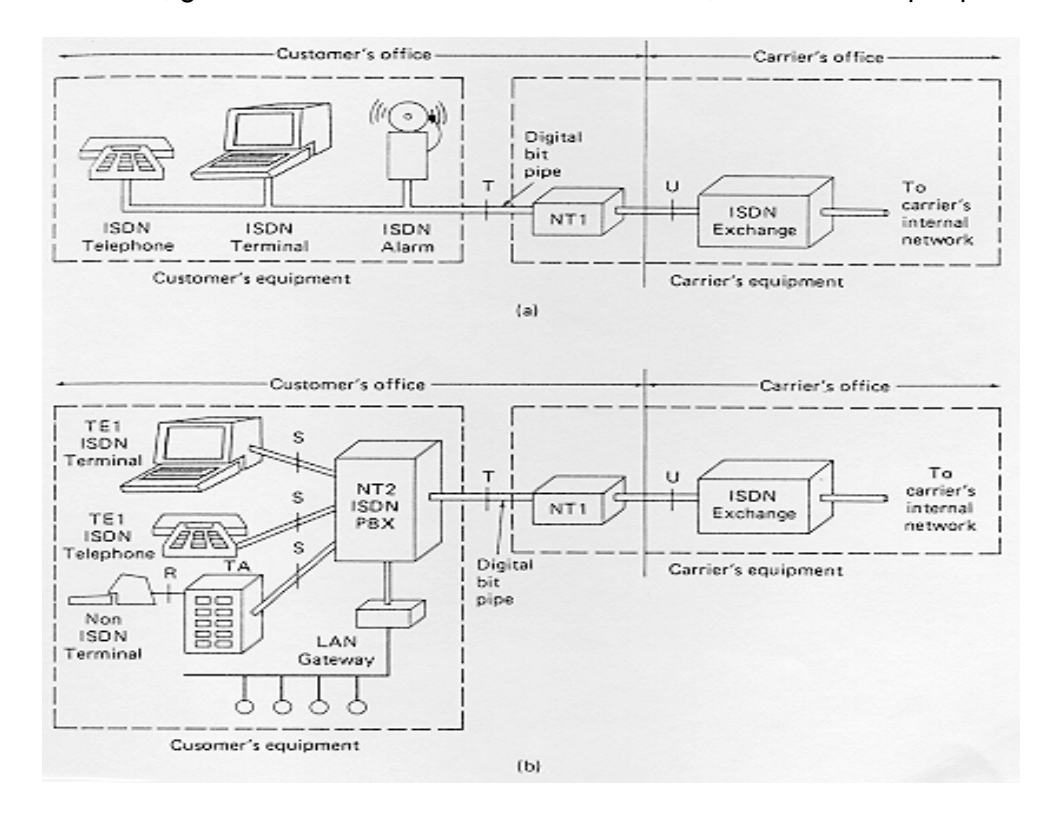

*Figura 11. Tipos de servicios de ISDN a) Sistema ISDN para uso domiciliario* 

## *b) Sistema ISDN con una PBX para utilización en una empresa*

Más allá los dispositivos de TE1 y de TE2, la punta siguiente de la conexión en la red del ISDN son el dispositivo del tipo 2 del fin del tipo 1 (NT1) o de red del

fin de red (NT2). Éstos son los dispositivos del red-fin que conectan al suscriptor de cuatro cables que ata con alambre con el bucle local de dos hilos convencional. En Norteamérica, el NT1 es un dispositivo del equipo de las premisas del cliente (CPE). En la mayoría de las otras partes del mundo, el NT1 es parte de la red proporcionada por el portador. El NT2 es un dispositivo más complicado, encontrado típicamente en los intercambios de ramificación privados digitales (PBXs), que realiza servicios de la concentración de la capa 2 y 3 funciones del protocolo y. Un dispositivo NT1/2 también existe; es un solo dispositivo que combina las funciones de un NT1 y de un NT2.

Un número de puntas de referencia se especifican en el ISDN. Estas puntas de referencia definen interfaces lógicas entre las agrupaciones funcionales tales como TA (Terminal Adaptador para conectar equipos no RDSI al Bus RDSI) las puntas de referencia de NT1s. ISDN incluyen las siguientes:

- R (TE2-TA): Representa a las interfaces no RDSI existentes para equipos terminales convencionales que se conecten a la RDSI mediante equipo de adaptación.
- S (TE1-NT2)/(TA-NT2): Interfase de conexión física de las terminales ala RDSI.
- T (NT1-NT2): Separa las funciones de transmisión de las funciones de conmutación local
- U (NT1-TL): Punta de referencia entre los dispositivos NT1 y el equipo del intercambio local (LE) en la red del portador. La punta

de referencia de U es relevante solamente en Norteamérica, en donde la función NT1 no es proporcionada por la red del portador. El esquema RDSI (ver Figura 7b.) utiliza 5 adaptadores terminales que son:

**NT1**: Terminal de rede 1: separa las dependencia de abonado de la red. Realiza las funciones de nivel físico OSI (modem banda base).

**NT2**: Terminal de red 2: corresponde a dispositivos con centralitas (PBAX), redes de área local LAN. En instalaciones pequeñas no existe esta terminal, estando conectados los terminales de abonado directamente a la NT1, coincidiendo en este caso las interfaces S y T.

Realiza funciones como: Conmutación local para llamadas internas a la instalación del abonado, concentración de trafico hacia la red; tratamiento de señalización de los terminales y la red.

**TE1**: Equipo terminal tipo 1: Equipo terminal diseñado de acuerdo con las especificaciones de interfase de usuario RDSI. Se puede conectar directamente a la interfase S. Por ejemplo: teléfono digital básico, facsímil grupo 4 a 64kbps con interfase S, etc.

**TE2**: Equipo Terminal tipo 2: Equipo que no esta diseñado para RDSI, por tal motivo no puede conectarse directamente a la internase S, necesitando para

ello de un adaptador terminal (TA). Por ejemplo: teléfono análogo, facsímil grupo 3, terminales de datos x.25,etc.

**TA**: Adaptador de terminal: Dispositivo necesario para conectar una terminal no RDSI con la interfase S. Realiza adaptaciones entre la R y la S.

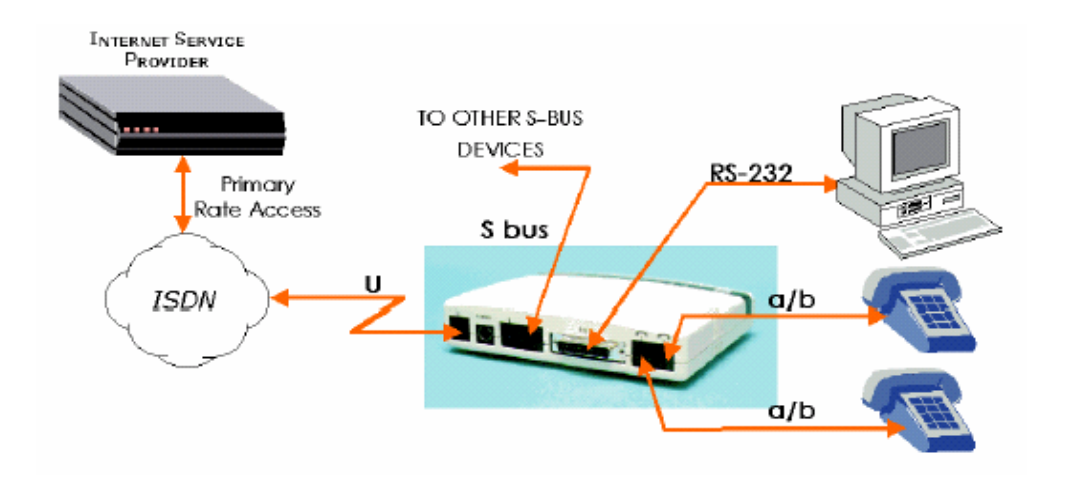

*Figura 12. Este TA tiene Interfase U y por tanto se conecta directamente a la línea RDSI.* 

**TL** *(Terminal de línea)*: Es el equipo de transmisión del lado de la central, realiza funciones similares a NT1 y además se encarga de las funciones de mantenimiento de línea de transmisión digital.

## **1.3.4 Servicios:**

Existen dos tipos de servicio asociados con ISDN:

**1.3.4.1** *Servicio de interfaz de acceso básico (BRI)* **de** *ISDN* ofrece dos canales B y un canal de D (2B+D). El servicio del canal B del BRI opera a 64kbps y lleva los datos del usuario; El servicio del canal D de BRI opera a 16kbps y lleva la información del control y señalización, aunque puede apoyar la transmisión de datos de usuario bajo ciertas circunstancias. El protocolo de señalización de canal D comprende las Capas 1 a 3 del modelo de referencia OSI. BRI también proporciona control de tramas y otros *overhead*, llevando su rata total de bit a 192kbps. La especificación de la capa física de BRI es dado por la sesión de estándares de la unión internacional de telecomunicaciones(ITU-T) I 430 (antes comité consultivo para el telégrafo y el teléfono internacionales [ CCITT ]).

**1.3.4.2 Servicio de interfaz de acceso primario (PRI) de ISDN** ofrece 23 canales B a 64kbps) y uno canal D a 16Kbps en Norteamérica y Japón, para ser aplicados en un T1 (1,544Mbps PRI). El ISDN PRI en Europa, Australia, y otras partes del mundo proporciona 30 canales B a 64kbps para ser aplicado en un E1(2Mbps) y un canal D. El canal 24 para un enlace T1 o el canal 17 para un E1(por ejemplo, timeslot 16) se asignan al canal D. La especificación de la capa física PRI esta dada por ITU-T I.431.

#### **1.3.5 Especificaciones ISDN para las capas 1, 2 y 3**

*Capa física:* Los formatos de la trama ISDN de la capa física (Capa 1) difieren dependiendo si la trama es la que sale (de la terminal a la red) o si entra (de la

red hacia la terminal).se muestran ambas interfaces de la capa físicas en *Figura 9*.

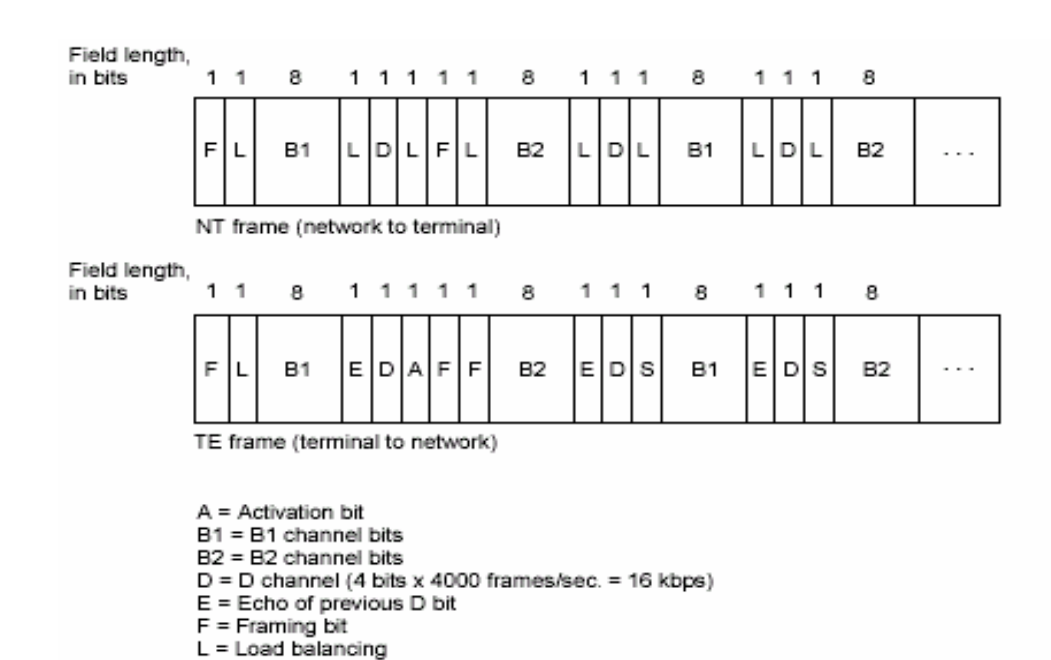

*Figura 13. Formatos de trama ISDN de la capa física (Layer 1) difieren* 

*dependiendo de su dirección.*

Las Tramas son de 48 bits de largo, de los cuales 36 bits representan los datos. Los bits de trama de capa física de ISDN que son utilizados son los siguientes:

**F** - Proporciona la sincronización.

S = Spare bit

- **L** Ajusta el valor medio del bit
- **E-** Usado para la resolución del conflicto cuando varias terminales sobre un bus pasivo compiten para un canal.
- **A** Activa los dispositivos.
- **S** No asignado.

#### **B1, B2, y D** - Usada para los datos del usuario

Los múltiples dispositivos del usuario de ISDN se pueden asociar físicamente a un circuito. A esta configuración, las colisiones pueden dar lugar si dos terminales transmiten simultáneamente. El ISDN por lo tanto proporciona características para determinar el conflicto de la conexión. Cuando un NT recibe un bit D del TE, produce un bit de eco en la posición del bit E siguiente. El TE espera que el bit E pasado sea igual que bit D transmitido.

**Dígito binario de D:** Las terminales no pueden transmitir en el canal de D a menos que primero detectaran un número específico de unos (no indicando "ninguna señal") que corresponden a preestablecimiento de la prioridad. Si el TE detecta un bit en el canal de la generación de eco (E) que es diferente de sus bits D, debe parar la transmisión inmediatamente. Esta técnica simple asegura de que solamente una terminal pueda transmitir el mensaje D una vez. Después de la transmisión acertada del mensaje D, la terminal tiene su prioridad reducida requiriéndola detectar los más continuos antes de transmitir. Las terminales no pueden levantar su prioridad hasta que el resto de los dispositivos en la misma línea han tenido una oportunidad de enviar un mensaje D. Las conexiones de teléfono tienen prioridad más alta que el resto de los servicios, y la información que señala tiene una prioridad más alta que la información no señalizada.

Una de las fortalezas de ISDN es que especifica pocas interfases físicas para poder conectar a la misma red una gran variedad de equipos (Tales como datos, voz, video).

*Capa 2* El protocolo de señalización de ISDN es un procedimiento del Link Access Procedure, channel D (LAP-D). El LAP-D es similar a el High-Level Data Link Control (HDLC) y Link Access Procedure, Balanced (LAPB)

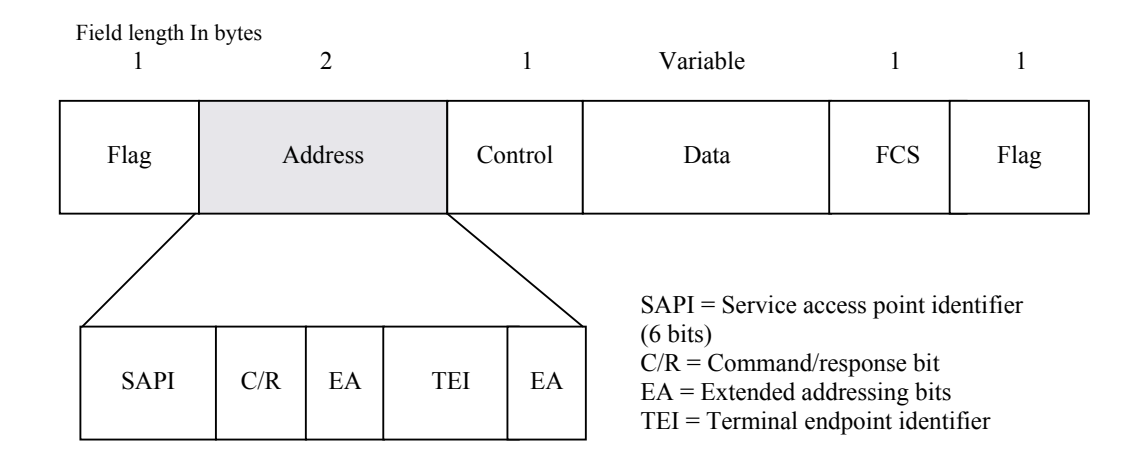

*Figura 14. Formato de la trama LAPD es similar a la de HDLC y LAPB* 

La Bandera de LAP-D y campos de control son idénticos a los del HDLC. El campo de dirección LAP-D puede ser de 1 o 2 bytes largo. Si el primer byte bit de dirección extendido es fijado, la dirección es 1 byte; si no es fijado, la dirección es 2 bytes. El primer byte del campo Dirección contiene el identificador de punto de acceso de servicio (SAPI) que identifica el portal a que se proporcionan los servicios de LAPD a Capa 3. El bitde C/R indica si la trama contiene una orden o una contestación. El campo Terminal Endpoint

Identifier (TEI) identifica un solo terminal o múltiples terminales. Un TEI todo en unos indica una transmisión.

*Capa 3* Dos especificaciones técnicas para la señalización se usan en la Capa 3 de ISDN: ITU-T (anteriormente CCITT) I.450 (también conocido como ITU-T Q.930) e ITU-T I.451 (también conocido como ITU-T Q.931). juntos, con estos protocolos soportan conexiones *user to user, circuit-switched, and packet switched*. Una variedad de establecimiento de llamada, terminación de llamada, información y distintos mensajes son especificados incluso: SETUP, CONNECT, RELEASE, USER INFORMATION, CANCEL, STATUS, y DISCONNECT. Estos mensajes son funcionalmente similares a aquellos proporcionados por el protocolo de X.25

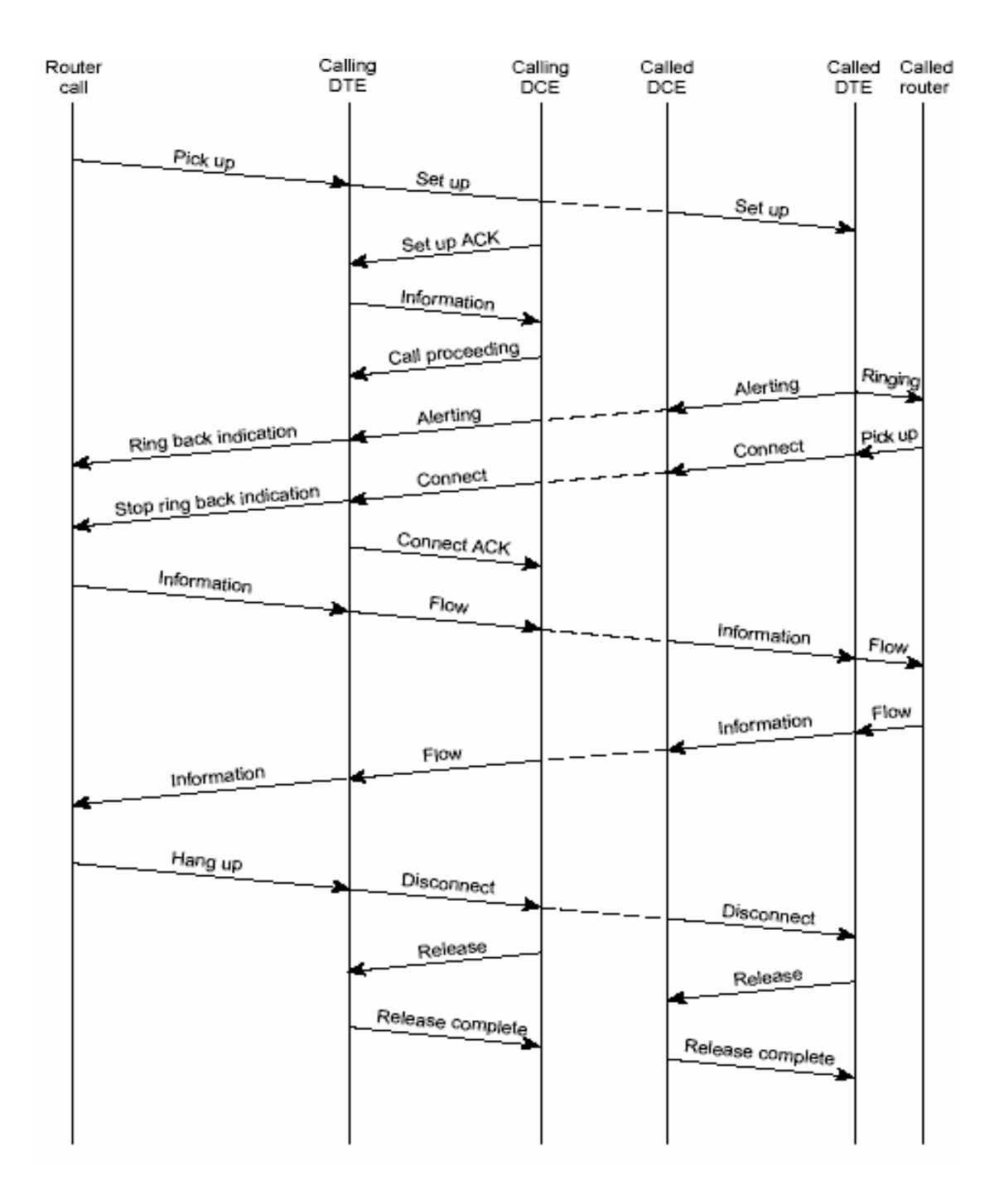

*Figura 15*.*Circuito conmutado ISDN que la Llamada establece a través de* 

*varias fases a su destino*

## **1.3.6 Características principales:**

- Conexiones digitales punto a punto. (No más líneas analógicas).
- Señalización por Canal Común, ésta es una de las propuestas más fuertes de ISDN, aquí se propone enviar la señalización de circuitería por un canal diferente al que se utiliza para enviar la señal de la voz.
- Interfase de multipropósito al usuario, para transmitir diferentes servicios como voz, datos y video por un mismo estándar de conexión.

### **1.3.7 Ventajas**

- Una interfase usuario-red común para acceso a una variedad de servicios.
- Capacidad de señalización mejorada
- Integración de servicios
- Solo un par de cobre permite transportar voz y datos simultáneamente

## **1.4 XDSL**

### **1.4.1 HISTORIA**

La tecnología ADSL (Asymmetric Digital Subscriber Line) se está desarrollando desde 1992. Supone mejorar la transmisión por el bucle de abonado de par trenzado, permitiendo a los usuarios finales un acceso de alta velocidad a una gama de proveedores de servicios a un costo muy reducido. Su desarrollo se basó en los estudios realizados sobre las técnicas de proceso digital, ya que se vió su capacidad de suministrar servicios de varios Megabits por segundo sobre la infraestructura de cobre existente. Actualmente, la tecnología de módems ADSL se considera suficientemente madura y está utilizando las más avanzadas técnicas de procesado digital.

#### **1.4.2 Definición de xDSL**

(*any Digital Subscriber Line*) Línea Digital de Suscriptor (xDSL) Tecnología de codificación digital creadas para dar servicios de alta velocidad en el último kilómetro utilizando los pares de cobre ya existentes, para ser utilizadas entonces como complemento o reemplazo de las redes de fibra óptica. El desempeño en distancia de estas tecnologías depende fuertemente de la calidad de las conexiones de cobre utilizadas.

La tecnología xDSL tiene un amplio rango de variaciones según las prestaciones que se deseen. Dependiendo de las velocidades de bajada (*downstream*) y de subida (*upstream*) definidas, podemos encontrar entre otras: ADSL (*Asymmetric DSL*), SHDSL (*Symmetric DSL)* y VDSL (*Very high-bitrate DSL*) que actualmente proporcionan velocidades de bajada de hasta 52Mbps. Estas diferentes características pueden ajustarse a variadas necesidades de negocio, que constituyen distintas aproximaciones al uso de las redes de cobre para la provisión de servicios avanzados. Las características asociadas a cada tecnología son:

**ADSL.** Permite ofrecer hasta 6Mbps para longitudes de bucle inferiores a 2km. Debido a la combinación entre alcance y ancho de banda, ADSL debe ser el medio inicial para la prestación de servicios de banda ancha para usuarios residenciales y pequeñas compañías. Se trata de una tecnología absolutamente madura y con un amplio despliegue a nivel mundial. Si bien el despliegue de las redes ADSL ha venido marcado por la necesidad de un acceso rápido y permanente ("*always-on*") a Internet, en los últimos años se ha producido una tendencia creciente en la búsqueda de soluciones que permitan incluir servicios multimedia avanzados, como la distribución de televisión, a través de este medio de acceso.

Aunque el uso de ADSL es la opción más evidente para un rápido despliegue de servicios multimedia sobre el par telefónico, esto presenta algunas limitaciones

importantes, dos de las cuales son:

- No puede tratarse de un servicio universal, debido a la inevitable existencia de pares de abonado que exceden de la longitud permitida.
- El ancho de banda está limitado a 6Mbps en el caso más favorable, lo cual limita los servicios multimedia que se pueden ofrecer. Por ejemplo, el usuario solamente puede acceder de manera simultánea a un canal de televisión codificado en MPEG-2.

**SHDSL.** Tecnología capaz de proveer servicios de hasta 2 Mbps en distancias de hasta 5Km.

Por su carácter simétrico es la tecnología más adecuada para la prestación de servicios como la videoconferencia o telefonía de alta calidad sobre xDSL, siendo por tanto una tecnología más orientada hacia las corporaciones. En el caso del entorno residencial, el sentido del tráfico es principalmente redusuario, por lo que no es tan necesaria dicha característica simétrica de la red.

**VDSL.** En caso de que la distancia del par sea excesiva para el uso de ADSL, o se plantee la necesidad de servicios que consuman un mayor ancho de banda, se requiere del uso de las tecnologías VDSL como medio para la prestación de servicios. La tecnología VDSL permite el envío de hasta 52Mbps de información al usuario a través de pares de abonado de longitud limitada a centenares de metros, por tanto permite desplegar servicios multimedia más avanzados, pero con un costo más elevado que usando ADSL. A diferencia de ADSL, permite terminación pasiva de la línea, pudiendo conectar varios terminales a la misma línea simultáneamente.

Puede considerarse que VDSL es la tecnología de acceso a medio plazo para el despliegue de servicios en el entorno residencial, ya que combina el acceso universal con unas prestaciones susceptibles de los servicios multimedia más demandados, y aunque sus costos son más elevados que en el caso de ADSL, resultan mucho menores comparados con el tendido de redes de fibra óptica hasta el hogar (FTTH). Cabe destacar que el estándar VDSL aun se encuentra en desarrollo.

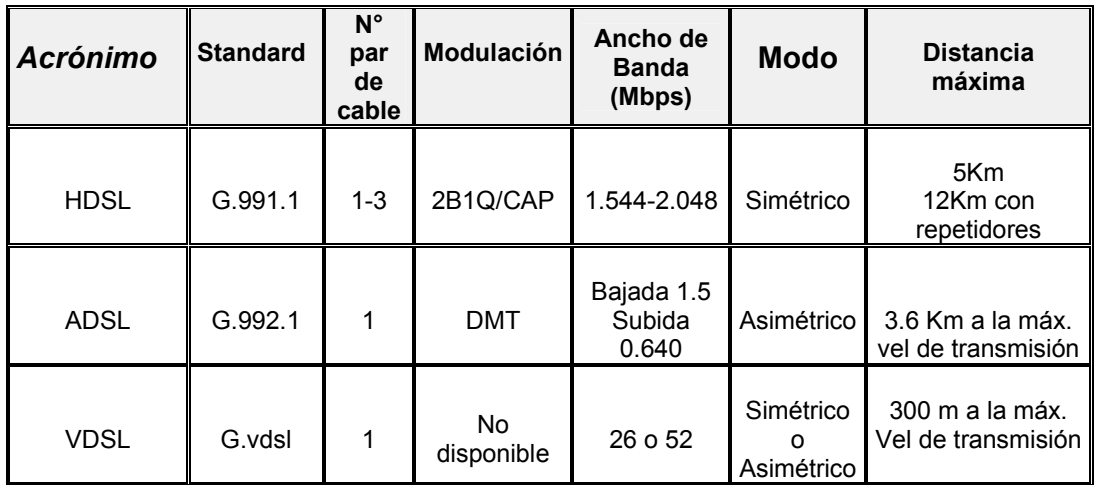

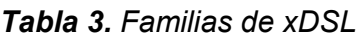

# **1.4.3 APLICACIONES ADSL**

| <b>Aplicación</b>                            | Velocidad de<br>bajada   | <b>Velocidad de</b><br>subida | Nivel de<br>utilización |  |
|----------------------------------------------|--------------------------|-------------------------------|-------------------------|--|
| Acceso a Internet                            | 400 kbit/s-1,5<br>Mbit/s | 128 kbit/s-640<br>kbit/s      | Si                      |  |
| Hospedaje de<br>páginas web (web<br>hosting) | 400 kbit/s-1,5<br>Mbit/  | 400 kbit/s-1,5<br>Mbit/s      | Hoy                     |  |
| Videoconferencia                             | 384 kbit/s-1,5<br>Mbit/s | 384 kbit/s-1,5<br>Mbit/s      | Hoy                     |  |
| Vídeo bajo<br>demanda                        | 5,0 Mbit/s-18<br>Mbit/s  | 64 kbit/s-128 kbit/s          | Hoy                     |  |
| Vídeo interactivo                            | 1,5 Mbit/s-6 Mbit/s      | 128 kbit/s-1,5<br>Mbit/s      | Hoy                     |  |
| Telemedicina                                 | 6 Mbit/s                 | 384 kbit/s-1,5<br>Mbit/s      | Hoy                     |  |
| Tele-enseñanza                               | 384 kbit/s-1,5<br>Mbit/s | 384 kbit/s-1,5<br>Mbit/s      | Hoy                     |  |

*Tabla 4. Aplicaciones de ADSL<sup>4</sup>*

 4 Extraído de la revista Comunicaciones de Telefónica I+D, Número 24 de enero del 2002.

**Sí**: Sí se puede ofrecer.

**Hoy**: Depende del número de usuarios; actualmente se entiende que existen pocos usuarios ADSL y sí se puede ofrecer, pero pensando que en un futuro ese número sea sustancialmente mayor.

*Nota: Basado en ITU ADSL estándar, 6Mbps, 640kbps.*

## **1.4.4 APLICACIONES VDSL**

Durante el año 2001 Telefónica I+D ha desarrollado el proyecto *Demostrador de Servicios para Hoteles*. Este proyecto ha demostrado la posibilidad práctica de emplear tecnologías VDSL para dar servicio comercial de vídeo bajo demanda y acceso a Internet El Demostrador de Servicios para Hoteles de alta velocidad en un hotel de 80 habitaciones. La solución seleccionada emplea una versión propietaria de VDSL suministrada por CISCO. Esta solución denominada Long Reach Ethernet (LRE)<sup>5</sup> esta compuesta por un equipo de conmutación IP con interfaces *Fast Ethernet* en la central, *Gigabit Ethernet* en el lado de red y pares VDSL en el lado de acceso. Los CPEs disponen de la interfaz *Fast Ethernet* en el lado de cliente.

**La Fase Promocional de Servicios de Banda Ancha (FPSBA) e Imagenio**, que se desarrollaron para Telefónica Cable sobre la plataforma FTTC/VDSL de Marconi, son otras de las experiencias desarrolladas en estas tecnologías.

 $\overline{a}$ 

<sup>5</sup> Ver anexo G

Además del servicio básico de distribución de TV digital fueron incluidos otros adicionales, como los servicios de TV digital interactiva, los servicios de Internet de banda ancha y los servicios de telefonía; se pueden destacar también diferentes servicios interactivos, entre los que estaba el servicio de vídeo bajo demanda. La arquitectura desarrollada garantizaba la escalabilidad del sistema, ya que desde cada una de las Centrales Locales (TCLs) existentes en las diferentes demarcaciones se distribuían los datos de TV, Internet y telefonía hasta los clientes, mediante la red de acceso FTTC/VDSL. Esta red transportaba los datos sobre ATM AAL5.

*Nota: Para profundizar en este tema remítase a las fuentes bibliografícas encontradas al final de este documento; debido a que xDSL y sus sabores solo son tratadas en este documento por ser unos de los tipos de soluciones para redes de acceso mas utilizadas en la actualidad pero no es tema de estudio en esta monografía.* 

## **2 MEJORAMIENTO DEL ANCHO DE BANDA**

En este capitulo nos centraremos básicamente en los elementos (características) que hacen énfasis en el mejoramiento del ancho de banda para circuitos de acceso o *Local Loop*, y de esa forma enfocar técnicas que sirvan para implementar enlaces que soporten integración de servicios.

En la actualidad una gran cantidad de empresas en el mundo poseen enlaces de ultima milla de acceso conmutado para comunicarse con otros extremos de la WAN, manejando servicios de FTP, SMTP, http, entre otros; en donde no se tienen muy en cuenta protocolos muy complejos para el manejo de las capacidades del acceso y transporte de la información que llevan y traen desde otros extremos de redes de área extensa. La ampliación o mejoramiento del ancho de banda en este tipo de accesos dependen de una serie de eventos como la asignación del canal de acceso a la red publica de datos para el RAD por el lado del proveedor y en donde el cliente influye muy poco debido a que solo coloca de su lado un PC con características básicas, un MODEM, un acceso a la red telefónica y una cuenta contratada con un ISP, para su apresurada lucha por acceder a los datos con este tipo de enlaces de banda angosta. Ya en conexiones de banda ancha un poco más maduras que son capaces de soportar un transporte integrado para redes que requieran voz,

datos y video, se pueden centrar en analizar como se transmite la información y el transporte de la misma a enlaces en el Local Loop.

El término mejoramiento del ancho de banda también hace un enfoque a las capacidades que tienen las redes para transportar tráfico en tiempo real y de algún modo existen algunas redes tradicionales de solo transporte de datos, que planificándolas de una forma correcta podrían aumentar su capacidad.

Los requisitos de ancho de banda se basan en las velocidades punta de tráfico, un punto en el cual se debe hacer una medida a intervalos mas cortos con la finalidad de tener un dato más exacto de las capacidades de su red. Para hacer un enfoque un poco más amplio se analizará el siguiente ejemplo: Considérese una red diseñada para una velocidad de tráfico en hora punta con una medida de 200kbps. Puede parecer que un circuito WAN de 256kbps alojaría bien la carga de tráfico. Ahora considérese que durante todo el tiempo, el nivel de tráfico puede alcanzar repentinamente 300kbps a intervalos de minutos punta, seguidos de un uso mas ligero en algunos momentos. En este caso, los usuarios pueden o no quejarse del rendimiento del enlace, mas si tienen altas expectativas de calidad en el enlace y disponibilidad de la misma. Durante los tiempos altos de utilización del enlace, los búferes de los equipos de extremoextremo se desbordaran y la calidad de la voz sufrirá a medida que los paquetes de voz se caen o se retrasan. La descarga de correos o archivos se realiza en altos tiempos de respuesta y las oficinas remotas necesitan una comunicación optima de sus sistemas de información en los nodos centrales.

Por tales razones las consideraciones económicas son frecuentemente el centro de las decisiones para incrementar el ancho de banda en circuitos WAN. Un planteamiento para evitar aumentar el ancho de banda es incrementar la eficiencia del rendimiento de los datos asignando prioridades al tráfico, minimizando las actualizaciones de enrutamiento y decrementando la cantidad de sobrecarga de paquetes. Aunque las configuraciones de *router* avanzadas pueden ser una gran herramienta para posponer los aumentos de ancho de banda, también se debería considerar el coste de soporte de configuraciones de *router* complejas. En algunos casos, el dinero ahorrado por el retraso del aumento de ancho de banda se puede emplear en recursos adicionales para diseñar y mantener una red compleja. En general, para tomar decisiones informadas compare el coste total de cada estrategia. Cuando los costes de ancho de banda son muy altos (como sucede en nuestro medio), las configuraciones de *router* complejas están fácilmente justificadas. Para un circuito de canal preparado (E1 fraccionado), o uno sobre cobre a través de la ciudad, el ancho de banda adicional es menos costoso que soportar configuraciones complejas de los *routers.* 

A continuación se introducirá el concepto de QoS, el cual proporciona un aumento en la eficiencia de los enlaces de *last mille (ultima milla)*, las redes LAN y las redes de área extensa. Se hará énfasis al primer tipo de enlace porque se ha demostrado que es uno de los más importantes e igual de crítico que los anteriores en el momento de establecer una comunicación con otro extremo de red. Existen muchas tecnologías en este tramo de red que quieren

prevalecer en el mercado corporativo, residencial y de las Pymes , pero algo esta bien claro y es que se trabajará con las que brinden mejores características de eficiencia y viabilidad para las redes de acceso. Con base en lo anterior estamos listos para dar un enfoque un poco más amplio que nos servirá para sustentar el incremento y las demandas de aplicaciones en las redes que necesitan precisar la calidad del servicio (QoS) como medida para priorizar el flujo de información y de esa forma poder dar un buen rendimiento a las aplicaciones que lo requieran en un momento dado.

**2.1 Técnicas para la implementación de Calidad de Servicio (QoS) en los enlaces de ultima milla basados en las tecnologías WAN (ATM y Frame Relay).** 

Se entiende por calidad de servicio la posibilidad de asegurar una tasa de datos en la red *(ancho de banda)*, un retardo y una variación de retardo *(jitter)* acotados a valores contratados con el cliente. En las redes Frame Relay o ATM la calidad de servicio se garantiza mediante un contrato de CIR *(Committed Information Rate)* con el usuario.

Mediante **QoS** (*Quality of Service*) se tiende a preservar los datos con estas características:

 Los servicios tradicionales de la red Internet (SMTP o FTP) disponen de una calidad denominada *best effort (mejor esfuerzo)*; es decir que la red ofrece el mejor esfuerzo posible para satisfacer los retardos mínimos; lo cual no es mucho pero es suficiente para servicios que no requieren tiempo-real como el web.

 Para servicios del tipo *real-time (tiempo-real)* se requiere una latencia mínima como en los servicios de voz y vídeo.

El conjunto de parámetros que especifican el ancho de banda y calidad de servicio esperado en una transferencia de datos entre dos entidades *(Proveedor – Usuario)* para poder realizar de forma eficiente el perfil de tráfico y la vigilancia son:

**Retardo:** Se conoce como la variación temporal y/o retraso en la llegada de los flujos de datos a su destino. Evidente en aplicaciones como video-conferencia; Es necesario que en las políticas de QoS definidas en redes el retraso debe ser reducido al mínimo lo mas posible que se pueda dependiendo del tipo de aplicación.

**Latencia**: Se conoce como la suma de los retardos en la red. Los retardos están constituidos por el retardo de propagación y el de transmisión (dependiente del tamaño del paquete), el retardo por el procesamiento "*storeand-forward*" (debido a que los *switch* o *router* emiten el paquete luego de haber sido recibido completamente en una memoria buffer) y el retardo de procesamiento (necesario para reconocimiento de encabezado, errores, direcciones, etc).

**Jitter** *(fluctuación de retardo):* Se conoce como el tiempo de latencia variable sobre los datos de recepción. La solución al jitter es guardar los datos en memorias buffer, lo cual introduce un retardo aun mayor.

**Buffering:** Se han implementado diversas formas de buffer garantizados mediante software:

- *Cola prioritaria:* Donde el administrador de la red define varios niveles (hasta 4) de prioridad de tráfico.
- *Cola definida:* Donde el administrador reserva un ancho de banda para cada tipo de protocolo específico.
- *Cola ponderada:* Mediante un algoritmo se identifica cada tipo de tráfico priorizando el de bajo ancho de banda. Esto permite estabilizar la red en los momentos de congestión.

**Control de congestión:** Se conoce como el evento en el que rendimiento de la red (o parte de ella) se ve disminuido debido a la presencia de demasiados paquetes por tramas.

La congestión es causada generalmente al pretender pasar más tráfico por una línea de lo que ésta es capaz de soportar. En algunos casos la congestión puede ser causada por un *router o switch* sobrecargado o de poca capacidad para el tráfico que soporta. Para el control de congestión se suelen utilizar mecanismos de notificación al emisor para que baje el ritmo.

Existen factores a nivel de capa de enlace que pueden influyen en el nivel de congestión:

- El intervalo de *timeout (tiempo fuera).* Si es pequeño originará retransmisiones innecesarias.
- El tamaño de ventana. Si es grande es más fácil que se produzca congestión. Entre otros.

El *tráfico a ráfagas* es la principal causa de congestión. Si todos los dispositivos transmitieran siempre un flujo constante sería muy fácil evitar las congestiones. El *traffic shaping* (perfil de tráfico) establece unos márgenes máximos al tráfico a ráfagas. Estos suelen utilizarse para fijar calidad de servicio entre el operador y el usuario, entre tanto el usuario respete lo establecido el operador se compromete a no descartar paquetes. El *traffic policing* (vigilancia de trafico) se encarga de la monitorización o seguimiento del tráfico introducido por el usuario en la red para verificar que no excede el perfil pactado**.**

Para resolver la congestión existen dos posibles soluciones en las que se enfatizaron al inicio de este documento y que dependen de la planificación que se tenga para su red, a continuación se enuncian como interrogativos para generar debate:

- 1. Debería reducir el tráfico informando al emisor para que pare de enviar, o buscar rutas alternativas?
- 2. Aumentar la capacidad (Ancho de Banda)?
En este se exploraran elementos que son básicos en las siguientes tecnologías LAN-WAN tradicionales para proporcionar transporte integrado en redes de voz, datos y video y la forma como lo hacen en los enlaces de acceso.

En la actualidad en lugar de usar redes Frame Relay nativas en la WAN, algunos proveedores como Promigas Telecomunicaciones<sup>6</sup> soportan servicios Frame Relay usando FRF,5<sup>7</sup> Frame-ATM *internerworking* de redes, que transporta tramas Frame Relay en el Local Loop a través del Backbone ATM del proveedor. En tales casos, el proveedor puede identificar los VC ATM con baja prioridad. Por tanto, una red principal ATM no mejora el rendimiento extremo a extremo de los VC Frame Relay. Con estas dos tecnologías se explicara la calidad del servicio QoS en el *Last mille* a continuación.

# **2.1.1 Calidad del servicio implementada para enlaces de ultima milla sobre Frame Relay**

Los clientes han conectado sus redes con una nube variada en tecnologías mediante circuitos como canales preparados en TDM, *Clear Channel*, enlaces inalámbricos, accesos por cobre (DSL, RDSI) entre los más comunes, pero las recientes mejoras de las normas Frame Relay y ATM han permitido una gran variedad de interfaces de capa física. Como ejemplo se tiene un *router* o un dispositivo de acceso Frame Relay (FRAD) en la ubicación del Cliente, que comunica la red de área local con el *switch* Frame Relay o ATM de la portadora (en el nodo central o CO) para intercambiar datos e información de control. Este tipo de conexión se llama interfaz de red de usuario (UNI). El Protocolo

 6 Promigas Telecomunicaciones S. A. (Carriers, Proveedores de enlaces de ultima milla)

<sup>7</sup> Anexo A (IA del Foro Frame Relay)

entre un cliente y un proveedor a través de la UNI se llama interfaz de administración local (LMI). La LMI proporciona información de estado acerca de la conexión entre el equipo terminal del abonado (CPE) y el *switch* Frame Relay, e incluye información sobre los VC que son terminados en el *router*  FRAD.

Debido a que las utilidades de transporte no están dedicadas por toda la red, una red Frame Relay debe tener un mecanismo para informar al emisor o al receptor cuando están limitadas las utilidades de transporte. En la practica, un *switch* detecta la congestión contando el número de tramas que esperan en un buffer. Los *switches* Frame Relay pueden enviar mensajes de notificación de la congestión al origen o al destino del trafico que experimenta la congestión. Las notificaciones que se envían al origen se conocen como Notificación de la coadministración retrospectiva (BECN, *Backward Explicit Congestión Notification*), y los mensajes que se envían al destino se llaman Notificación explicita de la coadministración (FECN, *Forward Explicit Congestión Notification*). Las FECN y las BECN se identifican cada una con un bit en la cabecera Frame Relay del trafico normal del usuario, de manera que no es necesario tener tramas dedicadas a la notificación de congestión.

Para asegurar una mínima calidad de servicio, Frame Relay proporciona una garantía de ancho de banda en forma de CIR y velocidad del puerto, pero esta no proporciona garantías con respecto al retraso o la variación de retraso<sup>8</sup>. En

<sup>&</sup>lt;sup>8</sup> Las definiciones de nivel de servicio de FRF.13 incluyen una medida para el retraso. (véase Anexo A)

la figura 12. Se muestra una conexión Frame Relay extremo a extremo en donde se ilustra la relación existente entre la velocidad de puerto y el CIR correspondiente a un circuito Frame Relay.

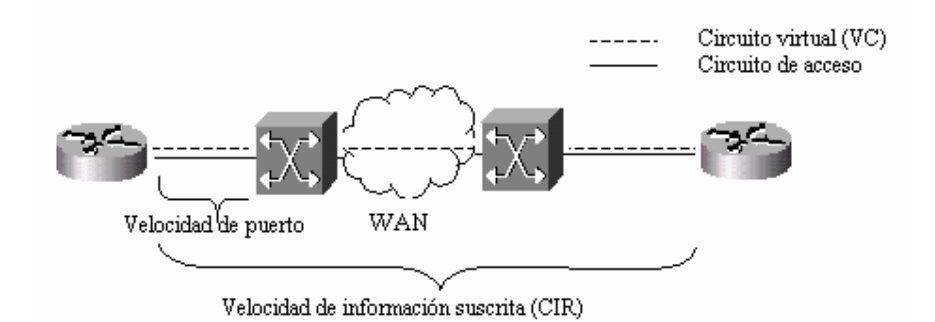

*Figura 16. Relación existente entre velocidad del puerto y CIR en una conexión end-end en Frame Relay.* 

El ancho de banda que sobrepasa al CIR se denomina *burst traffic* o trafico a ráfagas, y es habitual escuchar la expresión *bursting above CIR*, o emisión de ráfagas sobrepasando el CIR. Según caso aplicativo de información suministrada por ingenieros de ENRED<sup>9</sup> cuando un cliente realiza una contratación con un ISP, en el enlace de acceso (*local loop*) emulan un *clear channel* asignando la cantidad de *burst* igual a la del *CIR*, cambiando estos parámetros cuando se va ha salir a la red publica de datos (*burst diferente al CIR*), se explica esta parte con el siguiente ejemplo: involucremos el enlace que le provee ENRED a la Tecnológica de Bolívar, se divide un E1 (2048Mbps) en 1024kbps para el enlace de la sede de Manga y la otra mitad para el enlace de Ternera, mediante Frame Relay se puede realizar esta división de canales, ya que el E1 es el canal de transporte y Frame Relay es el protocolo de la capa de enlace de datos que fracciona la información, entonces cuando la sede de

<sup>9</sup> ENRED (Empresa proveedora de servicios de Internet en Cartagena) ISP

Ternera llega hasta su ISP se emula un *clear channel*, de 1024kbps y su *burst*  es igual al *CIR* como los sabores del enlace de Frame Relay en el *last mille*, pero cuando el ISP le va ha brindar la salida a Internet le garantiza un *CIR* de 512kbps, siendo el B*e* (1024kbits) lo que la sede de ternera podría alcanzar o transmitir en un intervalo de tiempo o durante un segundo completo (que pueden ser varios intervalos de tiempo). Ahora se hará un análisis que es importante que los administradores de red del lado del cliente tengan en cuenta en el momento de contratar un enlace a la red de acceso con las características descritas en el ejemplo anterior. Es probable que los clientes Frame Relay intenten emitir datos a través de la red del proveedor superando el *CIR*, lo cual proporciona un ancho de banda sin coste adicional. Esta es una de las razones principales por las cuales los administradores de red utilizan circuitos Frame Relay en lugar de circuitos *clear channel10*. Algunos administradores de red llevan el concepto de la economía demasiado lejos, y proveen varios VC en un puerto Frame Relay con un *CIR* conjunto que supera la velocidad del puerto; quizás piensen que están ahorrando costos en su circuito de acceso. Los diseños de este tipo son muy contrarios a una forma de pensar lógica, ya que uno de los principios básicos del diseño establece que el cliente no hará un uso completo del ancho de banda suscrito. ¿Cómo puede un proveedor estar obligado a proporcionarle algo que no es posible físicamente? La clave esta en que puede ofrecer y cobrar por ello, pero va a serle demasiado difícil proporcionársele.

<sup>&</sup>lt;sup>10</sup> Servicio ofrecido por la empresa de telecomunicaciones DUCTEL del Caribe S.A. (Carrier de ultima milla en la ciudad de Cartagena-Colombia)

Dejando este tipo de diseños a un lado, los ahorros monetarios y de ancho de banda Frame Relay se producen a costa de la QoS. Cuando la red de un proveedor se congestiona, almacena las tramas en colas de interfaz, lo cual reduce el número de tramas descartadas, pero incrementa los retrasos. Es probable que el trafico que sobrepase el CIR en un VC se encuentre en una situación de cogestión , de modo que la emisión de ráfagas superando el CIR incremente la cantidad de retrasos para las tramas en transito. La estrategia de "emisión de ráfagas" en Frame Relay funciona cuando el objetivo es un rendimiento elevado, pero la estrategia falla cuando se introduce trafico de voz y video en tiempo real. Para mejorar la *calidad de servicio (QoS)* en el trafico con prioridad que atraviesa una red Frame Relay, es importante tener encuenta que el trafico no supere el CIR en cualquier *circuito virtual (VC)* que transporta las tramas con prioridad alta.

Existen tres métodos de asegurar que el trafico con prioridad alta para que no supere el CIR:

 *Contrate con su proveedor de red un CIR igual al a velocidad del puerto:* La contratación de un CIR igual a la velocidad del puerto es adecuado para las oficinas remotas con un único VC en una interfaz del *router*. Por ejemplo si solo se dispone de un CIR de 64Kbps en un VC que transporta trafico de voz, no resulta ventajoso disponer de una velocidad de puerto superior a 64Kbps. No hay razón para contratar una velocidad T1(USA) o E1 (Colombia) que solo cuesta un poco mas, ya que no se saca

ningún provecho de la velocidad total de puerto adicional. Sin embargo, si tiene pensado incrementar el ancho de banda del VC en algún momento, quizá sea mas sencillo contratar desde el principio una velocidad de puerto que sea lo mas alta posible y después hacer una modificación solo en el software para incrementar su CIR cuando sea necesario.

- *Utilice modelado de tráfico en el router de forma que el router no permita que entre a la red del proveedor el trafico que sobrepase el CIR:* Si se cuenta con múltiples VC que terminan en una única interfaz de *router* en su red, tendrá que utilizar modelado de tráfico: La idea del modelado del trafico consiste en transmitir tramas a intervalos regulares con objeto de no superar determinado nivel de ancho de banda. En el caso de Frame Relay, el modelado de trafico tiene como objeto permitir al *router* mantener el control sobre el momento en que se debe almacenar o eliminar tramas cuando la carga de tráfico supera al *CIR*. Si no se utiliza modelado de tráfico, el proveedor del enlace podrá eliminar o retrazar de forma aleatoria las tramas que superen el *CIR*. Cuando e proveedor impone esta política en su tráfico, anula cualquier otro tipo de políticas planificadas por usted. Puede ver el modelado de tráfico como un método para que se respeten sus políticas de encolado en la WAN.
- *Contrate VC independientes para datos, limitando los VC de voz y video a su CIR y permitiendo en los VC de datos la emisión a ráfagas que sobrepasen su CIR:* De esta forma usted puede garantizar que su

información de voz o video no se va a ver degradada cuando llegue al núcleo de acceso de su proveedor, mas la información de solo datos manejara una prioridad menos alta y el cliente tendrá que hacer solicitud de reenvío cuando esta sobrepase el *CIR* y el proveedor no tenga camino para darle vía. La estrategia para cumplir con este método es defender el uso del bit *DE* (posible para descarte) para mejorar la calidad de la información de video y voz. Al utilizar esta estrategia se activa el bit DE solo en tramas de datos, con el objeto de que en caso de congestión, se eliminen las tramas de datos en lugar de las tramas de video y voz. Este razonamiento parece ser bastante lógico pero trae consigo sus inconvenientes desde un punto de vista empresarial. Si se utiliza esta estrategia, el *switch* Frame Relay congestionado del proveedor de enlaces de *last mille* eliminara sus datos marcados con el bit DE y dejara pasar sus tramas de video y voz. Usted obtendrá un *CIR* menor que el contratado, ya que la mayoría de su trafico DE será eliminado. El resto de clientes del proveedor de circuitos estará encantado con la cantidad de datos que podrían enviar superando su *CIR*. Sus usuarios se quejaran del bajo rendimiento de la red de datos.

A continuación se enunciaran los parámetros de modelado de trafico de *routers*  cisco, los cuales son conceptos que se necesitan manejar para el manejo de trafico en tiempo real.

 Bc *(Committed Burst Size)* medido en bits es el número real de bits que el proveedor se compromete a transportar durante una escala de tiempo.

- CIR medida en bps es la tasa medida de trafico que el proveedor se compromete a transportar durante una escala de tiempo macroscópica (durante unos cuantos intervalos de tiempo que abarcan unos cuantos segundos).
- Tc *(Committed time interval)* es la cantidad de tiempo que tarda en transmitir Bc bits a la tasa suscrita.

La formula que relaciona estas tres variables es:  $T_c = \dfrac{B_c}{CIR}$ 

Bc no tiene relación con el trafico que excede al *CIR*. La emisión de ráfagas por encima del *CIR* es un termino de ingeniería que, en realidad, describe la ráfaga máxima o *excesss burst* (Be), este es el numero de bits que exceden al Bc y que pueden ser transmitidos durante un intervalo de tiempo, el  $B_c$  tiene relación con el trafico dentro del *CIR* en una trama, y el Be tiene relación con el trafico que excede al *CIR* en una trama.

 *mincir:* Representa la tasa mínima ala cual debe transmitir el *router cuando recibe BECNs.* Al configurar el *router CISCO* cuando existen tramas de video y voz en un VC, se debe desactivar la funcionalidad de respuesta al BECN y configurar *mincir y cir* a un valor igual al CIR real del VC*.*

# **2.1.2 Calidad de Servicio implementada para enlaces de ultima milla sobre ATM**

En lo que concierne a la Tecnología ATM como protocolo de la capa de enlace, no se aplica en enlaces de ultima milla; relatan ingenieros de empresas prestadoras de servicios de red como ENRED, Promigas, Ductel del Caribe. ATM ha prevalecido como una tecnología de Backbone y en la actualidad lo sigue siendo, además tendrían que pasar mas de diez años para que en América Latina las empresas cambien sus redes de acceso tradicionales por ATM, si bien es cierto que existen otras tecnologías como DSL, que están imponiendo una gran marca, sin embargo esto no quiere decir que Frame Relay será cambiada por uno de los sabores de DSL y que lo que puede llegar a surgir y que de hecho ya ENRED ha instalado varios enlaces utilizando como tecnología de acceso Ethernet en la ciudad de Cartagena. Algo impresionante que después de ser pionera en redes LAN se esta expandiendo hacia la WAN pero pasaran varios años para que esto sea una moda.

A continuación se describirán características del trafico ATM que son importantes al introducir QoS.

La *Calidad de Servicio (QoS)* se define con un conjunto de parámetros de rendimiento ATM perceptibles por el usuario y que caracterizan el tráfico sobre una conexión virtual dada.

### **PARÁMETROS QOS**

 Cada clase de servicio tiene asociado un grupo de parámetros que definen los niveles mínimos de calidad que se deben ofrecer al usuario del *last mille* por cada categoría de servicio. Estos parámetros se pueden clasificar en dos grupos, los parámetros de tráfico y los parámetros de calidad de servicio.

#### **Parámetros de tráfico.**

- **CLR (***Cell Loss Ratio***)**: Porcentaje de celdas perdidas del total de celdas transmitidas.
- **CER (***Cell Error Ratio***)**: Porcentaje de celdas erróneas del total de celdas transmitidas.
- **CTD (***Cell Tranfer Delay***)**: Promedio temporal de retardo en la transferencia de una celda sobre una conexión virtual.
- **CDV (***Cell Delay Variation***)**: Diferencia entre el retardo actual y el retardo esperado en la transferencia de una celda.
- **PCR (***Peak Cell Rate***)**: Velocidad máxima, en celdas por segundo, a la que un sistema puede transmitir.
- **SCR (***Sustainable Cell Rate***)**: Especifica la velocidad media a la que una fuente que emite a ráfagas puede enviar tráfico sobre un determinado CV.
- **MBS (***Maximum Burst Size***)**: Especifica el número máximo de celdas que pueden ser transmitidas a velocidad PCR.
- **MCR (***Minimum Cell Rate***)**: Parámetro que determina la velocidad a la que una fuente siempre puede transmitir.

### **Parámetros de calidad de servicio para la Tecnología ATM.**

Estos parámetros de QoS se definieron dentro de las categorías de Calidad de Servicio en el capitulo 1.

- **MCTD** *(Maximum Cell Transfer Delay)*
- **CDVT** *(Cell Delay Variation Tolerance)*
- **CLR** *(Cell Loss Ratio)*

A continuación se hará un cuadro comparativo de los parámetros de trafico y clases de QoS con las categorías de Calidad de Servicio con la finalidad de mostrar la aplicabilidad para cada una emplea en un servicio determinado.

|             | <b>CBR</b> | <b>VBR-RT</b> | <b>VBR-NRT</b> | <b>ABR</b>     | <b>UBR</b> | UBR+      |
|-------------|------------|---------------|----------------|----------------|------------|-----------|
| <b>PCR</b>  | <b>SI</b>  | <b>SI</b>     | SI             | <b>SI</b>      | <b>NO</b>  | NO.       |
| <b>SCR</b>  | <b>NO</b>  | SI            | SI             | N <sub>O</sub> | <b>NO</b>  | NO.       |
| <b>MCR</b>  | <b>NO</b>  | <b>NO</b>     | <b>NO</b>      | <b>SI</b>      | <b>NO</b>  | <b>SI</b> |
| <b>MBS</b>  | <b>NO</b>  | SI            | SI             | <b>NO</b>      | <b>NO</b>  | <b>NO</b> |
| <b>MCTD</b> | SI         | SI            | SI             | SI             | <b>NO</b>  | NO.       |
| <b>CDVT</b> | SI         | SI            | NO             | NO             | <b>NO</b>  | NO.       |
| <b>CLR</b>  | SI         | SI            | SI             | <b>SI</b>      | <b>NO</b>  | NO.       |

*Tabla 5. Empleo de parámetros de trafico y clases de QoS (columna izquierda) Vs categorías de Calidad de Servicio.(fila superior).*

# **3 ¿PORQUE ISDN FUE BUENA Y PORQUE LOS DESARROLLADORES CONTINÚAN ENVIANDO AL MERCADO OPCIONES DE DICHA TECNOLOGÍA?**

Fué buena porque en su momento las otras tecnologías no brindaban las mismas cualidades en cuanto a su relación costo / beneficio, servicios prestados y aplicaciones para enlaces de acceso.

Uno de los problemas más grandes con ISDN hoy, un poco mas de 2 décadas después que fué introducido, es su falta de disponibilidad con los subscriptores.

Se aprovechó ampliamente en Europa, por ejemplo, los conmutadores telefónicos y oficinas del área han estado usándolo muy eficazmente durante varios años.

ISDN es un servicio puramente digital, ofreciendo dos canales digitales de 64kb/s y uno de señalización de 16kb/s (2B+D) sobre par trenzado para servicio residencial<sup>11</sup>.

Después de varios intentos para sacar al mercado ISDN, surge como la justificación real para los servicios de comunicación digital para las pequeñas oficinas o casas.

 $11$  Revisar Ítem 1.3, para ampliar este tema.

Los conversores D/A de voz en la red no son módems y no tendrían ninguna idea de qué hacer con sus datos. Para transmitir datos a un destino sacaron un equipo analógico que usted tendría que conectar a un módem analógico convencional, este a su vez al puerto analógico de su adaptador términal de ISDN o teléfono de ISDN.

Si se quieren aprovechar los 128kbps por completo de la línea ISDN, se tendrían que comprar los adaptadores terminales especiales que "unen" los dos canales B, enviando la mitad de los datos bajo un canal y la otro mitad bajo el otro canal. Una unidad similar en el extremo del proveedor separa los datos y asegura que estos se vuelvan a montar en el orden apropiado. Muchos vendedores de equipos ISDN han agregado su propia propiedad *twists* al canal básico B vinculando las normas y haciendo la interoperabilidad algo problemática. Sin embargo, ISDN padece de muchos problemas como lo son el síndrome de actualizaciones para mejorar los enlaces entre otros.

ISDN no es una tecnología que puede ser aplicada sobre una suscripción individual básica a una oficina central, esta debe ser equipada de una forma mas completa para proveerla. El primer requerimiento es que la oficina tenga un conmutador digital. Si el conmutador es analógico, no se puede utilizar. Solo cerca de tres cuartos de las oficinas centrales en los estados unidos están habilitadas para la conversión a ISDN. Las oficinas analógicas más viejas están convirtiéndose en digitales cuando pierden valor. Pero a cambio de varios millones de dólares en inversión, las compañías telefónicas se actualizan,

intentando recuperar en corto o largo plazo la inversión. Aun cuando la oficina central sea digital, software costoso y hardware *add-ons* es necesario actualizar el conmutador con el servicio de ISDN. Esto es un todo o nada a la propuesta para la compañía telefónica que deba apostar en la aceptación suficiente del subscriptor para justificar la inversión. En general, la aceptación de ISDN en EE.UU y en el resto del mundo ha sido modesta, haciendo las compañías telefónicas renuentes a surgir como mayoristas de redes.

ISDN sufrió el problema de recuperar los costos de conversión ante la aceptación del cliente, ISDN ha sido costoso. Y claro, un servicio costoso no es capaz de ser adoptado por la población en general. Para 1997, un poco más de un millón de líneas del subscriptor fueron de ISDN. Fuera de un total de 150 millones de líneas de acceso en los EE.UU. Y con una aceptación bastante baja, los equipos de comunicación ISDN, como los adaptadores terminales que conectan a una computadora personal a la red han sido costosos, han requerido un compromiso financiero significante que en la mayoría de los individuos ha sido renuente a la ejecución. Las corporaciones han podido justificarlo en algunos casos para los conmutadores telefónicos especializados y aplicaciones entre centrales, pero los contratistas privados y las oficinas pequeñas que esperaron usarlo con las capacidades de velocidad de datos altas, sólo una porción pequeña en su momento ha encontrado que el servicio es demasiado costoso.

ISDN también consigue agobiarse por el progreso. En sus días los módems de 1200bps, 64kbps de datos parecían bastante buenos. Con la salida de los

módems de 56kbps que trabajan sobre de las líneas del telefónicas existentes, incluso a las 128kbps (RDSI BRI) de capacidad garantizada no fue realmente tan impresionante. Incluso comparado a los 28.8kbps de conectividad más prevalecientes, lo costoso de este servicio, los adaptadores terminales comprados a un \$100 por módem dan la pausa a la mayoría de los usuarios potenciales.

Otro factor que tiende a marginar ISDN es el Internet. ISDN es un servicio conmutado que permite establecer *(dialed)* en una conexión de datos de 64kbps como cualquier llamada telefónica. En los años 80's cuando ISDN fue desarrollada, se creyó que las personas estarían llamando a otros por transferencia de datos cada vez que nosotros necesitáramos transferir datos a una computadora remota, entonces tendríamos que llamar a esa computadora en particular.

Ahora, con una conexión a Internet, pueden transferirse los datos semejantemente a cualquier otra computadora conectada usando una dirección electrónica (e-mail). Nosotros realmente no necesitamos un servicio conmutado conectado a una red de computadoras más; el Internet proporciona la utilización de asignación de la ruta. Dado que ISDN es un servicio medido, por lo menos para las llamadas de larga distancia y la marcación de una conexión analógica al ISP normalmente es una llamada local cubierta por un suscriptor de tarifa plana por paquetes de llamadas mensuales, y el transporte sobre el

Internet es "gratis", incluso la situación económica va en contra de ISDN desarrollado dentro de un servicio conmutado de datos.

El último problema con ISDN en este momento es que es simplemente otra carga robusta sobre la carga excesiva de la red telefónica publica conmutada.

Cuando ISDN fue concebido, la Web no subsistió y los diseñadores pensaron que los usuarios de ISDN llamarían a una computadora, transfirieran algunos datos (un archivo), y colgaran; algo no muy diferente a una llamada de la voz.

Por ejemplo se puede citar el caso de la antigua empresa proveedora de servicios llamadas locales en la ciudad de Cartagena (Telecartagena) en donde se quiso implementar el servicio de ISDN de banda angosta para la ultima milla, pero no se hizo comercial debido a los altos costos de prestación, y un resto de factores mencionados anteriormente, para luego terminar utilizando este servicio en enlaces de videoconferencia.

Desde una perspectiva de red, una llamada ISDN no es diferente de una llamada análoga por módem. Ambos tienen los mismos lazos de 64kbps de capacidad conmutada y la misma cantidad de ancho de banda local entre la oficina y el equipo troncal. Los usuarios cambiando a ISDN pueden proporcionar una mejora ligera en las velocidades de acceso, pero no suficiente para acortar el tiempo en línea de usuarios que acceden a información específica y entonces eso podría ser un problema serio. Y no tendrá el impacto

en usuarios recreativos que gastarán la misma cantidad de tiempo en la línea, y simplemente accederían a más información.

En la actualidad las compañías telefónicas han implementado una larga solución para conectar redes de computadoras de carga excesiva, es decir sacar por la red telefónica una gran cantidad de tráfico a Internet y acceso publico conmutado mediante la reutilización del par de cobre mediante la tecnología DSL en sus diferentes sabores

Por ultimo se podría citar que ISDN se utiliza porque aun existen usuarios de esta tecnología que no han emigrado sus equipos, configuraciones y aplicaciones, debido a las altas inversiones que tendrían que hacer para sustituir esta tecnología.

#### **4 ESTADO DEL ARTE**

En la actualidad en nuestro país se tienen servicios emergentes de alta demanda de tráfico como la Televisión por Cable e Internet, los cuales han permitido en algunos casos el desarrollo de nueva infraestructura de comunicaciones (tendido de cable de fibra óptica por parte de los carriers) y en otros el aprovechamiento de la infraestructura preexistente como las conexiones domésticas a Internet a velocidades de hasta 56000bps; y la accesibilidad mediante tecnologías como DSL, que permiten la transmisión de información en tiempo real, ya sea video, voz o datos, a alta velocidad, usando el tendido de cable de las compañías telefónicas locales. Su instalación tiene un costo relativamente bajo, especialmente por el aprovechamiento que se hace de las redes de cobre existentes, aun cuando esta deba cumplir ciertos estándares de calidad para que sean aptas y que hagan a DSL competitivo frente a otras tecnologías de acceso, como lo son la fibra óptica, el inalámbrico y el cable. LRE entre otras, en los Estados Unidos el Gobierno Federal ha definido el término NII (National Information Infraestructure) o Infraestructura Nacional de Información para designar una Red de Redes Digital e Interactiva llevando Voz, Datos, Video e Información Interactiva avanzada y servicios de entretenimiento a usuarios en las áreas de negocios, educación, salud, gobierno y hogar, la cual sea desarrollada en un ambiente de negocios abierto y competitivo con una mínima regulación o subsidio por parte del gobierno,

dicha red también es conocida como la "Super Autopista" de la Información, la cual no debe ser confundida con la Internet, que a pesar de ser el servicio interactivo más importante y de rápido crecimiento hacia una red mundial, no deja de ser más que otra aplicación que fluye por esta "Super Autopista" de Información.

En cuanto a las tecnologías DSL, la mas extendida es ADSL (Asymmetric Digital Suscriber Line): Línea de Suscriptor Digital), que ha experimentado un fuerte crecimiento en menos de tres años. Es mucho mas joven que otras tecnologías de banda ancha, desde mediados del año pasado la estadísticas muestran que representa la principal conexión de alta velocidad a Internet. Por aprovechar el tendido de cobre de los operadores telefónicos su crecimiento en mucha partes del mundo fue explosivo, como por ejemplo: Japón paso de 32 mil abonados en el 2001, a más de 3 millones a mediados del 2002.

Una ventaja de este enlace esta en la posibilidad de incrementar la velocidad actual hasta 8.4Mbps de bajada y 2.6Mbps de subida, gracias a que la obsolescencia de la tecnología es mínima; la conexión es 100% digital, de extremo a extremo. ADSL es una conexión dedicada a diferencia de las redes de fibra óptica de los servicio de cable es compartida entre su usuarios lo cual no permiten garantizar totalmente los niveles de servicio y de ancho de banda en horas pico.<sup>12</sup>

<sup>12</sup> Revista IT Manager, Los 25, Mayo del 2002

A finales de 2000 aun los servicios de acceso con DSL estaban en prueba y a mediados de 2002 ya había cerca de 2.100 suscriptores en Cartagena, Bucaramanga y Bogota, siendo las primeras ciudades en ofrecer este servicio.<sup>13</sup>

En Chile hay ofertas de Internet por cable y ADSL, no solo en la capital si no en las principales ciudades. En México el problema de una falta infraestructura no ha permitido la evolución de DSL. En Brasil, en cambio, la oferta de esta tecnología es amplia y promisoria.

En Argentina, luego de la puesta en marcha del decreto que a finales del 2000 libero el mercado de las telecomunicaciones, la industria paso por un periodo de crisis, la utilización de la tecnología ADSL de alta capacidad llego para ampliar la oferta de acceso a Internet a los usuarios que requieran mayor ancho de banda.

En Cartagena Metrotel implemento desde mediados del 2000 el servicio ADSL, ofreciendo desde 64Kbps hasta los 8Mbps, dependiendo de la calidad de las líneas de cobre, y que hayan logrado buenos resultados.

En Bogota la ETB ofrece toda una gama de servicios de acceso a Internet y de transmisión de datos, desde el básico servicio conmutado que se paga por el tiempo de conexión ; hasta conexiones de altísima velocidad y además de ser unos de los proveedores de ADSL para las empresa y los usuarios personales.

<sup>13</sup> Dato extraído de la revista IT Manager E-Speed

Esta empresa dentro de su portafolio de servicio ofrecen diferentes tipos de planes: *Mundo sin limites* una cuenta conmutada de tiempo ilimitado por un cargo fijo mensual es la oferta para usuarios intermedios, mientras que para usuarios intensivos, que requieren transmitir grandes volúmenes de información, se ofrece *Internet Extremo*.

Esta compañía ha segmentado su mercado de usuarios intensivos entre grupos: los usuarios fuertes, los multiusuarios y los telétrabajadores, ofreciéndola a cada uno de ellos el servició con tarifas y especificaciones diferentes*: Internet Extremo 128* ofrece una velocidad de bajada de 128Kbps y de subida 64Kbps MODEM USB; *Internet Extremo 256* alcanza los 256Kbps de bajada y 128kbps de subida, con interfaz Ethernet; *Internet Extremo plus* ofrece estas misma velocidades pero hasta con tres computadoras. Cada plan ofrece 5 cuentas de correo, con capacidades de 10 a 15Mb, y hosting de 10MB. Las tarifas de estos planes están entre los 60 y 80 dólares<sup>12</sup>.

Además de usar ADSL como tecnología de acceso los clientes con conexiones dedicada en Colombia utilizan tecnologías tales como Frame Relay o Ip a través de canales con capacidades de transferencia de información que varían entre los 64Kbps y 4Mbps.

<sup>&</sup>lt;sup>12</sup> Revista IT Manager, Los 25

Se introduce esta tecnología como una de las soluciones que se esta implementando actualmente en nuestro país como solución a ultima milla. Long Reach Ethernet<sup>14</sup>: Ethernet de largo alcance: una oferta eficiente en costos de banda ancha para edificios de unidades múltiples.

En el mundo altamente competitivo de las telecomunicaciones, los proveedores de servicio buscan constantemente nuevos nichos de mercado que les ofrezcan nuevos ingresos y ganancias. Con esta inspiración, los proveedores de servicio se preparan para hacerle frente a una oportunidad de mercado, emergente y muy lucrativa, concentrada en la oferta de un servicio de banda ancha eficiente en costos para edificios de unidades múltiples (MxU), tales como hoteles, edificios, departamentos y oficinas.

En los Estados Unidos, el mercado de banda ancha para edificios de unidades edificios de unidades múltiples, se espera que el valor del mercado estadounidense de acceso de alta velocidad a Internet crezca de \$371 millones de dólares en el 2000 a \$2,000 millones de dólares en el 2004. Según Cahners In-Stat Group, tan sólo la industria hotelera de Estados Unidos, el valor del mercado de banda ancha crecerá de \$137 millones a \$674 millones de dólares en el 2004. Por su parte, Gartner Group, predice que la penetración de acceso residencial de alta velocidad crecerá de 5.9% del total de hogares en Estados Unidos, al más de 26.7% en el 2004. Inevitablemente, unidades multihabitacionales (como edificios de departamentos, condominios, dormitorios, etc.) concentrarán una proporción significativa de este mercado.

<sup>&</sup>lt;sup>14</sup> Ver anexo G

Las oportunidades de mercado en Europa y Asia son igualmente significativas. Actualmente, el acceso a Internet de banda ancha es casi nulo entre usuarios que viven fuera de Estados Unidos. Sin embargo, esta situación está cambiando. En Europa, tan solo, el número de hogares con acceso de banda ancha habrá de crecer explosivamente en los próximos años. De hecho, se espera que la penetración del acceso residencial de banda ancha en Europa saltará de 1% en el 2000 a 11% en el 2004. En los próximos años, existe una oportunidad de más de \$23,000 millones de dólares [en el mercado europeo], de acuerdo con NorthPoint Communications.

En la localidad (Cartagena) se realizo una encuesta (Ver Anexo D), a 3 empresas prestadoras de servicio de comunicación (Carrier e ISP) para conocer el estado actual de las tecnologías tratadas en el transcurso de este documento*.* 

En la siguiente sección se vera cual es el estado actual de estas tecnologías en base a la encuesta realizada en la ciudad de Cartagena en Octubre del 2003 (Anexo D).

#### **4.1 RESULTADOS**

A continuación se describen los resultados obtenidos a partir de las entrevistas realizadas a los directores de operaciones de 3 empresas prestadoras de servicio de telecomunicaciones en la ciudad de Cartagena-Colombia:

| <b>EMPRESAS</b> | <b>TIEMPO DE</b><br><b>SERVICIO</b> | <b>RANGO</b>            | <b>PROFESIÓN</b>    |
|-----------------|-------------------------------------|-------------------------|---------------------|
| Empresa 1 (E1)  | 2 años                              | Director de Operaciones | Ing.<br>Electrónico |
| Empresa 2 (E2)  | 2 años                              | Director de Operaciones | Ing.<br>Electrónico |
| Empresa 3 (E3)  | 4 años                              | Director de Operaciones | Ing.<br>Electrónico |

*Tabla 6. Características demográficas de la empresa prestadora de servicio*

### *Tabla 7. Preguntas y respuestas de la entrevista desarrolladas con los directores de operaciones de las distintas empresas .*

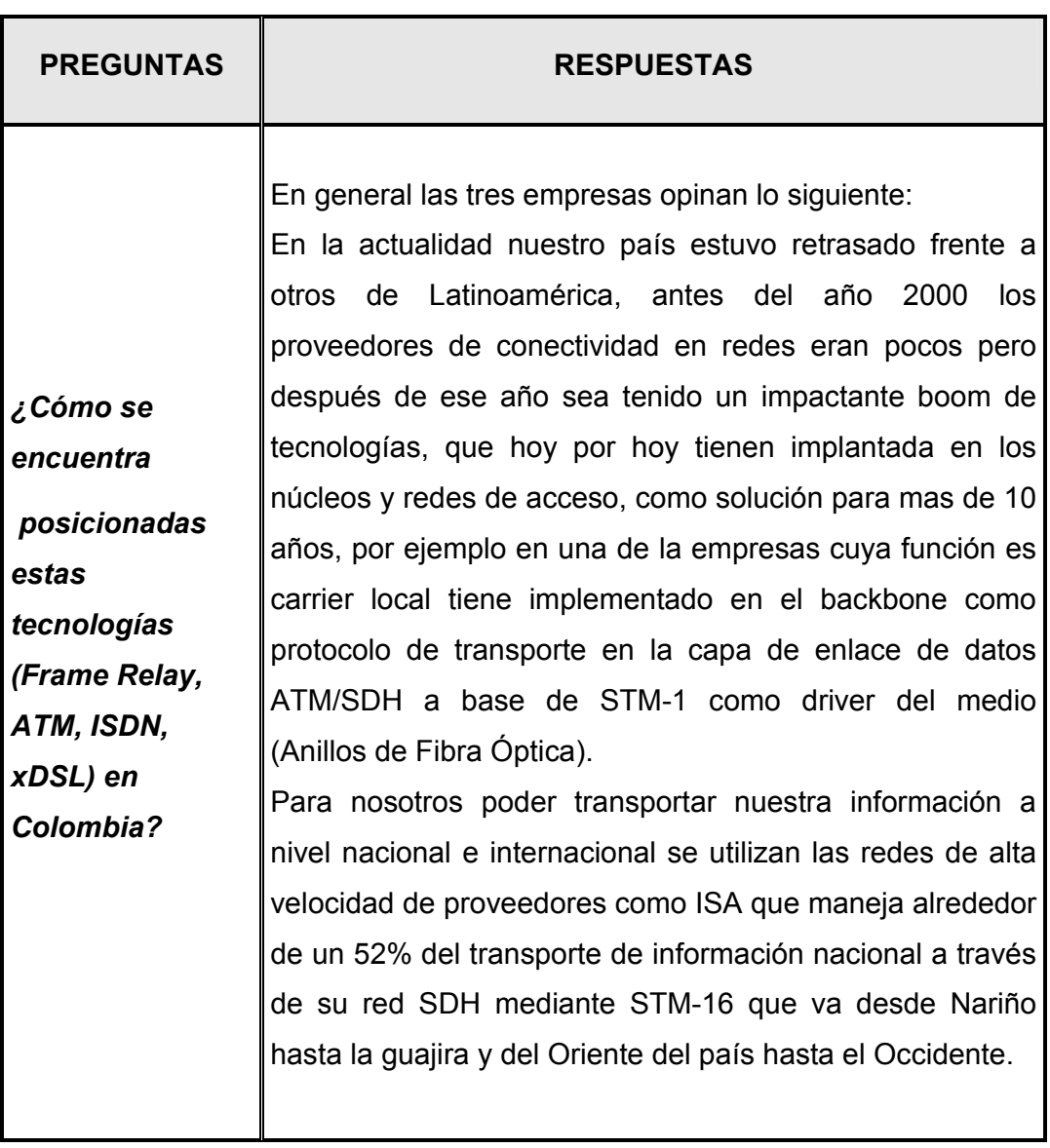

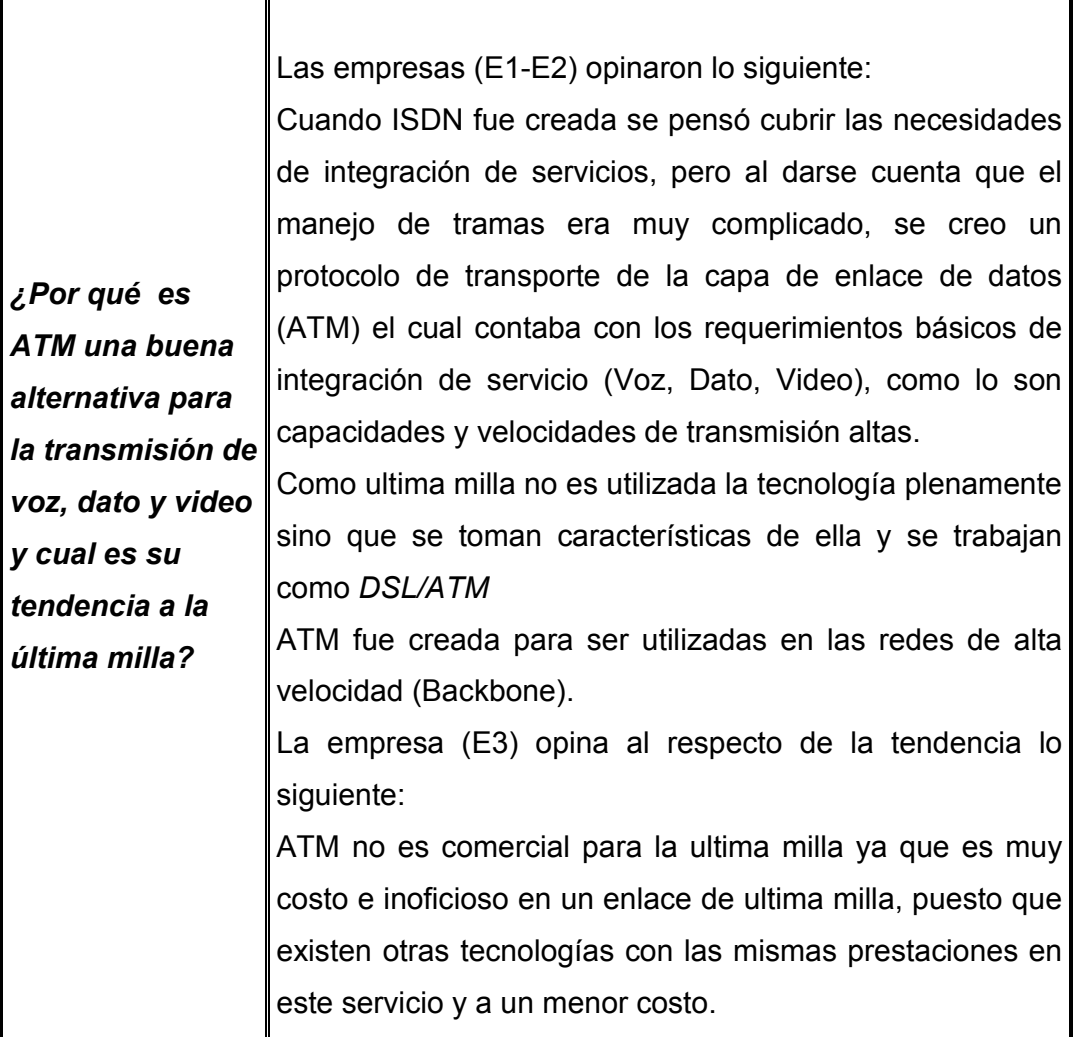

La empresa (E2) lo siguiente:

Por ser una red orientada a paquetes que tienen gran flexibilidad en el mercado, además de esto su acceso puede ser en fibra óptica, por cobre con MODEM TDM. Frame Relay es una tecnología más económica y con excelentes prestaciones para el servicio de ultima milla.

*¿Por qué es* 

### La empresa (E1) lo siguiente:

*FRAME RELAY una buena alternativa para la transmisión de voz, dato y video y cual es su tendencia a la última milla?*  En la actualidad con la convergencia de redes fue necesario diseñar tecnologías de acceso que fueran capaces de soportar voz, video y datos en una solo plataforma, por esta razón la opinión de las empresas entrevistadas coincidía con la concepción de Frame Relay como tecnología de transporte en la capa de enlace de datos de servicios integrados, la opinión es: no existe una tecnología de banda ancha que tenga mas futuro que otra en la actualidad todas son importantes para prestar servicios de comunicación en nuestro país, sostiene que para la masificación de la banda ancha en las redes de acceso se señala que "Colombia es un proyecto a largo plazo", cuyas tecnologías que han sido implementadas están para largos años. Por el momento el boom de estas tecnologías comienza.

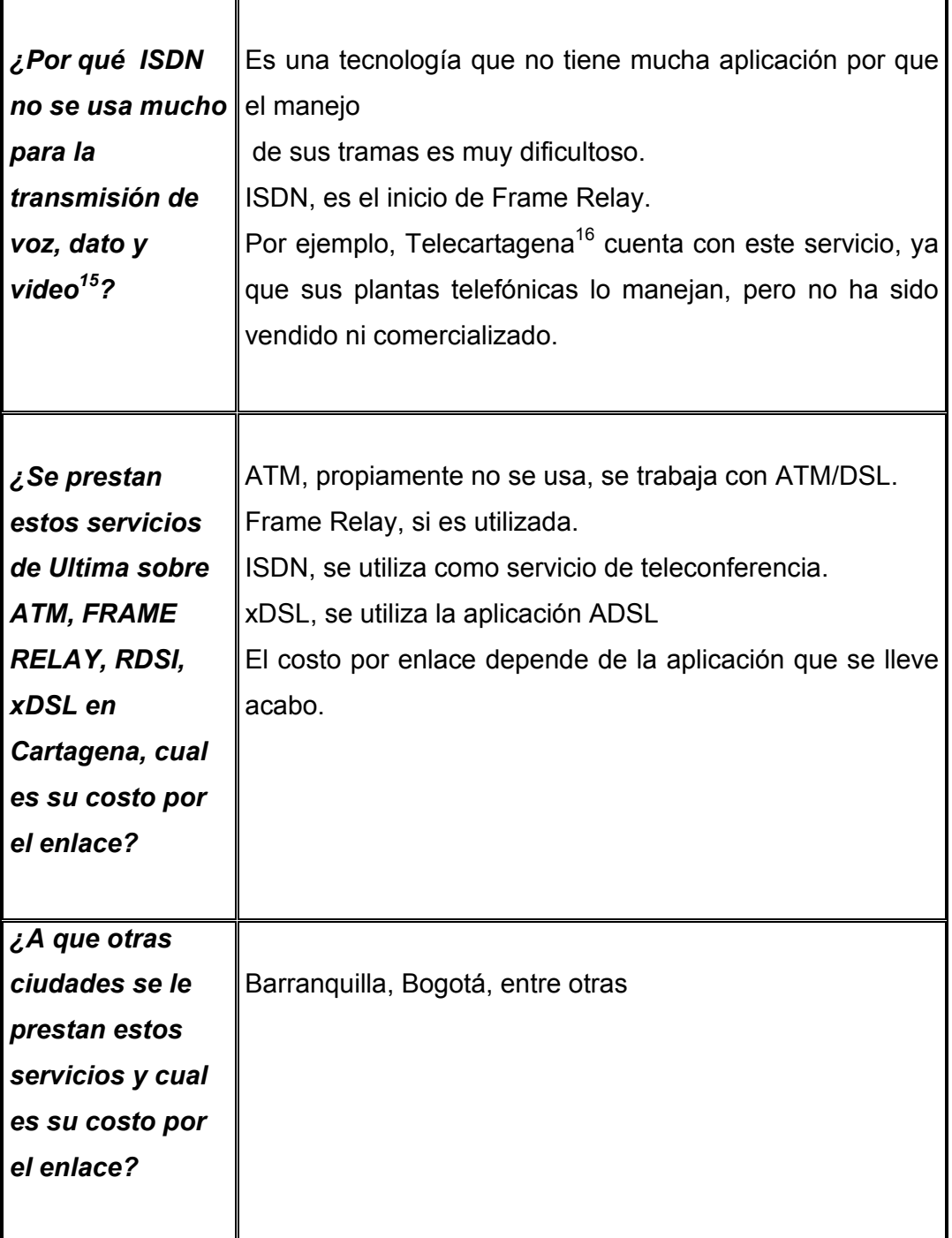

<sup>&</sup>lt;sup>15</sup> Para mayor información capitulo 3 de este documento

<sup>&</sup>lt;sup>16</sup> Telecartagena, empresa prestadora de servicio de telefonía local en al ciudad de Cartagena-Colombia

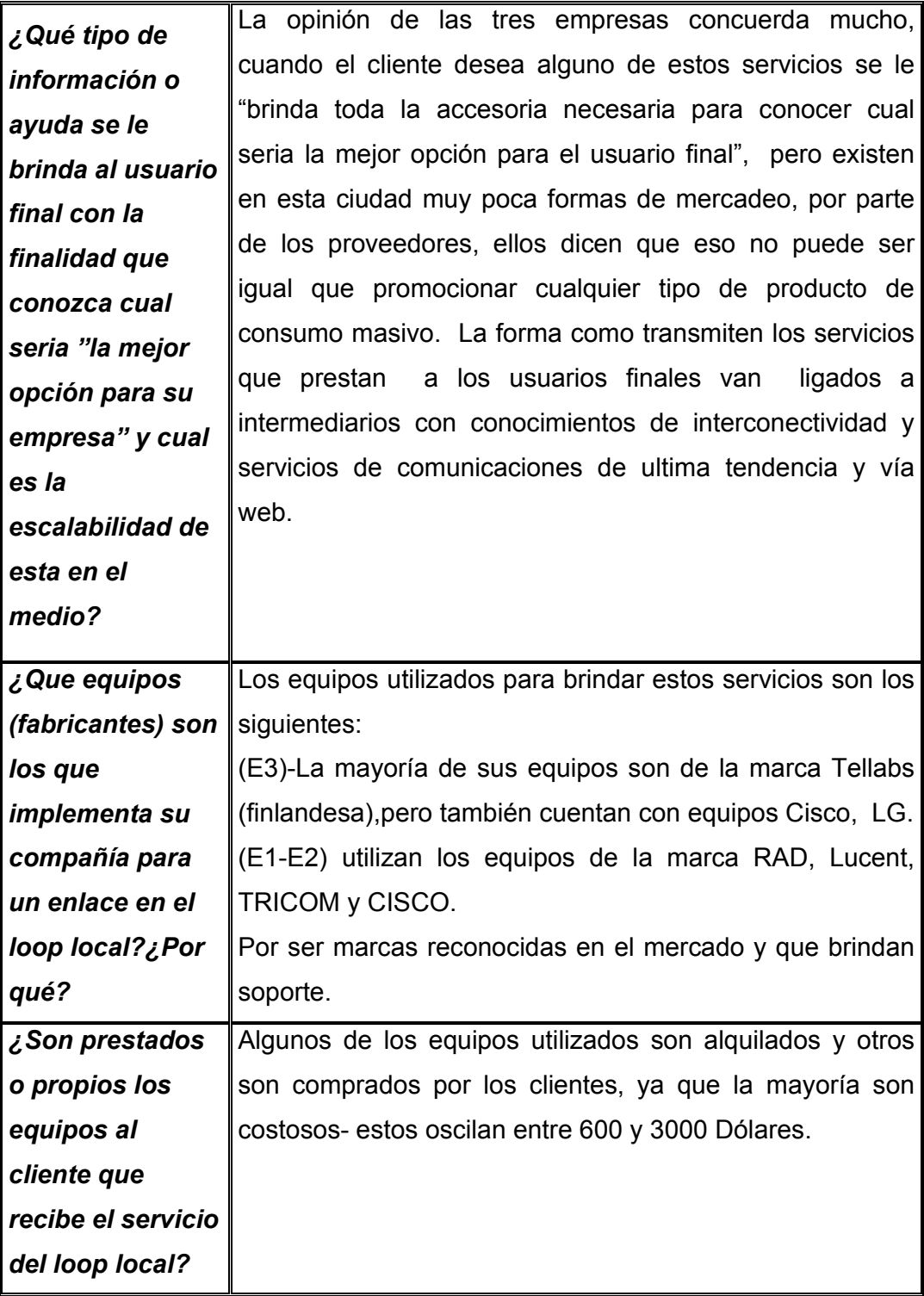

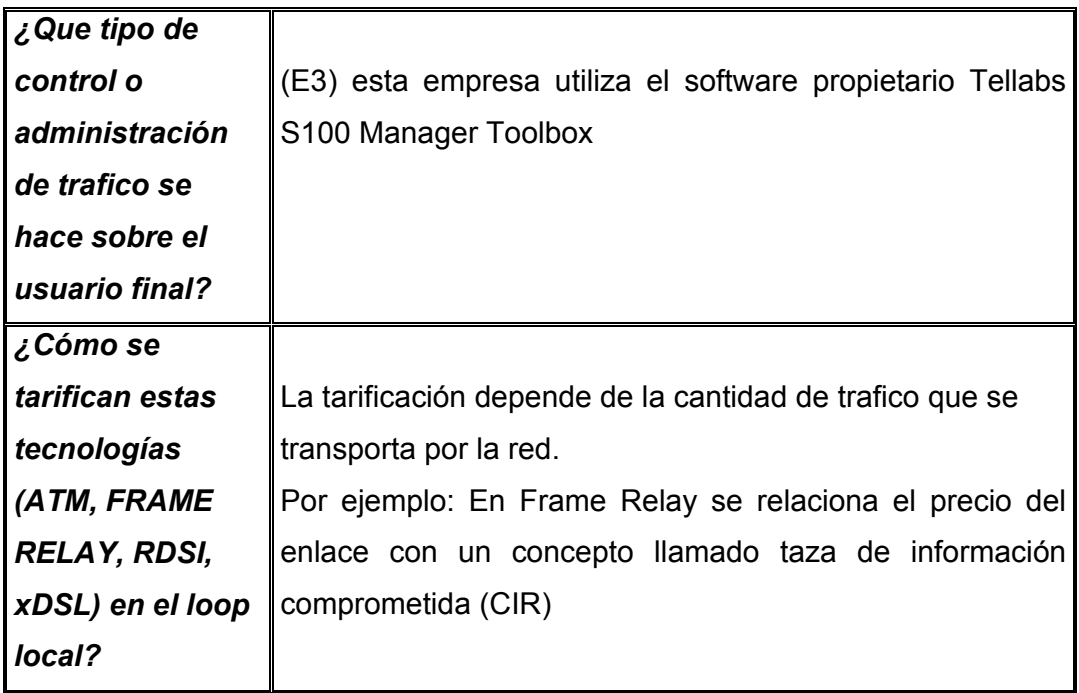

## **5..IMPLEMENTACION DE PRACICAS DE LABORATORIO 5.1 PRACTICAS DE FRAME RELAY**

### **OBJETIVOS**

- Familiarizarse con la terminología WAN (Ultima Milla) relacionada con Frame Relay.
- Comprender los requisitos y opciones para las comunicaciones de Frame Relay en al última milla (UNI).
- Emular la configuración de un *switch* Frame Relay mediante un *router*.
- Analizar los componentes que se requieren para establecer *QoS* en el *Local Loop*.
- Mostrar las alternativas de administración y monitoreo de los enlaces de las topologías mostradas en esta guía de practicas mediante las opciones del *router* 2600.

### **MARCO TEORICO**

Esta práctica de laboratorio se concentra en el Protocolo de capa 2 Frame Relay una de las tecnologías de comunicación WAN mas importante y utilizada para enlaces de última milla o *local loop*. En esta se tomara un *router* para emular un *switch* Frame Relay (DCE) y conectar otro *router* (DTE) para con el fin de establecer un enlace de ultima milla.

Actualmente, Frame Relay es un protocolo estándar industrial de capa de enlace de datos del modelo OSI, que maneja múltiples Circuitos Virtuales (VC). Un Circuito Virtual es una trayectoria bidireccional definida en software entre dos puertos que actúa como una línea privada. Existen dos tipos de circuitos virtuales que son: *Circuito virtual conmutado (SVC).* Este tipo de circuito es comparable a una llamada telefónica. La red se encarga de establecer la conexión y asignar el ancho de banda basado en la solicitud del usuario, además la red debe hacer seguimiento de llamadas y tárificar de acuerdo con la cantidad de servicio prestado. *Circuito Virtual Permanente (PVC).* Este circuito es configurado por el operador de red, definidos como una conexión entre dos sitios *(endpoints)* y Trayectorias fijas.

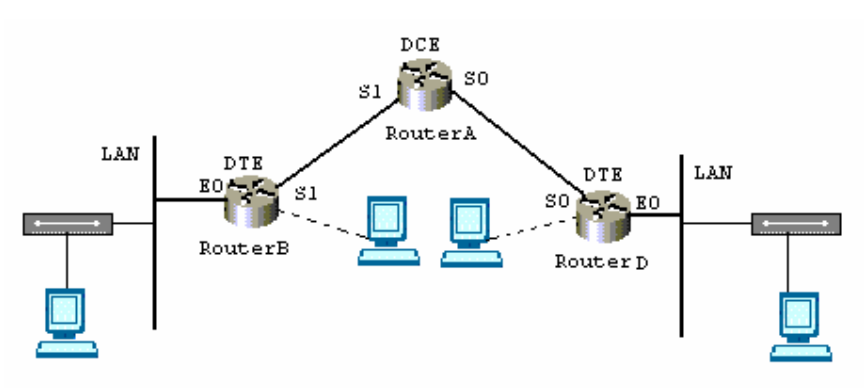

**TOPOLOGÍA DE RED 1** 

*Figura 17. Topología Física UNI-UNI*

### **EQUIPOS**

- 9 3 *router*s CISCO de la serie 2600
- $\checkmark$  Estaciones de trabajo
- 9 Cables de consola del *router*
- 9 Cables para la conexión de los *router*s (serial)
- $\checkmark$  Cable de interconexión directa de UTP Cat. 5 min. 3 m

*Nota: Remítase al anexo B para revisar la documentación de los comandos a utilizar en esta practica.* 

### **PASOS PARA LA CONFIGURACIÓN DE FRAME RELAY**

Seleccione 3 *routers* con enlaces seriales WAN entre ellos. El *router* central simula un *switch* Frame Relay y los 2 *routers* finales simulan sitios geográficamente separados (*routers* de extremo) conectados a través de una "nube" Frame Relay.

**Paso 1.** Realizar el montaje de la topología presentada en la *figura 17***.** 

Conecte el cable correspondiente al DCE en la interfase serial 0/1 del *RouterA* con el extremo del cable correspondiente al DTE en la interfase serial 0/1 del *RouterB* (Usuario1). Conecte el cable correspondiente al DCE en la interfase serial 0/0 del *RouterD* con el extremo del cable correspondiente al DTE en la interfase serial 0/0 del *RouterD* (Usuario2). Conecte una estación de trabajo al puerto de consola de cada *router*.

**Paso 2.** Encienda cada uno de los *routers* y revise que hay conexión una vez que logre establecer una conexión con el *router*; entre al modo privilegiado y realice la siguiente configuración en cada *router*.

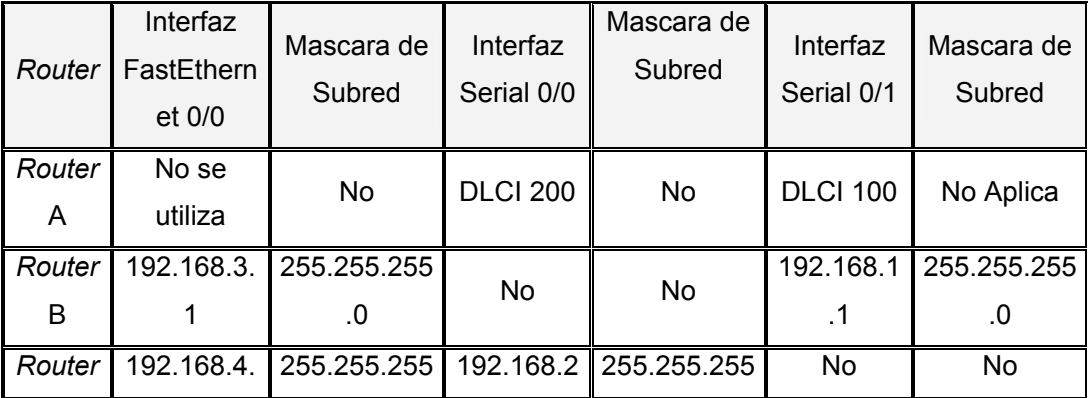

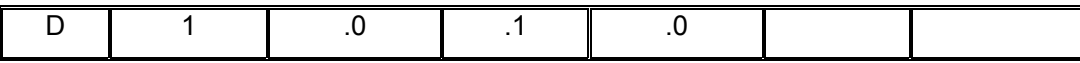

## **Configuración de la interfaz serial 0/0** *(Encapsulamiento Frame Relay)* **del** *RouterA* **(ISP) equipo** *DCE* **utilizando los siguientes comandos:**

*Router*>

*Router*>enable

*Router*#configure terminal

*Router*A(config)#interface serial 0/0

*Router*A(config-if)#no ip address

*Router*A(config-if)#encapsulation frame-relay

*Router*A(config-if)#clock rate 56000

*Router*A(config-if)#frame-relay intf-type dce

*Router*A(config-if)#frame-relay lmi-type ansi

*Router*A(config-if)# frame-relay route 200 interface serial 0/1 100

*Router*A(config-if)#no shutdown

*Router*A(config-if)#end

# **Configuración de la interfaz serial 0/1** *(Encapsulamiento Frame Relay)* **del**  *RouterA* **(ISP) equipo** *DCE* **utilizando los siguientes comandos:**

```
Router#configure terminal 
RouterA(config)#interface serial 0/1 
RouterA(config-if)#no ip address 
RouterA(config-if)#encapsulation frame-relay
```

```
RouterA(config-if)#clock rate 56000 
RouterA(config-if)#frame-relay intf-type dce 
RouterA(config-if)#frame-relay lmi-type ansi 
RouterA(config-if)#frame-relay route 100 interface serial 
0/0 200 
RouterA(config-if)#no shutdown 
RouterA(config-if)#end
```
## **Configuración de la interfaz serial 0/0** *(Encapsulamiento Frame Relay)* **del**  *RouterB* **(Usuario1) equipo** *DTE* **utilizando los siguientes comandos:**

```
Router>
```
*Router*>enable

*Router*#configure terminal

*Router*(config)#hostname *Router*B

```
RouterB(config)#interface serial 0/1
```
*Router*B(config-if)#ip address 192.168.1.1 255.255.255.0

*Router*B(config-if)#encapsulation frame-relay

*Router*B(config-if)#frame-relay lmi-type ansi

*Router*B(config-if)#frame-relay qos-autosense

*Router*D(config-if)#no shutdown

*Router*D(config-if)#end

### **Configuración de la interfaz FastEthernet 0/0 del** *RouterB* **(Usuario1) utilizando los siguientes comandos:**

```
Router#configure terminal 
RouterB(config)#interface fastethernet 0/0
```
```
RouterB(config-if)# ip address 192.168.3.1 255.255.0.0
```
*Router*B(config-if)#no shutdown

```
RouterB(config-if)#end
```
### **Configuración del protocolo de enrutamiento RIP:**

*Router*B#configure terminal *Router*B(config)#*router* rip *Router*B(config-*router*)#network 192.168.3.0 *Router*B(config-*router*)#network 192.168.1.0 *Router*B(config-*router*)#end

## **Configuración del multicast:**

*Router*B#configure terminal *Router*B(config)#interface serial 0/1 *Router*B(config-if)#frame-relay multicast-dlci 1020 *Router*B(config-if)#end

# **Configuración de la interfaz serial 0/0** *(Encapsulamiento Frame Relay)* **del**  *RouterD* **(Usuario2) equipo** *DTE* **utilizando los siguientes comandos:**

*Router*>

```
Router>enable 
Router#configure terminal 
Router(config)#hostname RouterD 
RouterD(config)#interface serial 0/0 
RouterD(config-if)#ip address 192.168.2.1 255.255.255.0 
RouterD(config-if)#encapsulation frame-relay 
RouterD(config-if)#frame-relay lmi-type ansi
```
*Router*D(config-if)#frame-relay qos-autosense

*Router*D(config-if)#no shutdown

*Router*D(config-if)#end **Configuración de la interfaz FastEthernet 0/0 del** *Router***D(Usuario2)** 

**utilizando los siguientes comandos:** 

```
Router#configure terminal 
RouterD(config)#interface fastethernet 0/0 
RouterD(config-if)# ip address 192.168.4.1 255.255.255.0 
RouterD(config-if)#no shutdown 
RouterD(config-if)#end
```
#### **Configuración del protocolo de enrutamiento RIP**

*Router*D#configure terminal

*Router*D(config)#*router* rip

*Router*D(config-*router*)#network 192.168.4.0

*Router*D(config-*router*)#network 192.168.2.1

*Router*D(config-*router*)#end

### **Configuración del multicast:**

```
RouterD#configure terminal 
RouterD(config)#interface serial 0/ 0 
RouterD(config-if)#frame-relay multicast-dlci 1020 
RouterD(config-if)#end
```
**Para verificar que la configuración en la interfase ha sido establecida con éxito utilice el siguiente comando:** 

*Router*#show interfaces serial *type number*

**Utilice los siguientes comando para monitoreo y mantenimiento de las conexiones Frame Relay:** 

*Router*#show frame-relay lmi [*type number*] *Router*#show frame-relay map *Router*#show frame-relay pvc *Router*#show frame-relay route *Router*#ping *ip address*

## **TOPOLOGÍA DE RED 2**

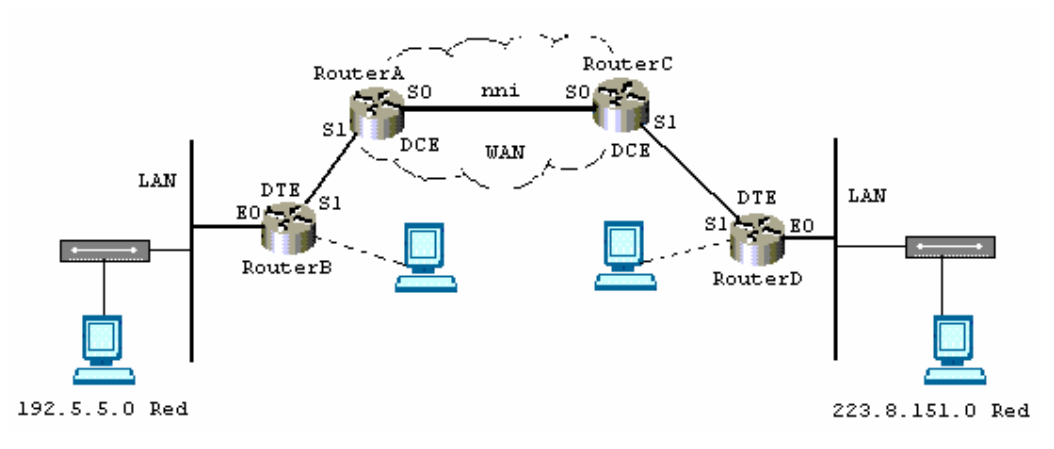

*Figura 18. Topología Física, enlace UNI-NNI-UNI*

## **EQUIPOS**

- 9 4 *routers* CISCO de la serie 2600
- $\checkmark$  2 Hubs
- $\checkmark$  Estaciones de trabajo
- 9 Cables de consola del *router*
- 9 Cables para la conexión de los *routers* (serial)
- $\checkmark$  Cables de interconexión directa (UTP cat. 5) min. 3 m

*Nota: Remítase al anexo B para revisar la documentación de los comandos a utilizar en esta practica* 

## **PASOS PARA LA CONFIGURACIÓN DE FRAME RELAY**

Seleccione 4 *router*s con enlaces seriales WAN entre ellos. Los dos *routers*  centrales simulan *switches* Frame Relay y los 2 *router*s finales simulan sitios geográficamente separados conectados a través de una "nube" Frame Relay.

**Paso 1.** Realizar el montaje de la topología presentada en la *figura 18*.

En el *RouterA* (ISP) conecte el cable serial correspondiente al DCE en la interfaz serial 0/0, en el *RouterC* (ISP) conecte el cable correspondiente al DTE en la interfase serial 0/0. Conecte el cable correspondiente al DCE en la interfase serial 0/1 del *Router*A con el extremo del cable correspondiente al DTE en la interfase serial 0/1 del *RouterB* (Usuario1). Conecte el cable correspondiente al DCE en la interfase serial 0/1 del *RouterC* con el extremo del cable correspondiente al DTE en la interfase serial 0/1 del *RouterD*  (Usuario2). Conecte una estación de trabajo al puerto de consola de cada *router*.

**Paso 2.** Encienda cada uno de los *router*s y revise que hay conexión una vez que logre establecer una conexión con el *router*; entre al modo privilegiado y realice la siguiente configuración en cada *router*.

101

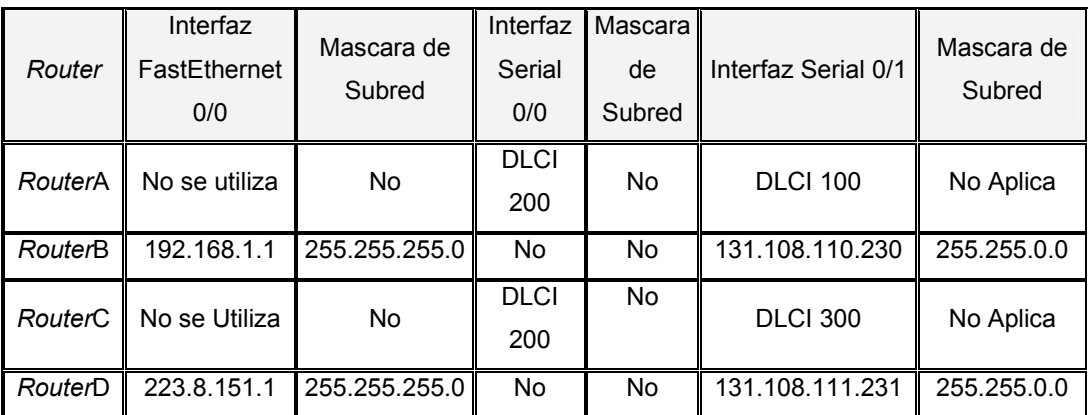

**Configuración de la interfaz serial 0/0** *(Encapsulamiento Frame Relay)* **del**  *RouterA* **( ISP) equipo** *DCE* **utilizando los siguientes comandos:** 

*Router*>

*Router*>enable

*Router*#configure terminal

*Router*A(config)#hostname *Router*A

*Router*A(config)#frame-relay switching

*Router*A(config)#interface serial 0/0

*Router*A(config-if)#no ip address

*Router*A(config-if)#encapsulation frame-relay

*Router*A(config-if)#clock rate 56000

*Router*A(config-if)#frame-relay intf-type nni

*Router*A(config-if)#frame-relay lmi-type q933a

*Router*A(config-if)#frame-relay route 200 interface serial 0/1 100

*Router*A(config-if)#no shutdown

*Router*A(config-if)#end

## **Configuración de la interfaz serial 0/1** *(Encapsulamiento Frame Relay)* **del**  *RouterA* **(ISP) equipo** *DCE* **utilizando los siguientes comandos:**

*Router*>

*Router*>enable

*Router*#configure terminal

*Router*A(config)#interface serial 0/1

*Router*A(config-if)#no ip address

*Router*A(config-if)#encapsulation frame-relay

*Router*A(config-if)#clock rate 56000

*Router*A(config-if)#frame-relay intf-type dce

*Router*A(config-if)#frame-relay lmi-type ansi

*Router*A(config-if)# frame-relay route 100 interface serial 0/0 200

*Router*A(config-if)#no shutdown

*Router*A(config-if)#end

**Configuración de la interfaz serial 0/0** *(Encapsulamiento Frame Relay)* **del**  *RouterC* **(ISP) utilizando los siguientes comandos:** 

```
Router> 
Router>enable 
Router#configure terminal 
Router(config)#hostname RouterC
```

```
RouterC(config)#frame-relay switching 
RouterC(config)#interface serial 0/0 
RouterC(config-if)#no ip address 
RouterC(config-if)#encapsulation frame-relay 
RouterC(config-if)#frame-relay intf-type nni 
RouterC(config-if)#frame-relay lmi-type q933a 
RouterC(config-if)#frame-relay route 200 interface serial 
0/1 300 
RouterC(config-if)#no shutdown 
RouterC(config-if)#end
```
# **Configuración de la interfaz serial 0/1** *(Encapsulamiento Frame Relay)* **del**  *RouterC* **( ISP) equipo** *DCE* **utilizando los siguientes comandos:**

*Router*> *Router*>enable *Router*#configure terminal *Router*C(config)#interface serial 0/1 *Router*C(config-if)#no ip address *Router*C(config-if)#encapsulation frame-relay *Router*C(config-if)#clock rate 56000 *Router*C(config-if)#frame-relay intf-type dce *Router*C(config-if)#frame-relay lmi-type ansi *Router*C(config-if)#frame-relay route 300 interface serial 0/0 200 *Router*C(config-if)#no shutdown *Router*C(config-if)#end

# **Configuración de la interfaz serial 0/1** *(Encapsulamiento Frame Relay)* **del**  *RouterB* **(Usuario1) equipo** *DTE* **utilizando los siguientes comandos:**

*Router*>

*Router*>enable

*Router*#configure terminal

*Router*(config)#hostname *Router*B

*Router*B(config)#interface serial 0/1

*Router*B(config-if)# ip address 131.108.110.230 255.255.0.0

*Router*B(config-if)#encapsulation frame-relay

*Router*B(config-if)#frame-relay lmi-type ansi

*Router*B(config-if)#frame-relay qos-autosense

*Router*B(config-if)#no shutdown

*Router*B(config-if)#end

#### **Configuración de la interfaz FastEthernet 0/0 del** *RouterB* **(Usuario1)**

#### **utilizando los siguientes comandos:**

*Router*> *Router*>enable *Router*#configure terminal *Router*B(config)#interface fastethernet 0/0 *Router*B(config-if)# ip address 192.168.1.1 255.255.0.0

*Router*B(config-if)#no shutdown

*Router*B(config-if)#end

### **Configuración del protocolo de enrutamiento RIP:**

*Router*B#configure terminal

*Router*B(config)#*router* rip

*Router*B(config-*router*)#network 131.108.0.0

*Router*B(config-*router*)#network 192.168.1.0

*Router*B(config-*router*)#end

#### **Configuración del multicast:**

*Router*B#configure terminal *Router*B(config)#interface serial 0/1 *Router*B(config-if)#frame-relay multicast-dlci 1020 *Router*B(config-if)#end

# **Configuración de la interfaz serial 0/1** *(Encapsulamiento Frame Relay)* **del**  *RouterD* **(Usuario2) equipo** *DTE* **utilizando los siguientes comandos:**

*Router*> *Router*>enable *Router*#configure terminal *Router*(config)#hostname *Router*D *Router*D(config)#interface serial 0/1 *Router*D(config-if)#ip address 131.108.111.231 255.255.0.0 *Router*D(config-if)#encapsulation frame-relay

*Router*D(config-if)#frame-relay lmi-type ansi

*Router*D(config-if)#frame-relay qos-autosense

*Router*D(config-if)#no shutdown

*Router*D(config-if)#end **Configuración de la interfaz FastEthernet 0/0 del** *RouterD* **(Usuario2)** 

**utilizando los siguientes comandos:** 

*Router*>

*Router*>enable

*Router*#configure terminal

*Router*D(config)#interface fastethernet 0/0

*Router*D(config-if)# ip address 223.8.151.1 255.255.255.0

*Router*D(config-if)#no shutdown

*Router*D(config-if)#end

### **Configuración del protocolo de enrutamiento RIP:**

*Router*D#configure terminal *Router*D(config)#*router* rip *Router*D(config-*router*)#network 131.108.0.0 *Router*D(config-*router*)#network 223.8.151.0 *Router*D(config-*router*)#end

### **Configuración del multicast:**

107 *Router*D#configure terminal *Router*D(config)#interface serial 0/ 1 *Router*D(config-if)#frame-relay multicast-dlci 1020 *Router*D(config-if)#end

#### **Configuración de los valores de la calidad de servicio (QoS) en el** *RouterA*

*Router*A#configure terminal

*Router*A (config)#interface serial 0/1

*Router*A(config-if )#frame-relay traffic-shaping

*Router*A(config-if )#frame-relay qos-autosense

*Router*A(config-if )#end

*Router*A (config)#map-class frame-relay *Router*B

*Router*A (config-map-class)# frame-relay cir in 25000

*Router*A (config-map-class)# frame-relay mincir 10000

*Router*A (config-map-class)# frame-relay cir out 50000

*Router*A (config-map-class)#frame-relay mincir out 10000

*Router*A (config-map-class)# frame-relay bc in 15000

*Router*A (config-map-class)#frame-relay bc out 9600

*Router*A (config-map-class)#frame-relay be in 10000

*Router*A (config-map-class)#frame-relay be out 10000

*Router*A (config-map-class)#end

Configuración del trafico descartable (DE)

*Router*A#configure terminal

*Router*A(config)#frame-relay de-list 1 protocol ip tcp www *Router*A(config)#frame-relay de-list 1 protocol ip tcp ftp *Router*A(config)#end

#### **Configuración de los valores de la calidad de servicio (QoS) en el** *RouterC*

*Router*C#configure terminal *Router*C (config)#interface serial 0/1 *Router*C(config-if )#frame-relay traffic-shaping *Router*C(config-if )#frame-relay qos-autosense *Router*C(config-if )#end *Router*C(config)#map-class frame-relay *Router*D *Router*C(config-map-class)# frame-relay cir in 25000 *Router*C(config-map-class)# frame-relay mincir 10000 *Router*C(config-map-class)# frame-relay cir out 50000 *Router*C(config-map-class)#frame-relay mincir out 10000 *Router*C(config-map-class)# frame-relay bc in 15000 *Router*C(config-map-class)#frame-relay bc out 9600 *Router*C(config-map-class)#frame-relay be in 10000 *Router*C(config-map-class)#frame-relay be out 10000 *Router*C(config-map-class)#end

## **Configuración del trafico descartable (DE):**

#### *Router*C#configure terminal

*Router*C(config)#frame-relay de-list 1 protocol ip tcp www *Router*C(config)#frame-relay de-list 1 protocol ip tcp ftp *Router*C(config)#end

**Para verificar que la configuración en la interfase ha sido establecida con éxito utilice el siguiente comando:** 

*Router*#show interfaces serial *type number*

**Utilice los siguientes comando para monitoreo y mantenimiento de las conexiones Frame Relay:** 

*Router*#show frame-relay lmi [*type number*] *Router*#show frame-relay map *Router*#show frame-relay pvc *Router*#show frame-relay route *Router*#ping *ip address*

## **RESULTADO DE LA PRACTICA:**

**Confirmar que la línea está activada introduciendo el comando:** 

```
RouterA#show interface serial 0/0
```
¿Cuál es el estado del enlace de trama serial?

¿Cuántos mensajes LMI se enviaron y se recibieron?

¿Qué significa esto?

¿Cuál es el tipo de LMI?

!

Serial0/0 is up, line protocol is up Hardware is PowerQUICC Serial MTU 1500 bytes, BW 1544 Kbit, DLY 20000 usec, reliability 255/255, txload 1/255, rxload 1/255 Encapsulation FRAME-RELAY, loopback not set

Keepalive set (10 sec)

LMI enq sent 78, LMI stat recvd 78, LMI upd recvd 0, DTE LMI up LMI enq recvd 79, LMI stat sent 79, LMI upd sent 0, DCE LMI up LMI DLCI 0 LMI type is CCITT frame relay NNI Broadcast queue 0/64, broadcasts sent/dropped 0/0, interface broadcasts 0 Last input 00:00:01, output 00:00:01, output hang never Last clearing of "show interface" counters 00:13:05 Input queue: 0/75/0/0 (size/max/drops/flushes); Total output drops: 0 Queueing strategy: weighted fair Output queue: 0/1000/64/0 (size/max total/threshold/drops) Conversations 0/1/256 (active/max active/max total) Reserved Conversations 0/0 (allocated/max allocated) 5 minute input rate 0 bits/sec, 0 packets/sec 5 minute output rate 0 bits/sec, 0 packets/sec 224 packets input, 8345 bytes, 0 no buffer Received 0 broadcasts, 0 runts, 0 giants, 0 throttles 2 input errors, 0 CRC, 2 frame, 0 overrun, 0 ignored, 0 abort 222 packets output, 8070 bytes, 0 underruns 0 output errors, 0 collisions, 2 interface resets 0 output buffer failures, 0 output buffers swapped out 2 carrier transitions CD=up DSR=up DTR=up RTS=up CTS=up

*Router*A# show interface serial 0/1

Serial0/1 is up, line protocol is up

### **Verificar el estado del PVC de Frame Relay para el** *Router***A (switch)**

*Router*A# show frame-relay pvc

¿Cuál es el número de DLCI de la conexión?

¿Cuál es el estado del PVC?

PVC Statistics for interface Serial0/0 (Frame Relay NNI)

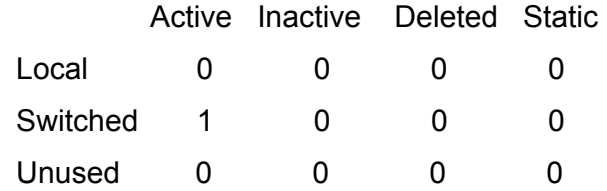

DLCI = 200, DLCI USAGE = SWITCHED, PVC STATUS = ACTIVE, INTERFACE = Serial0/0

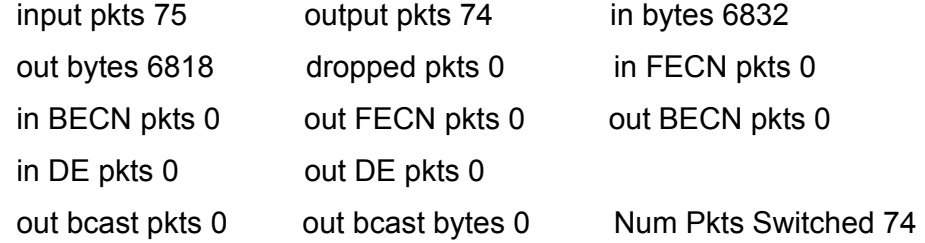

pvc create time 00:17:08, last time pvc status changed 00:16:39

PVC Statistics for interface Serial0/1 (Frame Relay DCE)

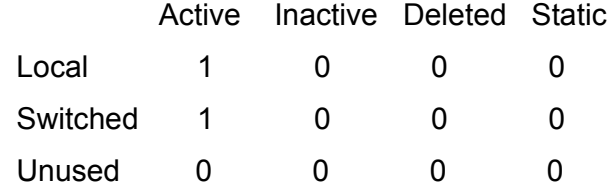

DLCI = 100, DLCI USAGE = SWITCHED, PVC STATUS = ACTIVE, INTERFACE = Serial0/1

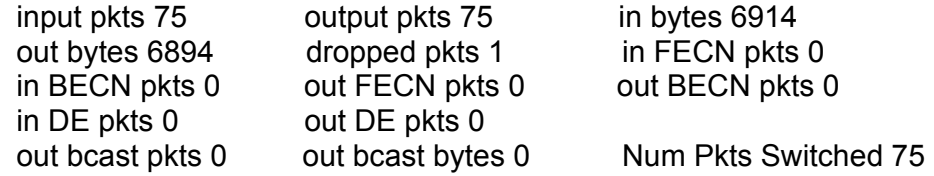

pvc create time 00:17:29, last time pvc status changed 00:16:43

## **Verificar el estado del LMI para el** *Router***A (switch)**

*Router*A# show frame-relay lmi

¿Cuál es el número de interfaz local? ¿Es DCE o DTE?

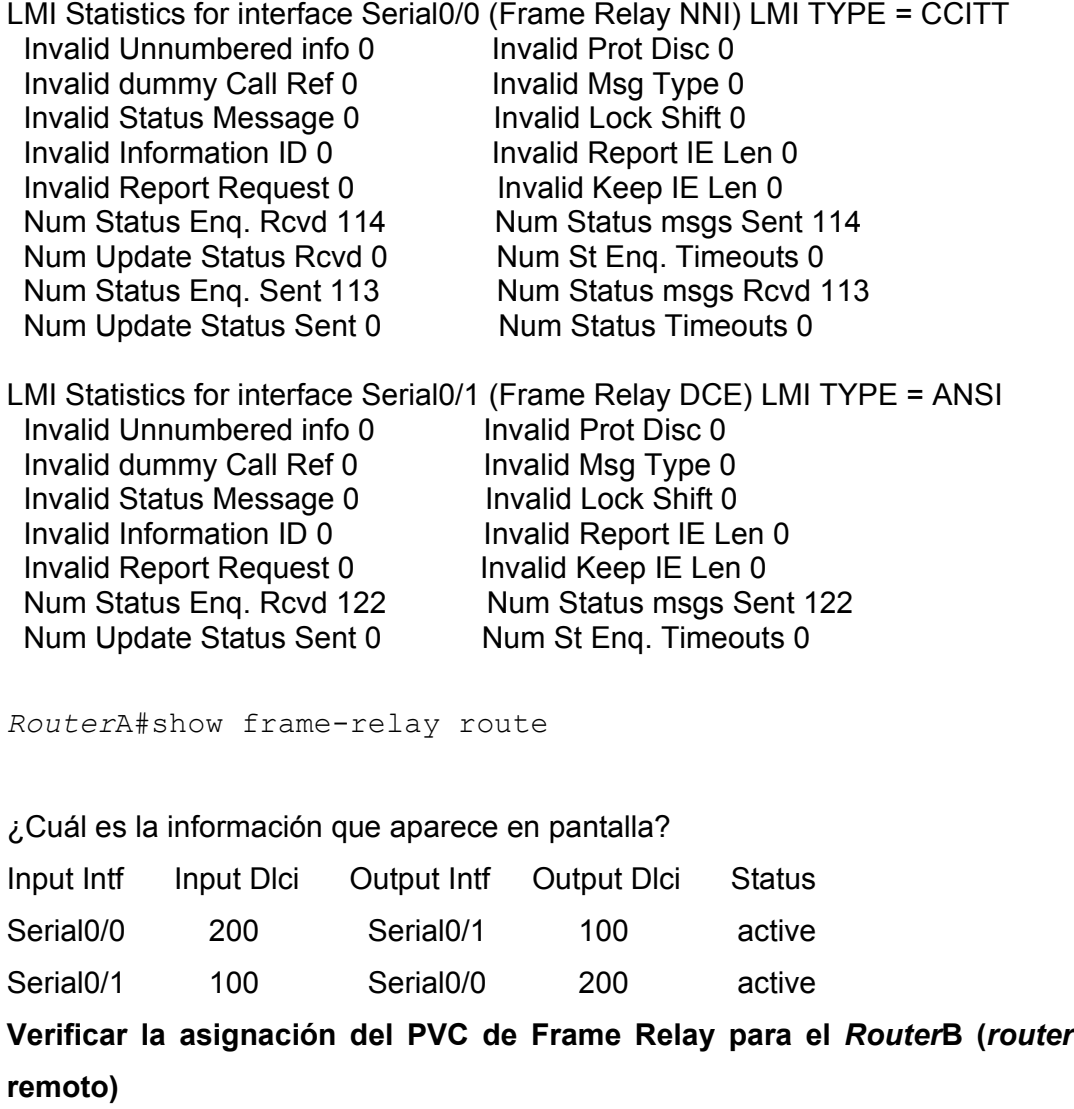

*Router*B# show frame-relay map

 ¿Cuál es la dirección IP, el número de interfaz local de la interfaz del *switch* y el DLCI de la conexión?

¿Cuál es el estado del PVC?

Serial0/1 (up): ip 131.108.111.231 dlci 100(0x64,0x1840), dynamic,

broadcast, status defined, active

Verificar el estado del LMI para el *RouterB* (*router* remoto)

*Router*B# show frame-relay lmi

¿Cuál es el número de interfaz local? ¿Es DCE o DTE?

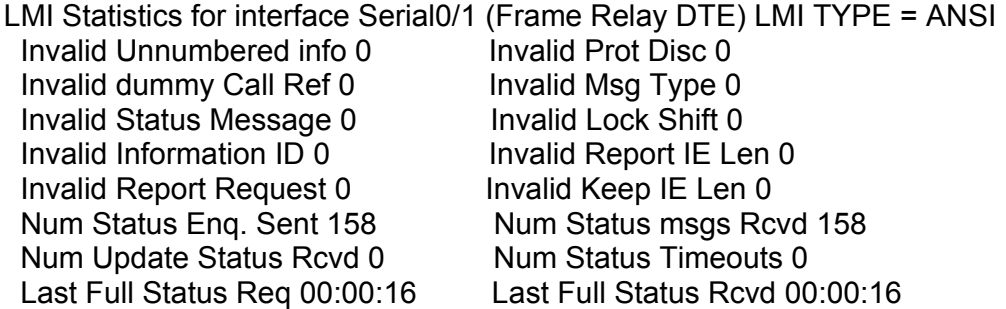

# **Verificar el estado del PVC de Frame Relay para el** *RouterB* **(***router* **remoto)**

*Router*B#show frame-relay pvc

¿Cuáles son los números de DLCI de las conexiones?

¿Cuál es el estado de los PVC?

PVC Statistics for interface Serial0/1 (Frame Relay DTE)

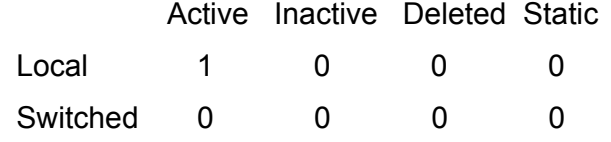

Unused 1 0 0 0

DLCI = 100, DLCI USAGE = LOCAL, PVC STATUS = ACTIVE, INTERFACE  $=$  Serial $0/1$ 

 input pkts 101 output pkts 101 in bytes 9390 out bytes 9410 dropped pkts 0 in pkts dropped 0 out pkts dropped 0 out bytes dropped 0 in FECN pkts 0 in BECN pkts 0 out FECN pkts 0 out BECN pkts 0 in DE pkts 0 out DE pkts 0 out bcast pkts 64 out bcast bytes 6042 5 minute input rate 0 bits/sec, 0 packets/sec 5 minute output rate 0 bits/sec, 0 packets/sec pvc create time 00:29:06, last time pvc status changed 00:28:46

#### **Comprobar la conexión de la red**

*Router*B#ping 131.108.111.231

Type escape sequence to abort.

Sending 5, 100-byte ICMP Echos to 131.108.111.231, timeout is 2 seconds: !!!!!

Success rate is 100 percent (5/5), round-trip min/avg/max = 96/96/96 ms

*RouterB#ping 223.8.151.1*

Type escape sequence to abort.

Sending 5, 100-byte ICMP Echos to 223.8.151.1, timeout is 2 seconds: !!!!!

Success rate is 100 percent (5/5), round-trip min/avg/max = 96/96/96 ms

*Router*B#ping 223.8.151.2

### Type escape sequence to abort.

Sending 5, 100-byte ICMP Echos to 223.8.151.2, timeout is 2 seconds:

!!!!!

Success rate is 100 percent (5/5), round-trip min/avg/max = 96/98/108 ms

Verificar el estado de la Red Frame Relay en el host 1 mediante símbolo del sistema (command)

C:\>ipconfig/all

Configuración IP de Windows

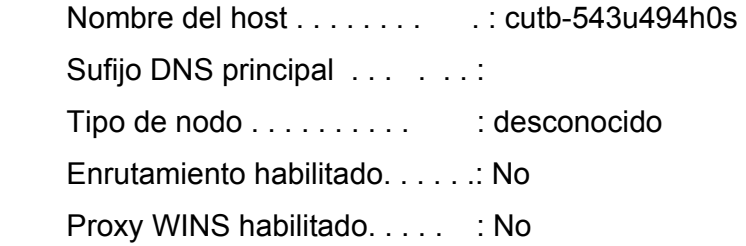

Adaptador Ethernet Conexión de área local:

 Sufijo de conexión específica DNS : Descripción. . . . . . . . . . . : Conexión de escritorio PRO/100 VE de Intel® Dirección física. . . . . . . . . : 00-09-6B-D8-BB-89 DHCP habilitado. . . . . . . . . . No Dirección IP. . . . . . . . . . . : 192.168.1.2 Máscara de subred . . . . . . . . . 255.255.255.0 Puerta de enlace predeterminada : 131.108.110.230

C:\>ping 223.8.151.2

Haciendo ping a 223.8.151.2 con 32 bytes de datos:

Respuesta desde 223.8.151.2: bytes=32 tiempo=60ms TTL=126 Respuesta desde 223.8.151.2: bytes=32 tiempo=60ms TTL=126 Respuesta desde 223.8.151.2: bytes=32 tiempo=60ms TTL=126 Respuesta desde 223.8.151.2: bytes=32 tiempo=60ms TTL=126

Estadísticas de ping para 223.8.151.2: Paquetes: enviados = 4, recibidos = 4, perdidos = 0 (0% perdidos), Tiempos aproximados de ida y vuelta en milisegundos:

Mínimo = 60ms, Máximo = 60ms, Media = 60ms

# **Verificando los parámetros programados para la QoS en el** *routerB* **por su proveedor o ISP** *(routerA)*

*Router*B#show frame-relay qos-autosense

ELMI information for interface Serial0/1 IP Address used for Address Registration:192.168.1.1 My Ifindex:3 ELMI AR Status:Enabled Connected to switch:*Router*A Platform:2621 Vendor:cisco SW side ELMI AR Status:Not Supported IP Address used by switch for address registration:0.0.0.0 Ifindex:0 (Time elapsed since last update 00:11:31)

 $DI$  CI = 100

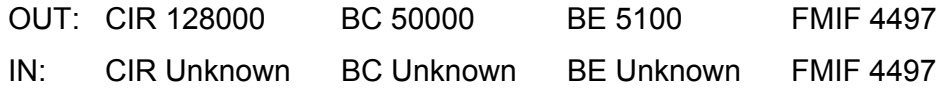

Priority 0 (Time elapsed since last update 00:11:26)

Confirmar que la línea está activada introduciendo el comando *show interface serial 0/0:*

```
routerC#show interface serial 0/0
```
Serial0/0 is up, line protocol is up

*router*C# show interface serial 0/1

Serial0/1 is up, line protocol is up

**Verificar el estado del PVC de Frame Relay para el** *routerC* **(DCE)** 

*Router*C#show frame-relay pvc

DLCI = 200, DLCI USAGE = SWITCHED, PVC STATUS = ACTIVE, INTERFACE = Serial0/0

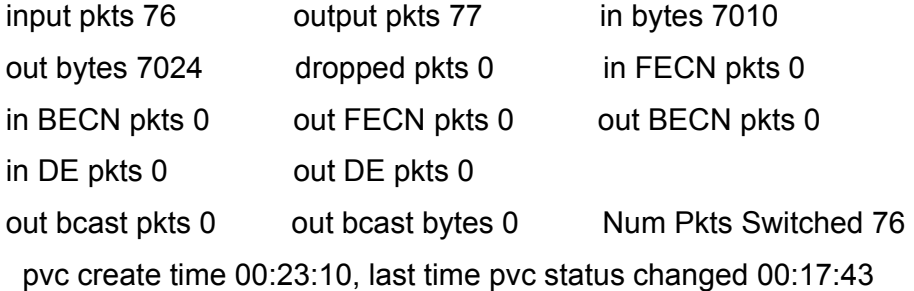

PVC Statistics for interface Serial0/1 (Frame Relay DCE)

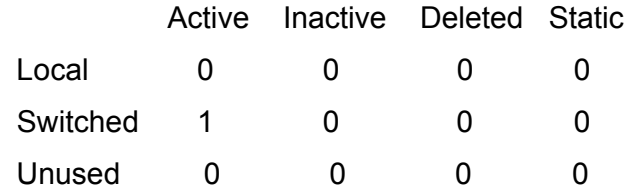

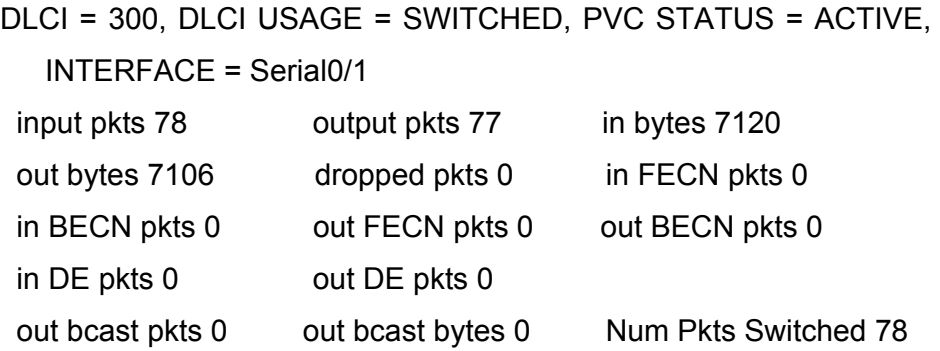

pvc create time 00:23:39, last time pvc status changed 00:18:02

# **Verificar la asignación del PVC de Frame Relay para el** *routerD* **(***router* **remoto)**

*Router*D# show frame-relay map

¿Cuál es la dirección IP, el número de interfaz local de la interfaz del switch y el DLCI de la conexión?

¿Cuál es el estado del PVC?

! Serial0/1 (up): ip 131.108.110.230 dlci 300(0x12C,0x48C0), dynamic, broadcast,, status defined, active

## **Verificar el estado del LMI para el** *router***D (DTE)**

*Router*D# show frame-relay lmi

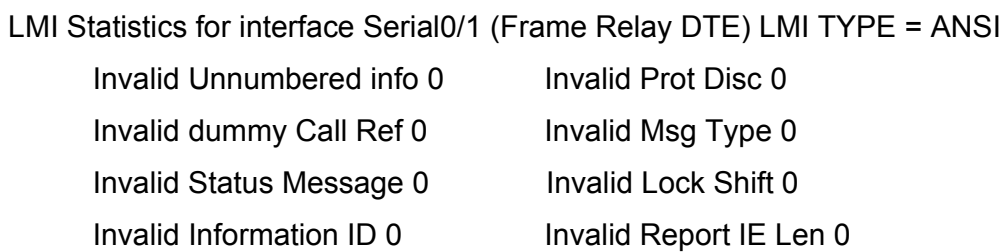

 Invalid Report Request 0 Invalid Keep IE Len 0 Num Update Status Rcvd 0 Num Status Timeouts 0

Num Status Enq. Sent 156 Num Status msgs Rcvd 156

#### **Verificar el estado del LMI para el** *routerC* **(switch)**

*router*C# show frame-relay lmi

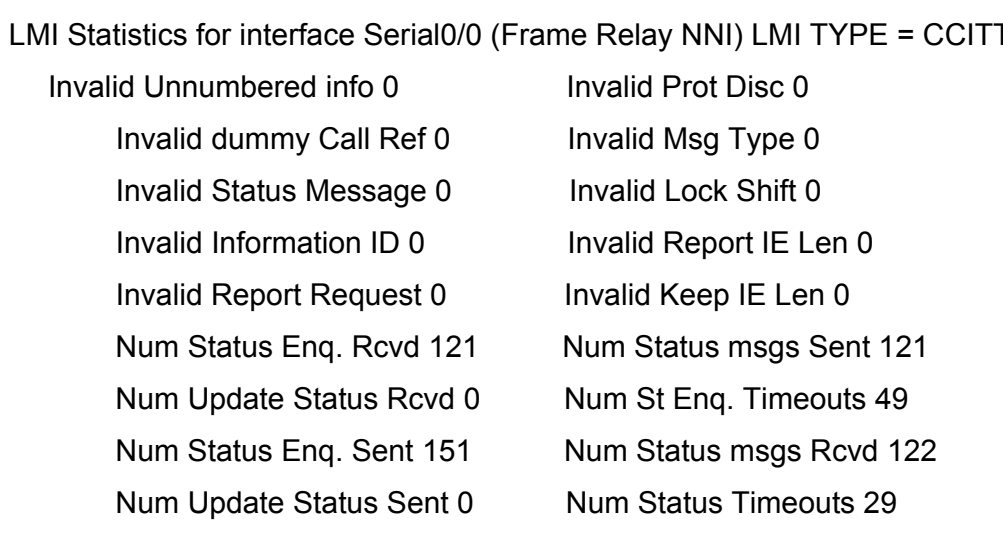

LMI Statistics for interface Serial0/1 (Frame Relay DCE) LMI TYPE = ANSI

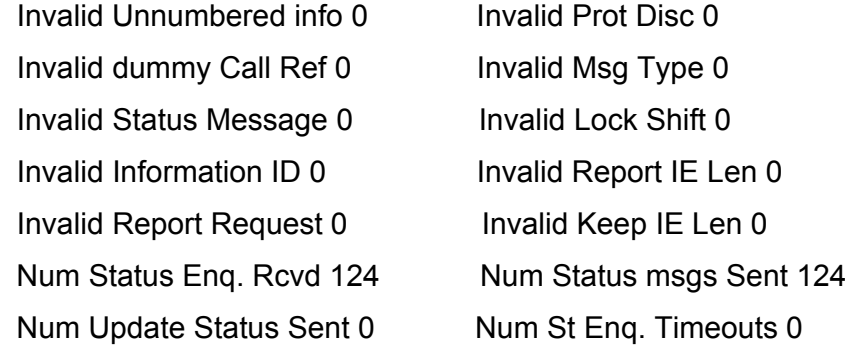

## **Verificar el estado del PVC de Frame Relay para el** *routerD* **(***router* **remoto DTE)**

*Router*D#show frame-relay pvc

PVC Statistics for interface Serial0/1 (Frame Relay DTE)

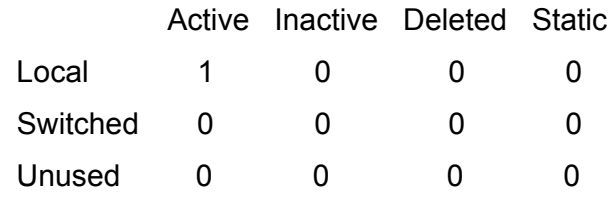

DLCI = 300, DLCI USAGE = LOCAL, PVC STATUS = ACTIVE, INTERFACE = Serial0/1

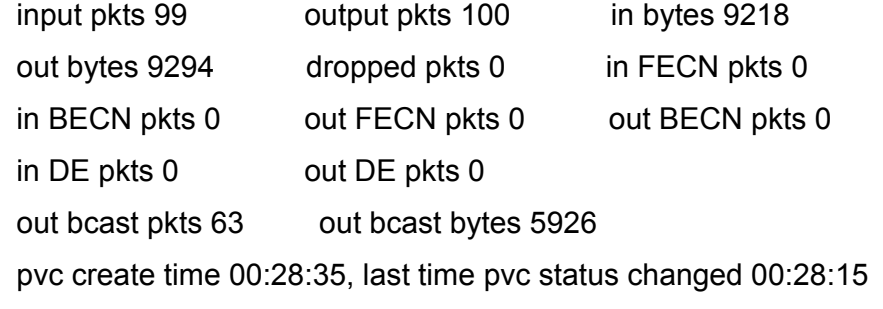

## **Verificar la tabla de enrutamiento Frame Relay para el** *routerC* **(el switch)**

routeC# show frame-relay route

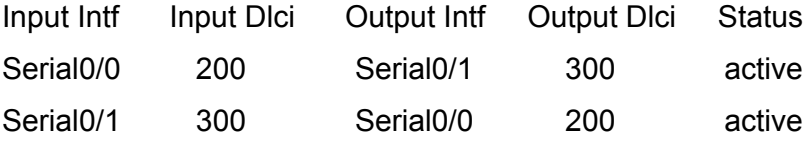

## **Verificar el estado del PVC de Frame Relay en el routerD**

*Router*D# ping 131.108.110.230

Type escape sequence to abort. Sending 5, 100-byte ICMP Echos to 131.108.110.230, timeout is 2 seconds: !!!!!

Success rate is 100 percent (5/5), round-trip min/avg/max = 96/96/96 ms

*Router*D# ping 192.168.1.1

Type escape sequence to abort.

Sending 5, 100-byte ICMP Echos to 192.168.1.1, timeout is 2 seconds: !!!!!

Success rate is 100 percent (5/5), round-trip min/avg/max = 92/94/96 ms

*Router*D# ping 192.168.1.2

Type escape sequence to abort.

Sending 5, 100-byte ICMP Echos to 192.168.1.2, timeout is 2 seconds: !!!!!

Success rate is 100 percent (5/5), round-trip min/avg/max = 96/96/96 ms

Verificar el estado de la Red Frame Relay en el host 2 mediante símbolo del sistema (command)

C:\>ipconfig/all

Adaptador Ethernet Conexión de área local :

 Sufijo de conexión específica DNS : Descripción. . . . . . . . . . . : Conexión de escritorio PRO/100 VE de Intel® Dirección física. . . . . . . . . : 00-09-6B-D8-AC-A7 DHCP habilitado. . . . . . . . . . No Dirección IP. . . . . . . . . . . : 223.8.151.2 Máscara de subred . . . . . . . . . 255.255.255.0 Puerta de enlace predeterminada : 131.108.111.231

C:\>ping 192.168.1.2

Haciendo ping a 192.168.1.2 con 32 bytes de datos:

Respuesta desde 192.168.1.2: bytes=32 tiempo=63ms TTL=126 Respuesta desde 192.168.1.2: bytes=32 tiempo=60ms TTL=126 Respuesta desde 192.168.1.2: bytes=32 tiempo=60ms TTL=126 Respuesta desde 192.168.1.2: bytes=32 tiempo=60ms TTL=126

Estadísticas de ping para 192.168.1.2:

Paquetes: enviados = 4, recibidos = 4, perdidos =  $0$ 

(0% perdidos),

Tiempos aproximados de ida y vuelta en milisegundos:

Mínimo = 60ms, Máximo = 63ms, Media = 60ms

# **Verificando las características programadas para la QoS en el** *routerD* **por su ISP (***router***C)**

*Router*D#show frame-relay qos-autosense

ELMI information for interface Serial0/1 Connected to switch:*Router*C Platform:2620 Vendor:cisco (Time elapsed since last update 00:13:44)

 $DLCI = 300$ 

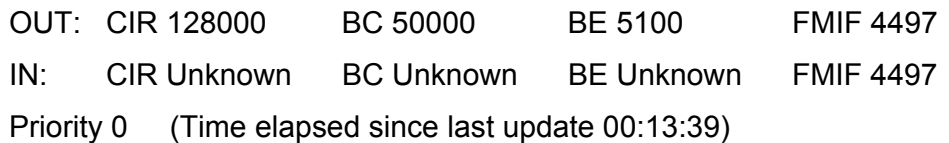

#### **CONCLUSIONES DE LAS PRACTICAS**

El resultado de los enlaces establecidos en las dos topologías mostradas fue satisfactorio. Al inicio se mostraron los parámetros que se requieren para establecer un enlace de última milla, en donde básicamente, es decir siempre se van a encontrar con dos equipos que son el *router* de extremo y el MUX FR. Con este tipo de enlaces se pueden configurar muchos mas PVCs que los establecidos en esta practica, solo habría que adicionar a cada una de las interfaces un par de comandos estableciendo las rutas. Como se puede observar en la figura 17 solo se simula la UNI, debido a que en la siguiente topología, que es un poco mas completa debido a que atraviesa la nube WAN y se configuran parámetros para el establecimiento de Calidad de Servicio (QoS). En cuanto al resultado de esta practica se analizara con mas detenimiento en la topología de red mostrada en la figura 18.

En la topología de red de la figura 18 se configuraron cada uno de los parámetros que son requeridos para establecer un circuito virtual<sup>17</sup> en un enlace de ultima milla atravesando la nube WAN (UNI-NNI-UNI), como se pudo analizar el *switch* DCE es el que impuso las reglas de QoS del enlace Frame Relay, como se puede observar en la respuesta del comando *show frame-relay qos-autosense* en el *routerD* se configuraron estos parámetros de acuerdo a la velocidad del enlace, al igual que en el *routerB*, además de los comandos utilizados para monitoreo y administración que posee el IOS 12.3 con el fin de

 $\overline{a}$ 

<sup>&</sup>lt;sup>17</sup> Como lo establece Cisco IOS Wide Área Networking Configuration Guide of FR de Julio del 2003

mostrar conectividad entre los diferentes dispositivos de la topología tratada se configuró mediante Microsoft Netmeeting comunicación de ftp y chat con la finalidad de haber comprobado la conectividad y características de QoS entre cada extremo de la UNI (red 192.5.5.0 y red 223.8.151.0).

### **5.2 PRÁCTICA DE ATM**

### **OBJETIVOS**

- Familiarizarse con la terminología WAN (Ultima Milla) relacionada con ATM.
- Comprender los requisitos y opciones para las comunicaciones de ATM en al ultima milla.
- Demostrar las capacidades de los *routers Cisco 2600* para la encapsulación ATM.

#### **MARCO TEORICO**

Esta práctica de laboratorio se concentra en el Protocolo de capa de enlace de datos ATM, como tecnología de comunicación WAN muy importante de backbone. Se tomara 2 *routers* para simular un enlace de ultima milla y demostrar la encapsulación ATM en este tramo de red.

ATM es un estándar de la unión internacional de telecomunicaciones y sección de estándares de telecomunicaciones (UIT-T) para la conmutación de celdas *(cell relay)* en donde el servicio de información puede ser de múltiples tipos, como lo son: voz, video y datos, esta es llevada en pequeñas celdas de tamaño fijo. Las redes ATM están orientadas a la conexión. Maneja múltiples conexiones virtuales. Existen dos tipos de conexiones virtuales que son: *Canales virtuales:* Se asignan dinámicamente para cada conexión en la fase de establecimiento y se liberan cuando la conexión termina, siendo reutilizable por otras conexiones. *Trayectos virtuales:* Se basan en la existencia de conexiones permanentes entre los extremos de la comunicación (asignación estática). Esta preasignación de recursos permite aumentar la eficiencia y simplificar la gestión de los mismos dentro de la red.

ATM promete ser la tecnología de red empresarial virtual del futuro, un término que refleja tanto la evolución del modelo empresarial global y el énfasis en la conectividad lógica, donde los usuarios obtienen acceso a los recursos que necesitan y el operador de la red provee las rutas de conexión y asigna el ancho de banda necesario a fuentes de tráfico muy diferentes (voz, datos, vídeo).

## **TOPOLOGÍA DE RED**

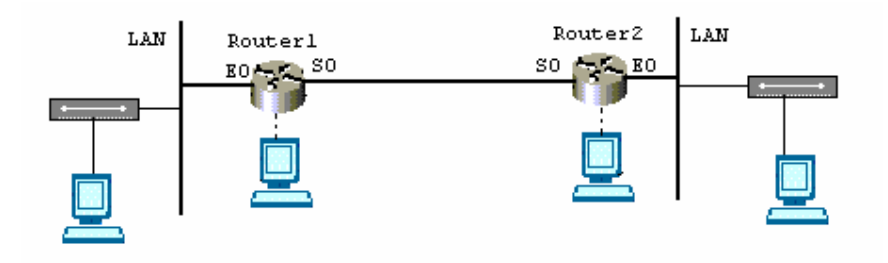

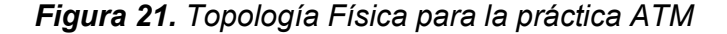

## **EQUIPOS**

- $\checkmark$  2 routers CISCO de la serie 2600
- $\checkmark$  Estaciones de trabajo
- 9 Cables de consola del *router*
- $\checkmark$  Cables para la conexión de los routers (serial)
- $\checkmark$  Cables de interconexión directa UTP Cat. 5. min. 3 m.

*Nota: Remítase al Anexo C. Para revisar la documentación de los comandos a utilizar en esta práctica.*

## **PASOS PARA LA CONFIGURACIÓN DE ATM**

Seleccione un par de routers de la serie 2600 con interfaz serial. En el primer *router* conecte el cable serial correspondiente al DCE en la interfaz serial S0, en el segundo *router* conecte el cable correspondiente al DTE en la interfase S0. Conecte una estación de trabajo al puerto de consola de cada uno de los *routers*; siga los siguientes pasos:

**Paso 1.** Realizar el montaje de la topología presentada en la *figura 19*

**Paso 2.** Encienda el Router y revise que hay conexión una vez que logre establecer una conexión con el router; entre al modo privilegiado.

Configure la interfaz serial 0/0 mediante un conector DB60 utilizando encapsulación atm-dxi del *Router 1* ( ISP) equipo DCE.

Para habilitar la encapsulación ATM-Data Exchange Interfase (DXI). Utilice el comando *encapsulation atm-dxi* en el modo de configuración de la interfaz. Para deshabilitar *atm-dxi*, use la forma negada de este comando "no *encapsulation atm-dxi".*

**Utilice los siguientes comandos:** 

Router>

Router>enable

Router#configure terminal

Router1(config)#hostname Router1

Router1(config)#interface serial 0/0

Router1(config-if)#ip address 192.168.2.1 255.255.255.0

Router1(config-if)# encapsulation atm-dxi

Router1(config-if)#no keepalive

Router1(config-if)# clock rate 56000

Router1(config-if)# no shutdown

Router1(config-if)# dxi pvc 1 1 snap

Router1(config-if)# dxi map ip 192.168.2.2 1 1 broadcast

Router1(config-if)#end

#### **Configuración del protocolo de enrutamiento:**

```
Router1#configure terminal 
Router1(config)#interface fastethernet 0/0 
Router1(config-if)#ip address 192.168.3.1 255.255.255.0 
Router1(config-if)#no shutdown 
Router1(config-if)#end
```

```
Router1#configure terminal 
Router1(config)#router rip 
Router1(config-router)#network 192.168.2.0 
Router1(config-router)#network 192.168.3.0 
Router1(config-router)#end
```
# **Configure la interfaz serial 0/0 mediante un conector DB60 utilizando**  *encapsulación atm-dxi* **del Router2** *(Usuario)* **equipo** *DTE* **utilizando los siguientes comandos:**

Router>

Router>enable

Router#configure terminal

Router(config)#hostname Router2

Router2(config)#interface serial 0/0

Router2(config-if)#ip address 192.168.2.2 255.255.255.0

Router2(config-if)# encapsulation atm-dxi

Router2(config-if)#no keepalive

Router2(config-if)# no shutdown

Router2(config-if)# dxi pvc 1 1 snap

Router2(config-if)# dxi map ip 192.168.2.1 1 1 broadcast

Router2(config-if)#end

#### **Configuración del protocolo de enrutamiento:**

Router2#configure terminal Router2(config)#interface fastethernet 0/0 Router2(config-if)#ip address 192.168.4.1 255.255.255.0

```
Router2(config-if)#no shutdown 
Router2(config-if)#end 
Router2#configure terminal 
Router2(config)#router rip 
Router2(config-router)#network 192.168.2.0 
Router2(config-router)#network 192.168.4.0 
Router2(config-router)#end
```
**Para verificar que la configuración en la interfase ha sido establecida con éxito utilice el siguiente comando:** 

Router#show interfaces serial *type number*

**Utilice los siguientes comando para monitoreo y mantenimiento de las conexiones Frame Relay:** 

Router#show dxi map

Router#show dxi pvc

Router#ping *ip address*

#### **RESULTADO DE LA PRACTICA**

Router2#show dxi map

Serial0/0 (down): ip 192.168.2.1 DFA 17(0x11,0x410), static, broadcast,  $vpi = 1$ ,  $vci = 1$ , encapsulation: SNAP

Router2#show dxi pvc

PVC Statistics for interface Serial0/0 (ATM DXI)

DFA = 17, VPI = 1, VCI = 1, PVC STATUS = STATIC, INTERFACE = Serial0/0

input pkts 0 output pkts 0 in bytes 0

out bytes 0 dropped pkts 0

Router2#ping 192.168.3.1

Type escape sequence to abort. Sending 5, 100-byte ICMP Echos to 192.168.3.1, timeout is 2 seconds: !!!!! Success rate is 100 percent (5/5), round-trip min/avg/max = 32/35/36 ms

## **CONCLUSIONES DE LA PRÁCTICA DE ATM**

Mediante el trabajo investigativo que se realizó para establecer esta práctica de laboratorio se desprendieron los siguientes resultados:

Se estableció conectividad entre los dos *routers* mostrados en la figura 20, mediante la encapsulación ATM utilizando el comando atm-dxi, sin embargo no se configuraron los parámetros de las clases de circuitos virtuales debido a que estos son propios de las interfaces ATM, que para este caso no se trabajó sobre dichas interfaces utilizando diferentes topologías<sup>18</sup>.

En la practica se utilizan muy pocos enlaces de *última milla* sobre ATM, se manejan mas las ventajas de este protocolo para encapsular por ejemplo IP sobre ATM o ADSL sobre ATM, esta es una tecnología mas de Backbone, sin embargo todos los parámetros como clases de servicios que maneja esta tecnología se pueden configurar si se utiliza una unidad de servicio de datos de ATM (ADSU) utilizando estos *routers Cisco 2600.* Los parámetros de trafico se manejan excelentemente si se tiene en *Switch ATM en el extremo del proveedor.* 

 $\overline{a}$ 

<sup>&</sup>lt;sup>18</sup> Como se muestra en Cisco IOS Wide Área Networking configuration Guide of ATM

Con esta practica se consiguió establecer los VPI y VCI correspondientes a un PVC especifico debido a que la línea de comandos que se manejan sobre los *router Cisco 2600* no te permite llegar a mas parámetros que solo corresponden a *switches* de la granja que se encuentra en la WAN.

Como se puede mostrar en la figura  $22<sup>1</sup>$  para establecer una topología ATM básica se requieren los elementos ilustrados.

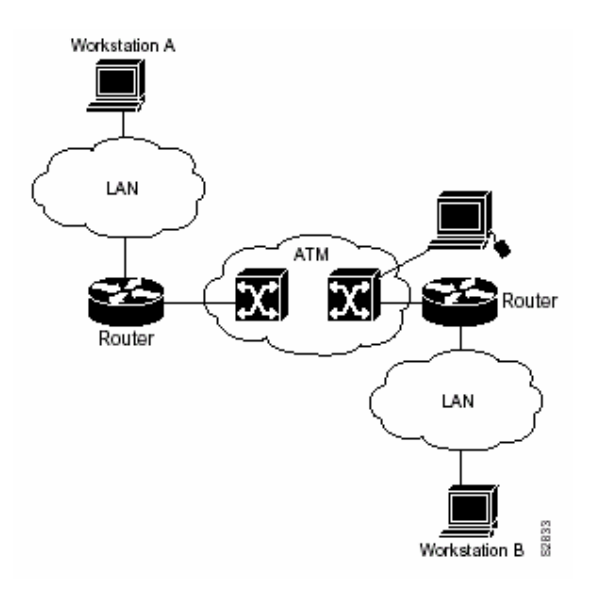

*Figura 20. Entorno ATM básico*

Si lo que se requiere es establecer PVCs se pueden utilizar los *routers Cisco 2600* con una ADSU, pero si lo que se requiere es establecer SVCs entonces si se necesita MUX ATM.

Con estas sugerencias seria ideal realizar topologías mediante encapsulación ATM.

#### **CONCLUSIONES**

Este documento se ha desarrollo con la finalidad de brindar pautas detalladas de como implementar las estructuras de optimización de QoS para las tecnologías ATM y Frame Relay en los enlaces de ultima milla. Este modelo de optimización no es difícil de implementar debido a que parte de la base de una red de transmisión de datos sobre medios guiados en tiempo real y sus limitaciones básicamente están en los costos y la forma de planificación para el empaquetamiento de la información, para transportarla eficientemente sobre el Local Loop sin que exista perdida de datos.

También se muestra basados en las respuestas de la entrevista<sup>19</sup> que ATM no es utilizada en las redes de acceso, debido a la infraestructura y costo que promete montar un enlace de este tipo en el Local Loop, pero sus recursos (forma de encapsulación y calidad del servicio eficiente) si son bastante manejadas para el transporte en estos enlaces mediante la tecnología DSLAM.

ATM promete ser la tecnología de red empresarial virtual del futuro, un término que refleja tanto la evolución del modelo empresarial global y el énfasis en la conectividad lógica, donde los usuarios obtienen acceso a los recursos que necesitan y el operador de la red provee las rutas de conexión y asigna el ancho de banda necesario a fuentes de tráfico muy diferentes (voz, datos, vídeo). Aquellos que construyen y operan redes deben volver los ojos a las

 $\overline{a}$ 

<sup>&</sup>lt;sup>19</sup> Véase tabla 7
capacidades de la tecnología ATM, ya que aspiran a la mágica combinación: ínter conectividad global, escalabilidad de tecnologías y satisfacción del cliente local.

Frame Relay a pesar de sus deficiencias en la entrega de información, esta bien claro según opinión suministrada por ingenieros de ENRED, prevalecerá por muchos años no solo en Colombia sino en toda América.

Las razones por las cuales ISDN no se utiliza sobre la última milla es debido a que existen otras tecnologías con mejores relaciones de costo beneficio que no fueron tema de estudio en este documento, mas si se mostró una amplia información de las razones por las cuales la tendencia de ISDN es desaparecer del mercado.

Las tecnologías que marcan la pauta en la actualidad sobre accesos de banda ancha para enlaces de ultima milla en medios guiados son clear channel, TDM, Frame Relay y DSL en todos sus sabores.

El nivel de servicio que debe ser cubierto en la última milla versus el costo del servicio es lo que realmente permite a los usuarios adoptar una opción como más aplicable que otra, hacia el futuro existe la tendencia de que en la última milla, el usuario posea el suficiente ancho de banda para soportar todas los servicios en un solo medio físico. En la actualidad, la realidad es que las técnicas y equipos de última milla en nuestro país poseen niveles medios de

rendimiento si se piensa solo en la transmisión de datos por el medio físico, más no es así si se piensa en servicios de valor agregado de gran necesidad de ancho de banda como TV interactiva, video conferencias y aplicaciones multimedia, aparte de eso el costo del servicio permite que solo unas pocas empresas puedan pagarlos, por lo que la mayoría de los usuarios se ven obligados a utilizar el tradicional par de cobre de la red telefónica con módems analógicos de transmisión asíncrona, hacia el futuro notaremos que las empresas de TV por cable ofrecerán capacidades adicionales al Servicio de TV y que el mercado y la competencia permitirán al usuario tener mayor capacidad de ancho de banda a un costo menor.

seguidamente se analizo que al documentar y montar la práctica de ATM con los *routers* Cisco 2600, estos lo que hacen es emular entre el DTE y el DCE la encapsulación ATM mediante la utilización del software propietario ATM-DXI, la encapsulación ATM es propia de las interfases ATM en los MUX o *switches* Cisco a partir de la serie 3300 en adelante entre NNIs, lo que se hizo fue montar una conexión entre lo que debería ser un switch de extremo del proveedor (DCE) y el equipo terminal del usuario (DTE), este tipo de enlace se conoce como UNI-NNI, emulando las interfaces ATM mediante las seriales, también hay que resaltar que para realizar el tipo de encapsulación que se utilizo (ATM-DXI ) necesita tener la versión del IOS 12 o superior en los *routers*  utilizados para las prácticas.

En la práctica de Frame Relay se emuló solo el *switch* DCE del extremo del proveedor de servicios WAN con un *Router 2600* de cisco para poder

135

establecer la encapsulación frame Relay sobre las interfases seriales y de esa forma se pudo establecer una conexión punto a punto entre el DTE y el DCE con la finalidad de haber mostrado las principales características que se configuren en un enlace de ultima milla utilizando la Tecnología mencionada.

En base a la entrevista realizada a diferentes proveedores de servicios WAN en la ciudad de Cartagena, se mostró que la tendencia en tecnología de última milla es obtener conexiones de banda ancha para las PyMes y uso domestico, que la redes de fibra son el futuro por su ilimitada velocidad, pero en nuestro país la tendencia se orienta para enlace inferiores de 2Mbps en la utilización del cobre, ya sea mediante *Long Reach Ethernet* o DSL con sus diferentes sabores. En cuando a las demás respuestas dadas en las entrevistas, son particulares de cada empresa, se entrevisto un proveedor de canales dedicados que trabaja mas que todo en las capas 1 y 2 de modelo de referencia OSI; este fue uno de los pioneros en agregación de enlaces en la ciudad de Cartagena y su trabajo se basa en proveer *Clear Channel* tanto a usuarios como a soluciones de última milla a carriers nacionales, su opinión acerca de ISDN fue en que utiliza las características de esta tecnología para transmitir IDSL como una de sus soluciones. Hubo otra de las empresas entrevistadas cuya función es proveer servicios de Internet, esta casado con tecnologías como Frame Relay, long Reach básicamente, y un tercer entrevistado manifestó que en sus enlaces Backbone y Acceso agregado las tecnologías Atm, Frame Relay, ADSL se tienen para rato.

136

## **RECOMENDACIONES PARA FUTURAS INVESTIGACIONES**

Mediante este documento, el objeto fue incentivar al usuario a que se fundamente, ya sea utilizando trabajos de investigación como este o a través de personas que posean amplios conocimientos en redes. Por existir demasiadas tecnologías en el mercado las cuales tienen prestaciones diferentes dependiendo de la aplicación.

Teniendo en cuenta que la QoS y el ancho de banda son características que están relacionadas en el momento de establecer enlaces de última milla con un proveedor de servicio utilizando las tecnologías tratadas en el transcurso de este documento, hay que resaltar la forma como se contratan estos servicios para tener una buena claridad de cómo están configurados sus enlaces, es decir, verificar mediante un software de gestión la velocidad de conexión, distancia del enlace entre el punto de presencia y el equipo de extremo del proveedor, los servicios a los que puede acceder a través del medio contratado, entre los mas comunes se citan los accesos a aplicaciones empresariales de productividad a bajo costo, como videoconferencia y redes virtuales de área local; Telefonía IP, para mejorar la calidad y eficiencia de su comunicación, incorporando elementos de video y datos a las llamadas de voz; en su conjunto, todas estas aplicaciones representan una oportunidad de mercado para que los proveedores de servicio eleven sus ingresos y ganancias y así los usuarios de forma análoga incrementen su productividad con el mejoramiento de sus comunicaciones de manera constante, y año tras año. Sin embargo, las oportunidades no se agotan con todos estos usos, pues

seguramente en el futuro habrá una mayor variedad de aplicaciones de banda ancha que deban ser caso de estudio para establecer cuales podrán ser las mejores opciones que se acomodan a un usuario especifico.

Por las razones dadas en el párrafo anterior hay que tener muy buenos conocimientos de cual es el estado actual de las tecnologías mas utilizadas en enlaces de ultima milla sobre medios guiados para evaluar las características dadas en un enlace que se tiene o que se quiera establecer.

Es importante la configuración y diagramas de interconexiones entre equipos que hay en el camino del enlace de última milla establecido para la ayuda al diagnostico de fallas al proveedor, debido a que muchas veces tan solo con la intervención del usuario es posible solucionar fallas antes que un operador por parte del proveedor determine que sucede en el camino de su conexión.

En la actualidad es importante que se consideren como las tecnologías de redes de acceso con mayor escalabilidad a todas las plataformas de xDSL (ADSL, SHDSL y VDSL), Frame Relay, y establecer entre prestaciones de estas tecnologías y costos de instalación.

Hay que resaltar para futuras investigaciones referentes a enlaces de última milla basados en tecnologías ATM, la configuración de los parámetros de QoS, tema de estudio en el cual no se establecieron las diferentes clases debido a

138

que no se cuenta con una interfase o *switch* ATM20, solo se estableció la encapsulación mediante el comando ATM-DXI.

En las practicas montadas solo se utilizaron PVCs debido a que para establecer SVCs primero se necesita tener en el extremo del proveedor una granja de *switches Frame Relay o MUX* con el fin de establecer diferentes caminos para un mismo enlace como lo muestra la figura  $19^{21}$ .

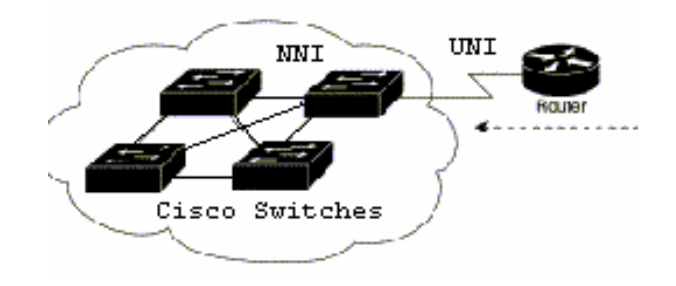

*Figura 21. Granja de Switches e intercambio de administración en la UNI.* 

Segundo el *router* Cisco 2600 que se utilizó, en su línea de comandos no se pueden activar los SVCs si no esta conectado a una interfaz del MUX Frame Relay, razones suficientes para no haber establecido SVCs en la guía de practicas FR.

Proponer practicas que establezcan múltiples PVCs, pero además configurar QoS y prioridades diferentes para cada uno de los circuitos virtuales con el fin

 $\overline{a}$ 

<sup>20</sup> Ver anexo G. Referencias de interfaces ATM.

<sup>21</sup> Figura extraída de Cisco Wide Área Networking Configuration Guide of FR de Julio 2 del 2003 encontrada en los anexos

enviar un tipo de información diferente por cada uno de estos (voz, video y datos), basados en este trabajo de investigación.

Adicionar una interfase WAN adicional a las dos con las que cuenta cada uno de los cinco *routers* del laboratorio de redes de la universidad tecnológica de Bolívar, ayudaría a establecer PVCs o SVCs que tomen diferentes caminos para llegar a su destino, como lo muestra la figura 22<sup>2</sup>.

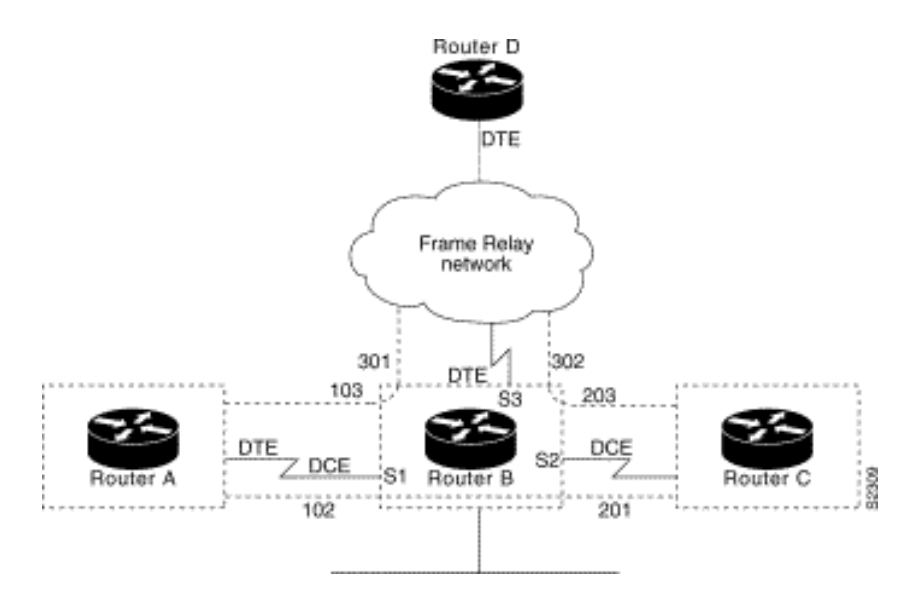

*Figura 22. Switcheo Hybrido entre* PVC DTE/DCE

La figura muestra como un *router* mediante tres interfaces WAN puede intercambiar información y llevarla hasta la nube Frame RELAY, atravesando esta y llegando hasta otro extremo de usuario. El *router* B emula un DTE y a su vez es DCE para los *routers* A y C.

Para realizar las practicas de xDSL e ISDN se necesita contar con los equipos dados en el anexo G (interfaces y configuraciones para ADSL e ISDN).

Para dar un enfoque de cuales son las tecnologías que mas se utilizan en la actualidad sobre medios guiados para la última milla y cuales podrían proliferar se enuncian las siguientes, con la finalidad de tener un enfoque para próximas investigaciones sobre este tramo de red:

Existentes en el mercado

- XDSL
- Líneas conmutadas asincrónicas (cable MODEM, RDSI)
- Frame Relay
- Clear ChannelATMSe cree que podrán implantarseLDMS: sólo para grandes empresas, muy costoso
- Ethernet en la última milla LRETransmisión por cables de cables de energía PLCSMDS

## **BIBLIOGRAFÍA**

SCOTT Keagy. Integración de redes en Voz y Datos Person Educación; S.A., Madrid 2001 Capitulo 7,8 y 9

ALLAN LEINWAND y BRUCE PINSKY, Configuración de *Router*s Cisco, 2° edición, Madrid 2001 Capitulo 3

OLIVO RONALD y ROMERO IVÁN, Monografía xDSL como solución de ultimo kilómetro para redes corporativas y residenciales, Cartagena 2003

Greco, A. (1998). The Basic Guide to Frame Relay Networking. JT Communications LLC. Fremont, California.

RESTREPO, Juan Carlos. Memorias Frame Relay y ATM Diginet Ltda. Medellín /Colombia Julio 2003

Cisco. 2001. Internetworking Technologies Handbook Chapter 10 y 12 Cisco. 2001. Internetworking Technologies Handbook Chapter 49 (Quality of Service Networking)

IT Manager, E-SPEED, Volumen 3 #43, 2003, pag 29-30-31-32

Cisco IOS Wide-Area Networking Command Reference. Release 12.3 Cisco Systems, Inc. Extraído el 8 de Octubre del 2003 de http://www.cisco.com

Configuring Frame Relay Extraído el 17 de Octubre del 2003 de http://www.cisco.com/univercd/Configuring/frame relay.html

Configuring ATM Extraído el 17 de Octubre del 2003 de http://www.cisco.com/univercd/Configuring/atm.html

Last Mille Extraído el 17 de Octubre del 2003 de http://www.rad.com/Home/0,6583,951,00.html

Artículos Local Loop Extraído el 20 de Octubre del 2003 de http://www.alcatel.com/publications/ y https://support.lucent.com

Web Proforum Tutorials. Extraído el 28 de Agosto del 2003 de:

http://www.iec.org